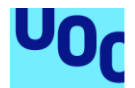

Diseño e implementación de la base de datos para una aplicación de control de prácticas en empresas de estudiantes universitarios

**Miguel Ángel López Cobo** Grado de Ingeniería Informática Bases de Datos

**Jordi Ferrer Duran Javier Jiménez Pelayo**

Enero 2023

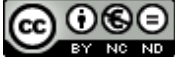

**CO O S E**<br>Esta obra está sujeta a una licencia de Reconocimiento-NoComercial-SinObraDerivada 3.0 España de Creative **[Commons](http://creativecommons.org/licenses/by-nc-nd/3.0/es/)** 

# **FICHA DEL TRABAJO FINAL**

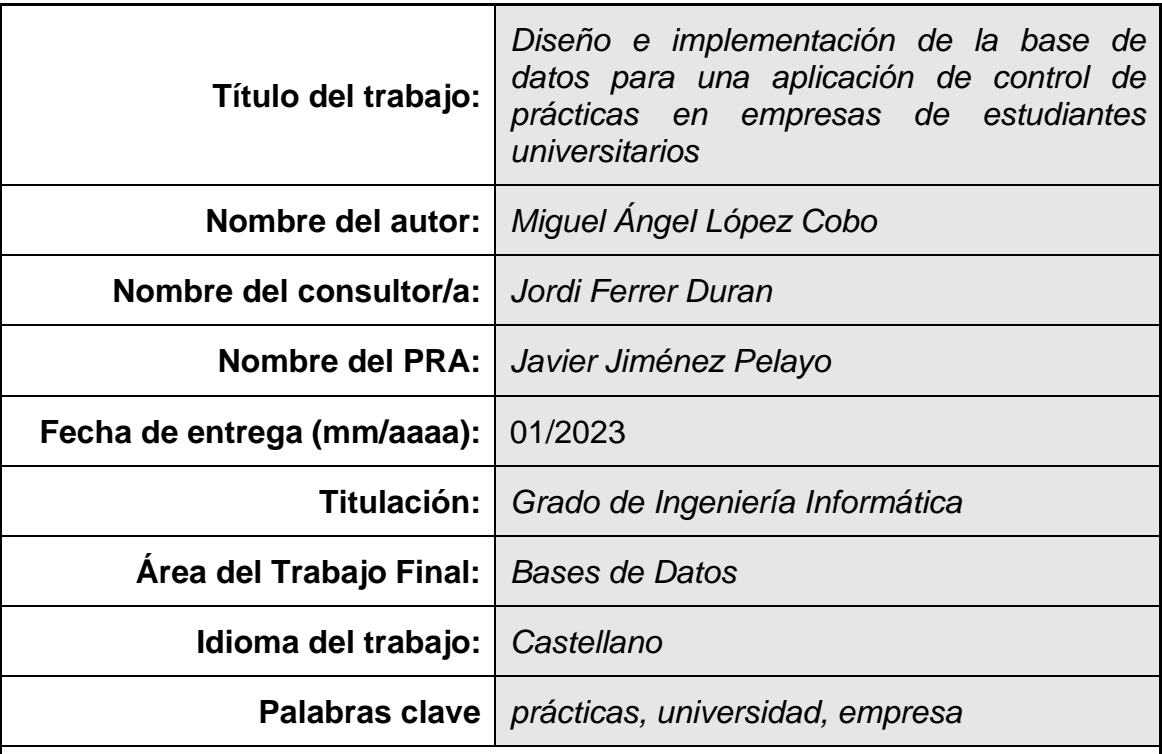

 **Resumen del Trabajo (máximo 250 palabras):** *Con la finalidad, contexto de aplicación, metodología, resultados i conclusiones del trabajo.*

La finalidad de este proyecto es el diseño de una base de datos que permita la centralización de toda la información y procesos necesarios para una futura aplicación para la gestión y control de las prácticas en empresas que los estudiantes universitarios realizan durante los últimos pasos de sus estudios.

Dichas prácticas son una de las piezas más importantes para la consecución de una formación de calidad por parte de los estudiantes y, debido al gran número de actores que forman parte en dicho sistema, es normal que el Consell Interuniversitari de Catalunya quiera centralizar todo este proceso en una sola aplicación.

Se decide hacer uso de la metodología en cascada para el desarrollo de este proyecto, dándole una gran importancia a las fases de definición de requisitos y de diseño conceptual con el objetivo de tomar las decisiones más relevantes al inicio del proyecto.

A la finalización del proyecto se consiguen alcanzar todos los objetivos propuestos a la vez que queda patente que la mayor parte de las decisiones tomadas durante las etapas tempranas del desarrollo han sido un total acierto.

# **Abstract (in English, 250 words or less):**

The purpose of this project is to design a database that allows the centralization of all the information and processes necessary for a future application for the management and control of internships in companies that university students perform during the last months of their studies.

These internships are one of the milestones for students to achieve a successful college career. Due to the large number of actors that are part of the process and its importance, It is normal for the *Consell Interuniversitari de Catalunya* to want to centralize this entire process in a single application.

The waterfall methodology is used for the development of this project, giving great importance to the definition of requirements and conceptual design phases. In this way, the most important decisions are made at the beginning of the project.

At the end of the project, all the proposed objectives are achieved. At the same time, it is concluded that most of the decisions made during the early stages of development have been a complete success.

# **Índice**

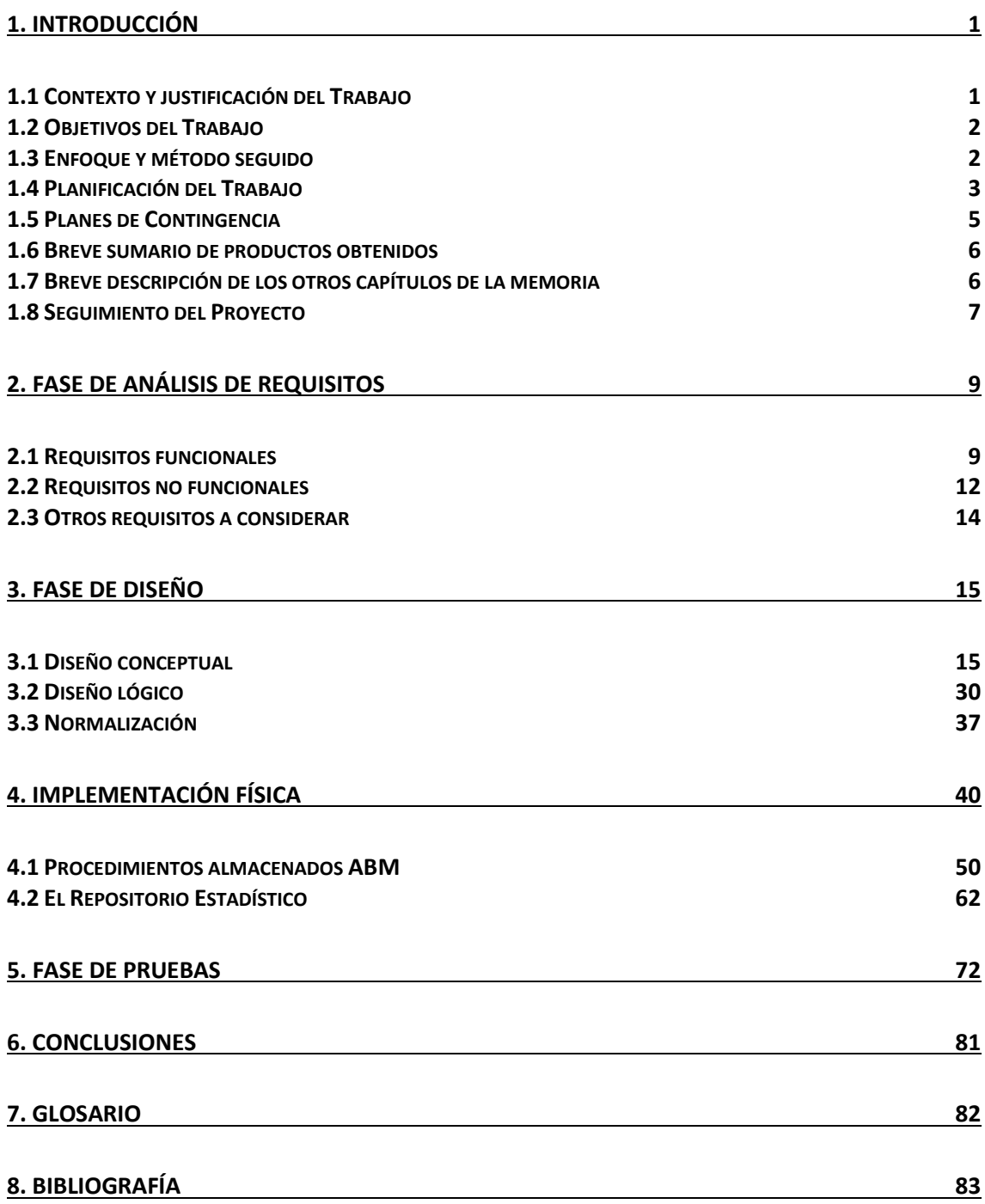

# <span id="page-5-0"></span>**1. Introducción**

# <span id="page-5-1"></span>**1.1 Contexto y justificación del Trabajo**

Son muchos los alumnos que, al final de sus estudios, realizan prácticas en empresas y organismos públicos con el objetivo de aprender como aquello que han estado estudiando se lleva a la práctica en un entorno laboral real.

La primera vez que estas prácticas fueron reguladas fue a través del Real Decreto 1497/1981, de 19 de junio, sobre Programas de Formación Educativa con el que se buscaba permitir a los estudiantes poner en práctica la teoría que habían estado aprendiendo durante su formación, del mismo modo que se estaba haciendo con éxito en otros países, especialmente aquellos que tenían una economía avanzada.

Han pasado más de cuarenta años desde aquella primera normativa que se ha ido actualizando hasta el actual Real Decreto 592/2014, de 11 de julio, por el que se regulan las prácticas académicas externas de los estudiantes universitarios y cuyo propósito es desarrollar, precisar y aclarar algunos aspectos como los objetivos de las prácticas, los requisitos o las tutorías.

Entrar en los detalles legales y jurídicos que hay detrás de las prácticas universitarias en empresas no es uno de los objetivos de este trabajo. Sin embargo, esto nos ayuda a comprender que existe un interés real y legitimo a la hora de querer regular y controlar dichas prácticas, pues tienen y tendrán un impacto relevante en la formación de los estudiantes universitarios.

Estas prácticas deben aportar un valor académico para el alumno, nunca sustituir un puesto de trabajo real y, por supuesto, tener un sistema por el cual se pueda medir los resultados obtenidos.

Gracias a todo esto, podemos entender fácilmente porque un organismo como el *Consell Interuniversitari de Catalunya* (CIC de ahora en adelante) ha planteado la necesidad de controlar de una manera más efectiva las prácticas de los estudiantes universitarios. Necesidad a la cual, a lo largo de este trabajo, daremos respuesta.

Con este claro objetivo en mente, a la finalización de este trabajo el resultado será una única base de datos (BD de ahora en adelante) que permita centralizar toda la información necesaria para el seguimiento de dichas prácticas, permitiendo al CIC poder mejorar la eficiencia con la que se ejecutan y controlan todas las etapas del proceso.

# <span id="page-6-0"></span>**1.2 Objetivos del Trabajo**

Como ya se ha adelantado en el anterior punto, este trabajo tiene un objetivo principal muy claro y fácil de identificar que consiste en la creación de una BD que permita centralizar toda la información necesaria y útil para poder hacer seguimiento de las prácticas que los alumnos universitarios realizan en la última etapa de sus estudios.

Se trata de un objetivo muy amplio y que puede desgranarse de forma sencilla en objetivos mucho más pequeños. Sin embargo, esto se verá en más detalle en los apartados relacionados con la planificación de trabajo y la descripción de los capítulos de la memoria.

Esta BD no solo servirá como un almacén centralizado de información, sino que también permitirá realizar una serie de consultas a un repositorio estadístico que funcionará de forma eficiente y en tiempo constante 1 sin importar el volumen de datos tratado.

El producto entregado será escalable, ya que se prevé que se añadan nuevas funcionalidades de forma progresiva que aún no se han tenido en cuenta. Algunas de estas funcionalidades se mencionarán a lo largo de la memoria.

El último objetivo es la implementación de mecanismos que permitan la resolución de posibles problemas de integración que la BD pueda tener con el resto del sistema.

# <span id="page-6-1"></span>**1.3 Enfoque y método seguido**

No disponemos de ningún tipo de información sobre cómo se está gestionando hasta el momento y tampoco se nos habla de que exista ninguna tecnología heredada que deba mantenerse. Por lo tanto, para este proyecto se creará una nueva BD que resuelva todas las necesidades del CIC, utilizando *Oracle Database Express Edition* como sistema de gestión de bases de datos (SGBD de ahora en adelante).

Por lo tanto, el enfoque será realizar todas las etapas de diseño de una BD, desde la recogida y análisis de requisitos hasta la implementación definitiva. Este es el único modo de garantizar que se respetarán todos los requisitos indicados en el enunciado y que el producto final responde a todas las necesidades del CIC.

Para el desarrollo de la BD se utilizará la metodología en cascada como forma de trabajo. Los beneficios obtenidos de aplicar esta metodología para este proyecto en concreto superan con creces los que podrían obtenerse con una metodología ágil como *Scrum*.

En primer lugar, se trata de un proyecto con un objetivo muy claro y solo leyendo el enunciado ya se puede saber cómo será o como debería ser el resultado final entregado. Esto implica que, si se hace un buen trabajo en las fases de análisis de requisitos y en la implementación, se minimizará el riesgo de encontrar un error en las fases posteriores del proyecto que obligue a volver al principio.

Además, tal y como se estudió durante la asignatura de Diseño de Bases de Datos (75.585), el proceso para la creación de una BD tiene una serie de pasos que deben realizarse de forma secuencial, pues es necesario terminar uno para poder comenzar con el siguiente.

Esto se adapta muy bien a la filosofía que hay detrás de la metodología en cascada. Una nueva fase solo se comienza cuando ya se ha terminado la anterior y cuando la última fase se haya completado, se dispondrá de un producto entregable que cumple todos los requisitos.

La cascada de este proyecto tiene la siguiente forma:

# **1. Requisitos**

- a. Análisis de los requisitos indicados en el enunciado.
- b. Requisitos funcionales no considerados en el enunciado.

## **2. Diseño**

- a. Diseño Conceptual de la BD
- b. Diseño Lógico de la BD
	- i. Análisis de la Normalización

## **3. Implementación**

- a. Diseño Físico de la BD
- b. Diseño del Repositorio Estadístico

## **4. Pruebas**

- a. Creación e inyección de un conjunto de pruebas en la BD
- b. Diseño y ejecución de las pruebas de funcionalidad

Las fases de Verificación y Mantenimiento del producto quedan fuera del alcance de este proyecto.

# <span id="page-7-0"></span>**1.4 Planificación del Trabajo**

El desarrollo de este proyecto se compagina con otros 18 créditos ECTS y un trabajo a jornada completa con un horario a turnos que cambia cada semana, por lo que no será posible dedicar un tiempo fijo cada día.

En cualquier caso, se estima que se podrán trabajar aproximadamente 14 horas semanales, lo que da una media estimada de dos horas diarias.

Se ha previsto que durante la duración de la PEC 2 se realicen todos los puntos de la fase de Requisitos y el diseño conceptual de la BD de la fase de Diseño. Durante la PEC 3 se finalizará la fase de Diseño y la fase de Implementación. Esto deja la PEC 4 para la fase de Pruebas y para la finalización y corrección de la memoria.

Con todo esto en mente, la planificación temporal de este proyecto queda de la siguiente forma:

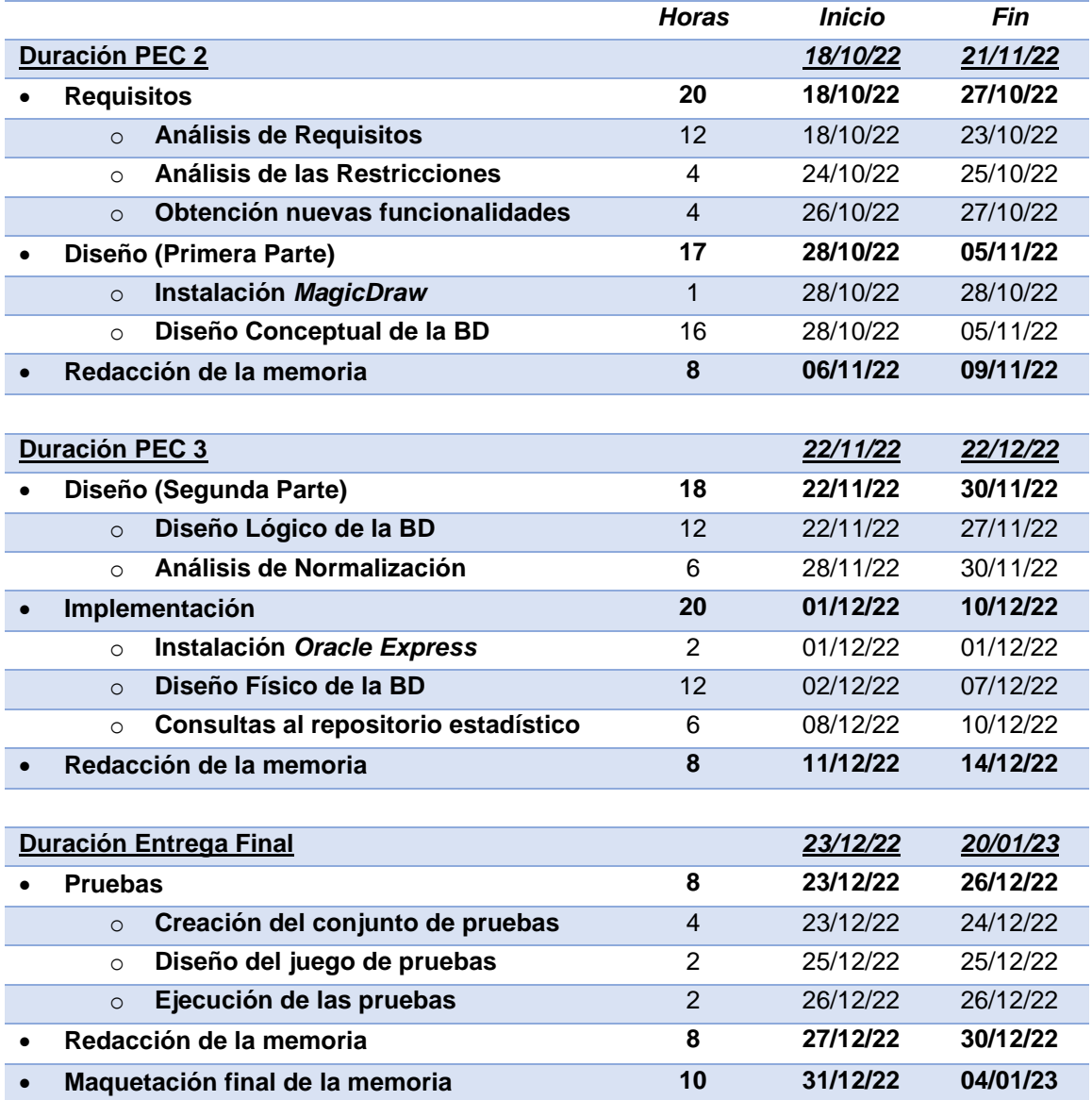

Como puede apreciarse, siempre queda algo de tiempo disponible entre la finalización de la última actividad prevista para cada PEC y la finalización de dicha PEC. Esto es deliberado para poder contar con tiempo adicional para imprevistos o por si alguna actividad requiriera más tiempo del estimado.

En la siguiente figura puede apreciarse la temporización mediante un diagrama de Gantt:

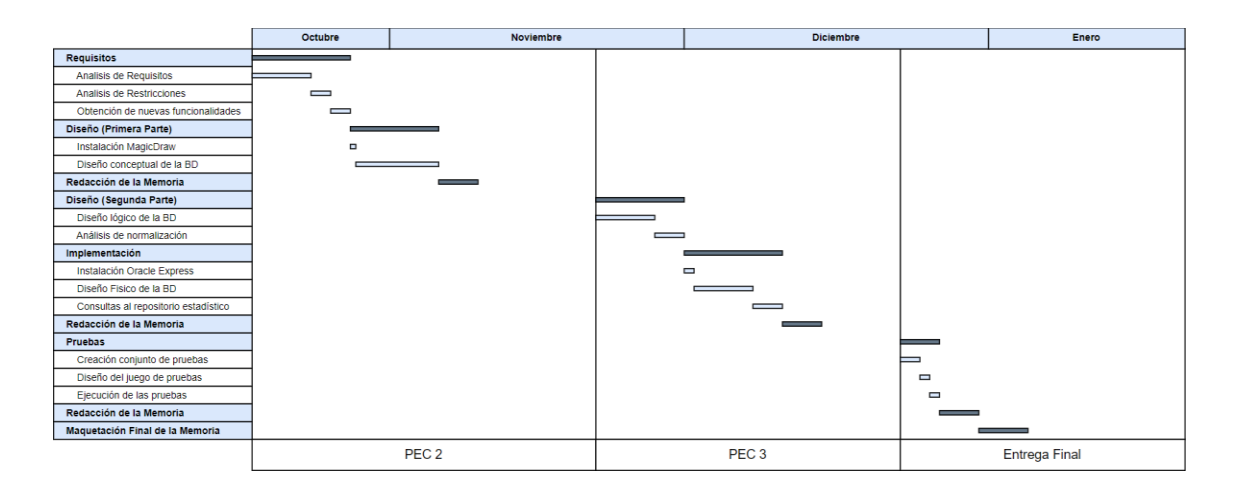

En este diagrama puede apreciarse el carácter secuencial de este proyecto y también el tiempo reservado para posibles incidencias e imprevistos.

# <span id="page-9-0"></span>**1.5 Planes de Contingencia**

Durante el desarrollo de este proyecto existen diversos riesgos con diferentes consecuencias e impactos que deben ser previstos para tratar de paliar sus efectos, entre ellos se encuentran los siguientes:

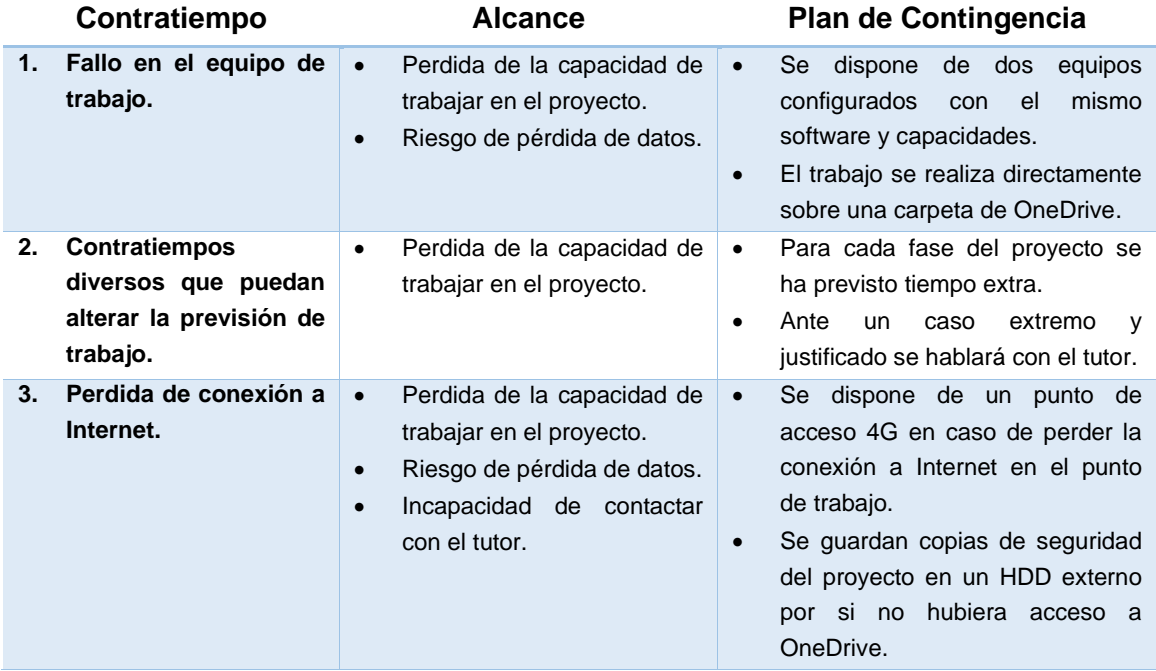

# <span id="page-10-0"></span>**1.6 Breve sumario de productos obtenidos**

Una vez finalizado el proyecto, los productos obtenidos son los siguientes:

- La memoria del proyecto. Este documento incluye tanto los detalles del diseño conceptual, lógico y físico de la BD, así como también aquellas funcionalidades que se haya considerado que podrían incluirse en un futuro.
- El *script* SQL para *Oracle Express* que crea la BD que responde a todas las necesidades planteadas por el CIC, incluyendo el repositorio estadístico y aquellas medidas pensadas para resolver posibles problemas de integración, como un *log*  para los procedimientos.
- Un conjunto de pruebas que contiene tanto los datos de prueba como un *script*  SQL que permite validar el correcto funcionamiento de la BD.
- El conjunto de consultas SQL que permite validar el correcto funcionamiento de los cálculos que la BD realiza para calcular el repositorio estadístico.

# <span id="page-10-1"></span>**1.7 Breve descripción de los otros capítulos de la memoria**

Los siguientes capítulos se organizan siguiendo el mismo esquema de trabajo que ya se ha visto en apartados anteriores.

## **Capítulo 2 - Fase de análisis de requisitos**

Este capítulo comienza con un análisis exhaustivo de los requisitos funcionales y no funcionales que se pueden extraer del enunciado. Luego continua con la descripción de las restricciones que se aplicarán a la BD para, finalmente, hacer una reflexión sobre funcionalidades que podrían añadirse y que serían relevantes para el problema que se está tratando.

# **Capítulo 3 - Fase de diseño**

El capítulo tres se centra en el diseño conceptual y lógico de la BD que finalmente se construirá. Comienza con un diagrama UML que muestra todas las entidades que se almacenarán en la BD, así como las relaciones entre ellas. En este apartado se abordará por primera vez como resolver la restricción sobre el tiempo de ejecución de las consultas realizadas al repositorio estadístico, así como las diferentes medidas que se implementarán para ayudar a la resolución de problemas de integración.

La segunda parte será el diseño lógico de la BD, junto a un análisis de la normalización cuyo objetivo es demostrar que, como mínimo, todas las relaciones consideradas se encuentran en Forma Normal de Boyce-Codd.

## **Capítulo 4 - Fase de implementación**

Una vez finalizada la fase de diseño, en el penúltimo capítulo se realizará el diseño físico de la BD, que culminará en la colección de *scripts* SQL que crean la BD que da respuesta a todas las necesidades planteadas por el CIC. Se incluye también la colección de consultas SQL con un tiempo de ejecución constante 1 sobre el repositorio estadístico.

# **Capítulo 5 - Fase de pruebas**

En el último capítulo se presentan las pruebas realizadas que permiten garantizar el correcto funcionamiento de la BD. Incluye tanto los datos de prueba introducidos, el juego de pruebas ejecutado y un informe que valora los resultados obtenidos en dichas pruebas.

# <span id="page-11-0"></span>**1.8 Seguimiento del Proyecto**

# **PEC 1**

La conceptualización y diseño del plan de trabajo no ha presentado ninguna complejidad o problemática que haya provocado un retraso o una situación en la que peligrara la entrega. La parte más compleja fue tratar de ser lo más honesto posible con la capacidad semanal de trabajo y cuáles son los hitos que se pueden conseguir antes de cada entrega parcial.

# **PEC 2**

La entrega parcial de la PEC 2 ha sido mucho más problemática de lo inicialmente previsto. Una gran serie de eventos personales y profesionales han afectado al tiempo de trabajo asignado y, por consecuencia, a la calidad de la entrega.

En cualquier caso, esto ha vuelto palpable el gran acierto que fue asignar una enorme cantidad de tiempo libre en cada fase del proyecto durante la elaboración del plan de contingencia, pues ese tiempo ha permitido que se pueda conseguir una entrega que cumpliera los requisitos mínimos esperados a pesar de todos los inconvenientes encontrados.

Sin embargo, esto ha provocado que se vaya a consumir algo del tiempo disponible para la PEC 3 en retocar y añadir algunos detalles a lo que ya debería haber quedado realizado en la PEC 2, lo que puede provocar un retraso en el avance de la próxima entrega parcial.

El diagrama UML y, en general, todo el diseño conceptual que se ha finalizado servirá como la base sobre la que se construirá todo lo que queda de proyecto, por lo que al finalizar esta PEC se ha conseguido finalizar los cimientos de todo el trabajo.

## **PEC 3**

La entrega de la PEC 3 ha heredado problemas que ya aparecieron en la anterior. Por un lado, un cambio de paradigma laboral ha provocado una reducción drástica del tiempo disponible para el TFG y otras asignaturas.

A este hay que sumarle que a mediados de diciembre me contagié de COVID y que hubo tareas de la PEC 2 que debieron hacerse al principio de la PEC 3, como mejorar el modelo conceptual, por ejemplo.

Con la autorización del profesor consultor, se hace entrega de la PEC 3 tres días más tarde de la fecha oficial. La entrega se hace habiendo cumplido todos los objetivos propuestos. Junto a la memoria, se entrega el documento .SQL que ejecuta la implementación física de la Base de Datos. Quedando ya solo el juego de pruebas de cara a la entrega final.

## **Entrega Final**

Esta etapa del proyecto ha estado marcada para la identificación inicial de un error en el diseño del repositorio estadístico que hacía que no cumpliera con el requisito de resolver en un tiempo constante 1.

Las primeras semanas se utilizan para corregir este defecto que, por la naturaleza del proyecto, se propagó desde la etapa de diseño hasta la etapa de implementación. En cualquier caso, se consigue completar a tiempo todos los objetivos gracias al tiempo adicional que se había guardado para los imprevistos.

Finalmente, gracias al diseño y la ejecución de las pruebas se demuestra que el diseño de la BD ha sido correcto. La entrega final se hace de forma satisfactoria antes de la finalización del tiempo límite.

# <span id="page-13-0"></span>2. Fase de análisis de requisitos

El propio enunciado narra las características, requisitos y restricciones que se espera que tenga nuestra BBDD. Por ello, en este capítulo se desgranará el enunciado para extraer de él toda la información necesaria para la culminación de este proyecto.

# <span id="page-13-1"></span>**2.1 Requisitos funcionales**

Los requisitos funcionales se definen como aquellos que hacen referencia a la funcionalidad que debe proporcionar el proyecto. En este caso, nuestra base de datos. Tras analizar el enunciado, estos son los requisitos funcionales detectados:

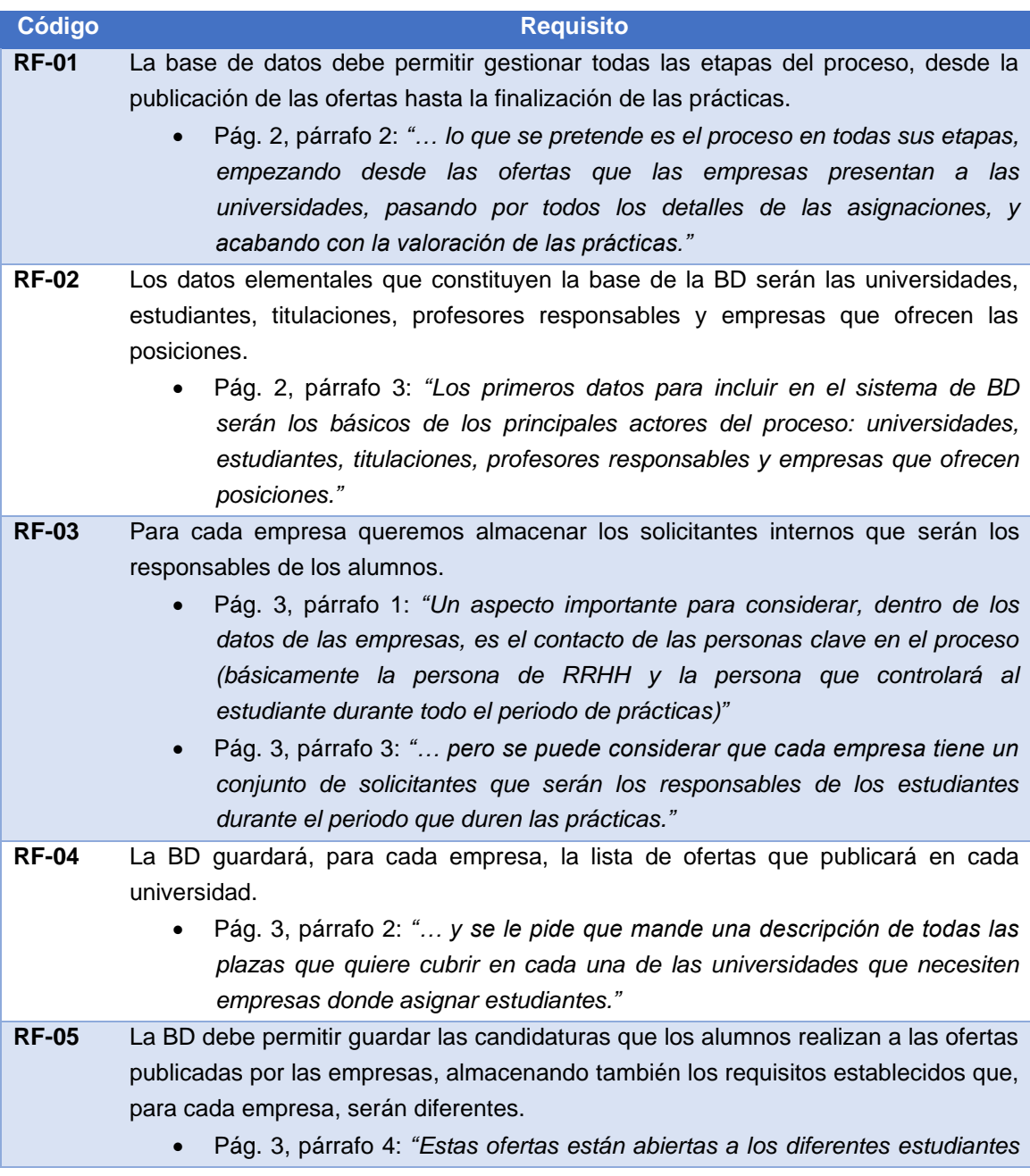

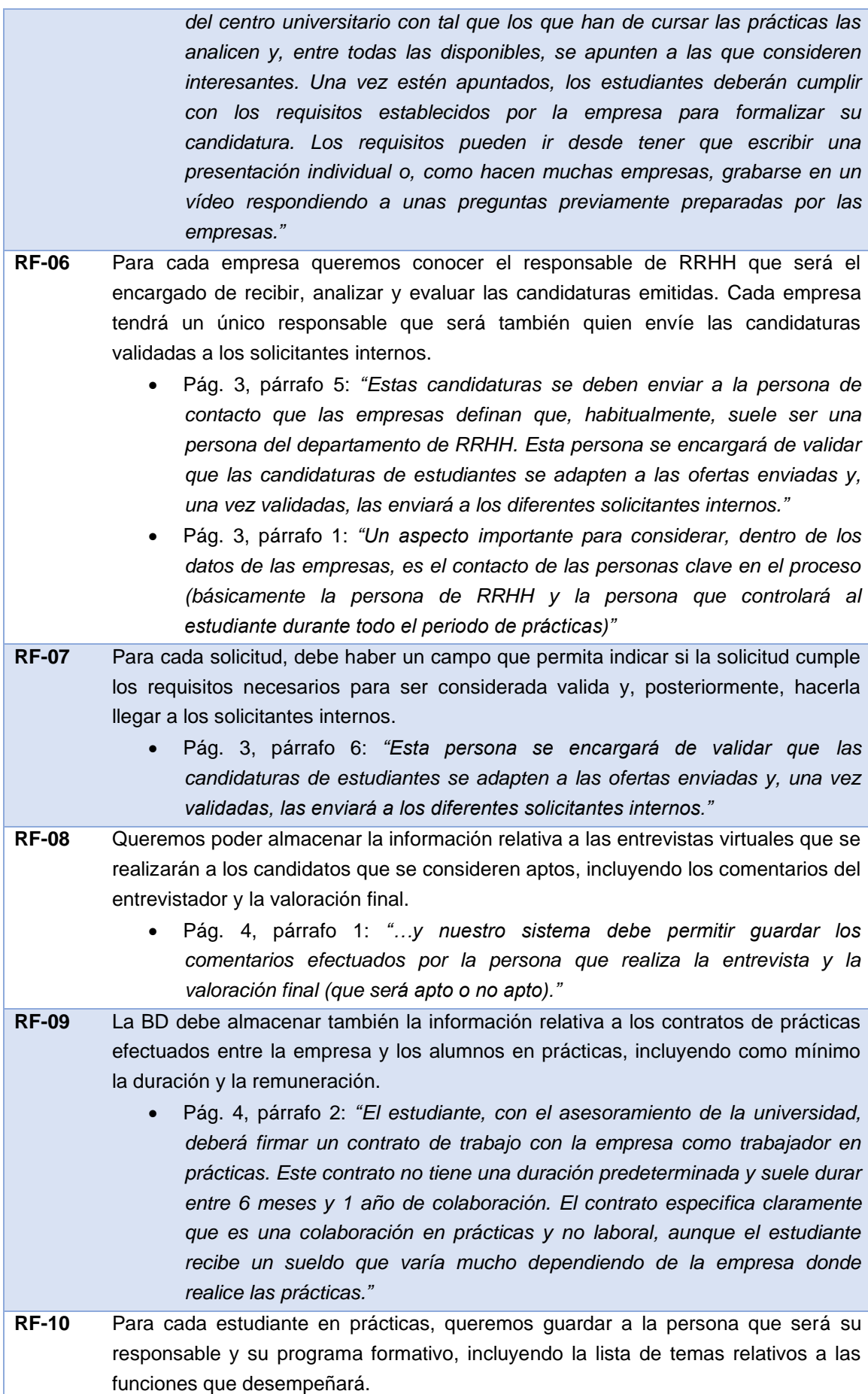

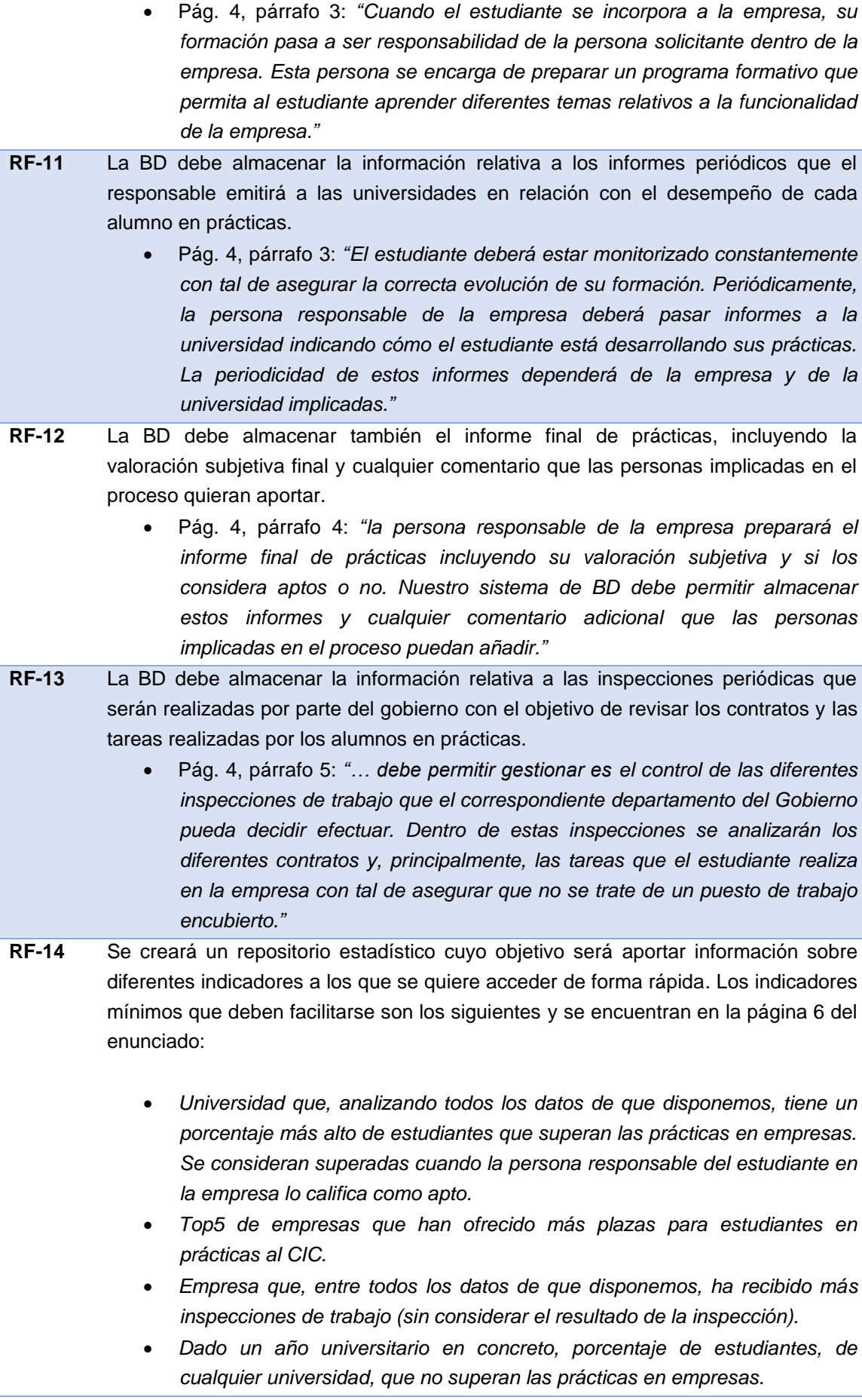

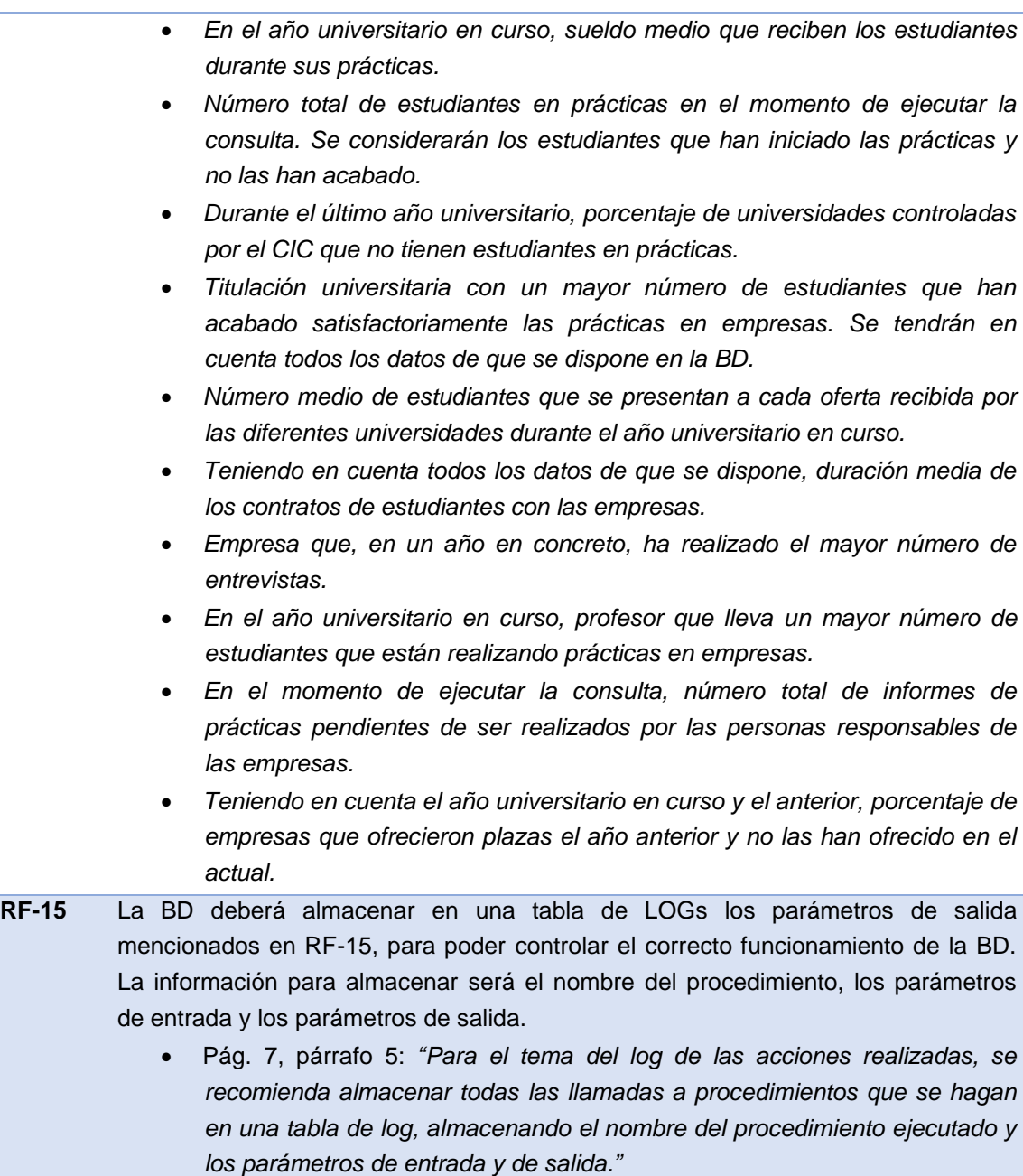

# <span id="page-16-0"></span>**2.2 Requisitos no funcionales**

Los requisitos no funcionales son aquellos que no describen la funcionalidad del proyecto, lo que definen son cualidades que se espera que nuestra BD. Del enunciado pueden desprenderse los siguientes requisitos no funcionales.

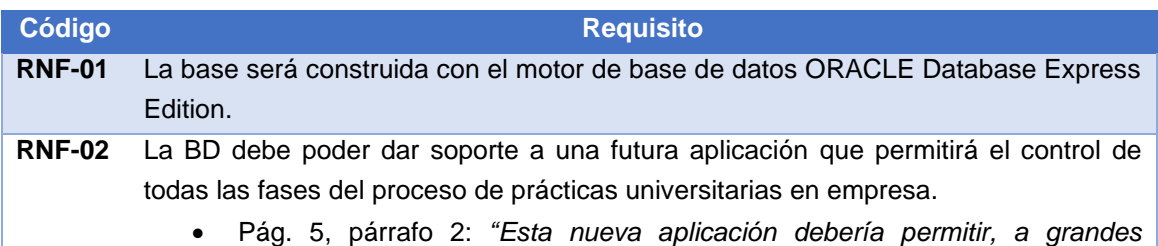

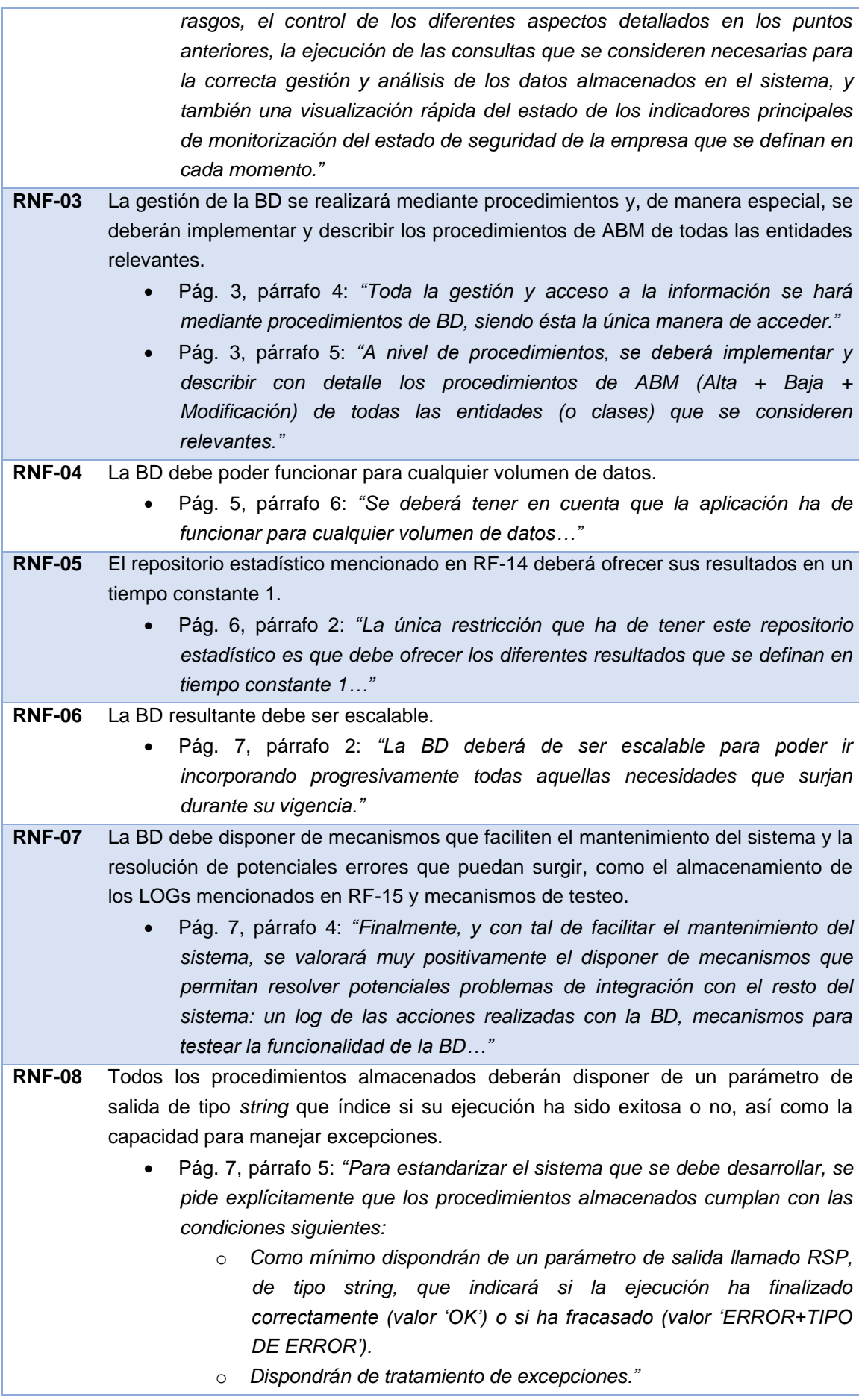

# <span id="page-18-0"></span>**2.3 Otros requisitos a considerar**

En el enunciado se menciona que cuando una empresa quiere tener estudiantes en prácticas debe comunicarlo con el CIC, el cual decidirá si considera apta o no a una empresa.

Sin embargo, en ninguna parte se menciona la posibilidad de que el CIC deje de considerar valida a una empresa y no vuelva a aceptar ofertas por su parte. Sin embargo, sería lógico pensar que pueden ocurrir situaciones que provoquen que el CIC no quiera volver a trabajar con una determinada empresa.

En el enunciado se menciona muy rápidamente que las empresas tendrán que superar diversas inspecciones de trabajo para garantizar que no se están usando las prácticas para cubrir puestos de trabajo reales. En ese sentido, creo que es normal pensar que el hecho de que una empresa sea sancionada una o más veces por la administración competente debe terminar provocando que dicha empresa no pueda volver a publicar ofertas en el CIC, aunque fuera de forma temporal.

Del mismo modo, si una empresa tuviera un índice de suspenso en las prácticas muy superior a la media, podría estar indicando que pueden no estar haciendo un buen trabajo y sería correcto estudiar por qué se produce esa discrepancia entre una determinada empresa y el resto.

Con esto en mente, se sugiere la inclusión de los siguientes indicadores en el repositorio estadístico:

- El Ranking de las 10 empresas con una tasa de superación de las prácticas más bajas.
- Listado de empresas que al menos el 10% de sus inspecciones de trabajo se han considerado fraudulentas.

El primera serviría para saber que empresas tienen un porcentaje de superación más bajo, permitiendo luego hacer un estudio más exhaustivo para tratar de descubrir si simplemente ha sido casualidad o si existe algún problema con esta empresa que provoque que se acaben considerando no-aptos a tantos candidatos.

El segundo indicador serviría para identificar empresas con las que el CIC podría no estar interesado en trabajar. El 10% es un porcentaje elegido de forma arbitraria y lo normal sería que fuera escogido por el CIC. En cualquier caso, la idea detrás de este identificador es que debe haber un punto en el que, ante cierto número de sanciones por parte de la administración tras una inspección, el CIC quiera cortar su relación con la empresa sancionada.

# <span id="page-19-0"></span>3. Fase de diseño

# <span id="page-19-1"></span>**3.1 Diseño conceptual**

Tras el análisis de los requisitos, el siguiente paso para construir una base de datos es la creación de un diseño conceptual de alto nivel que permita visualizar fácilmente las entidades que conformarán el modelo, junto con sus atributos y sus relaciones.

Para esta parte he decidido realizar un diagrama utilizando el lenguaje unificado de modelación (UML).

El primer diseño realizado es el del componente central de la BD, que incluye las entidades principales del modelo toda la información necesaria para satisfacer las necesidades del CIC. El diagrama de clases resultante es el siguiente:

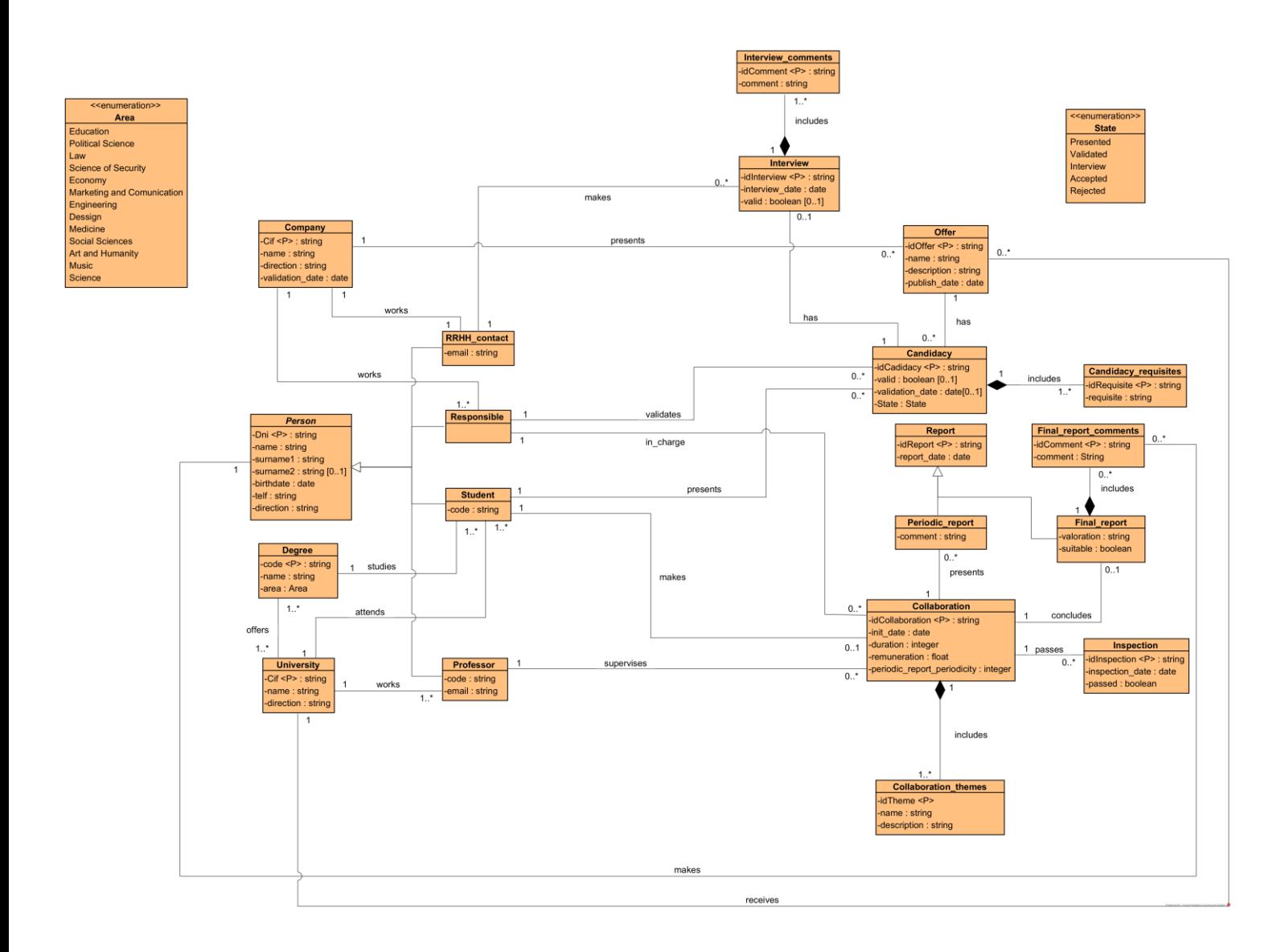

De este diagrama se extraen las siguientes entidades:

#### *Person*

Esta entidad representa al conjunto de personas que se encuentran involucradas en el proceso de realización de prácticas universitarias en empresas.

Se trata de una superclase abstracta, por lo que todas las personas que haya en la BBDD deben pertenecer también a una de las subclases que heredan de *Person*.

Realizar este proceso de generalización y crear la entidad *Person* es necesario ya que en el enunciado se menciona que cualquier involucrado en el proceso puede realizar comentarios en el informe final de prácticas, por lo que es necesario poder disponer de la entidad *Person* para poder referenciarla.

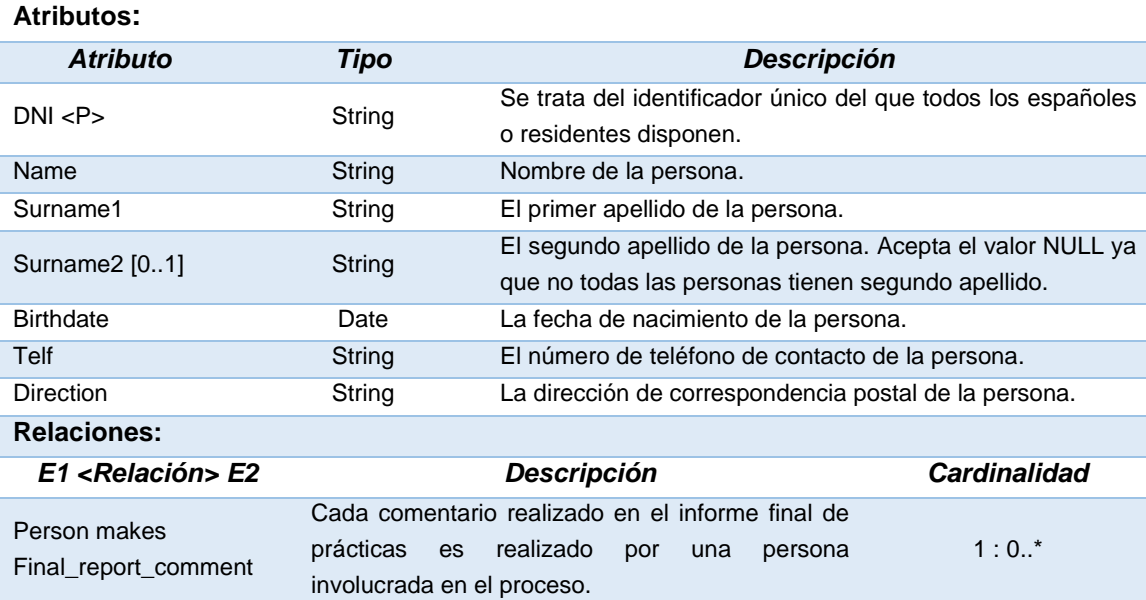

#### *Person >* **RRHH***\_***contact**

**Atributos:**

Cada empresa define un contacto de recursos humanos que actúa como contacto entre las universidades y las empresas.

Entre sus funciones se encuentra enviar a las universidades las ofertas realizadas por la empresa, validar que las candidaturas cumplan los requisitos, enviar estas candidaturas a los responsables y, una vez aceptadas, concertar la entrevista virtual con los estudiantes.

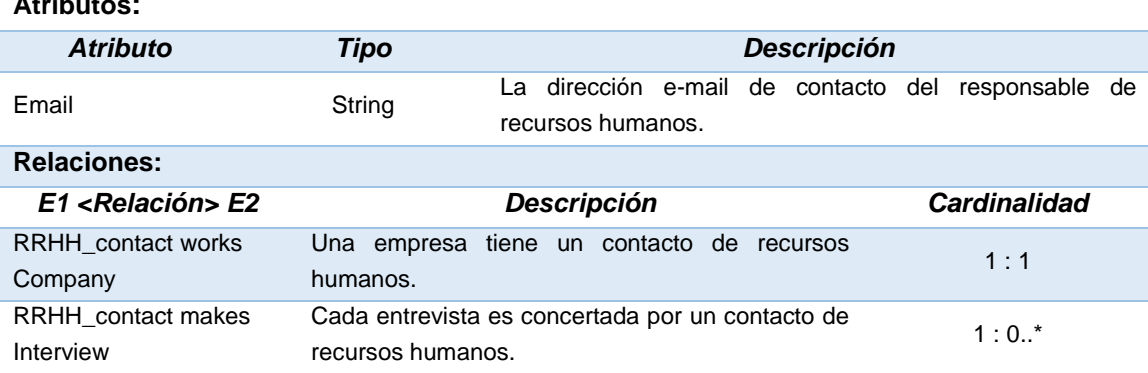

#### *Person >* **Responsible**

Esta entidad representa el subconjunto de personas cuya función es ser un responsable dentro de cada empresa.

Estas personas son las que, una vez iniciada la colaboración entre estudiante y empresa, serán los encargados de hacer el seguimiento y formación de los alumnos en prácticas.

Entre sus funciones también se encuentra la de validar las candidaturas de cada estudiante y decidir si hay que realizarles o no una entrevista virtual.

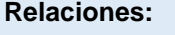

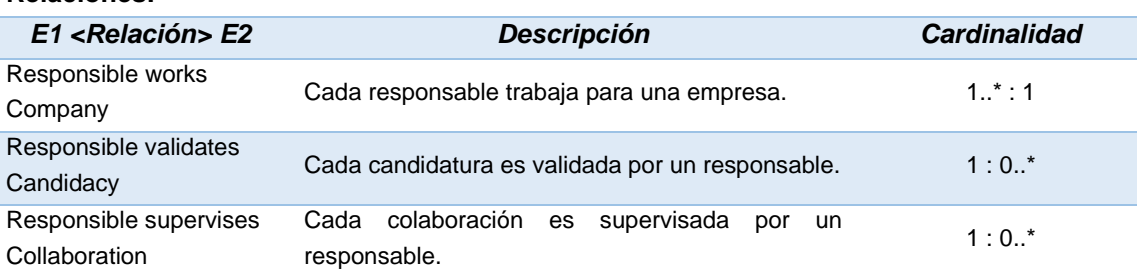

#### *Person >* **Student**

Esta entidad representa al subconjunto de personas que son estudiantes universitarios. Cada uno de ellos pertenece a una universidad y estudia una carrera determinada.

También puede presentar diferentes candidaturas y, finalmente, participar en una colaboración con una empresa mediante un contrato de prácticas.

**Atributos:**

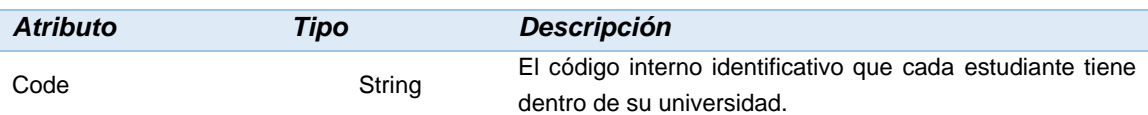

**Relaciones:**

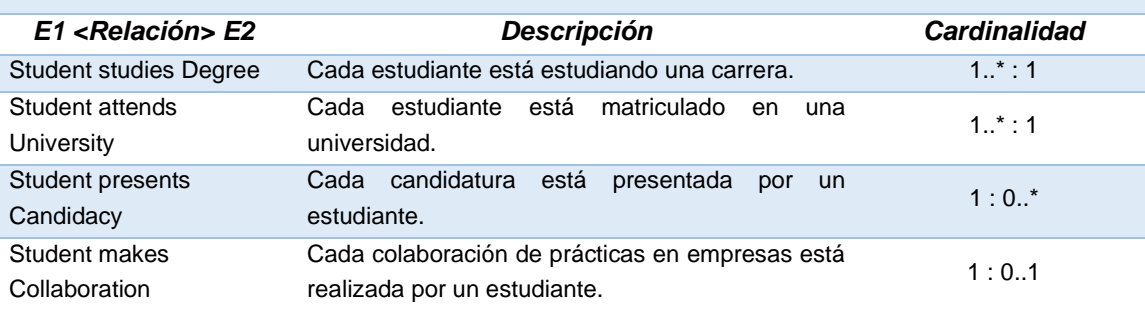

#### *Person >* **Professor**

Esta entidad representa al subconjunto de personas que son profesores universitarios. Dentro del modelo, su principal función es ser el tutor de los alumnos que se encuentran realizando prácticas universitarias.

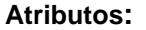

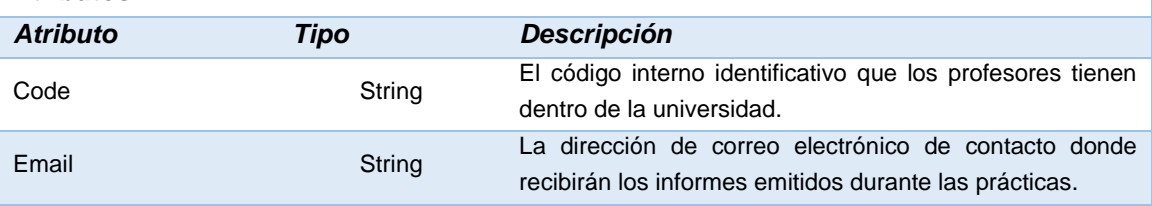

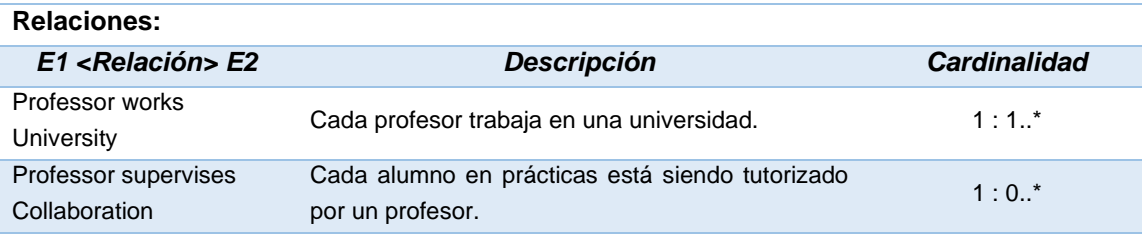

## **Company**

Esta entidad representa al conjunto de empresas que participan en este proceso. Las empresas son las encargadas de emitir las ofertas a cada una de las universidades y, a través de sus personas responsables, gestionar todo el proceso de validación de candidaturas y las colaboraciones.

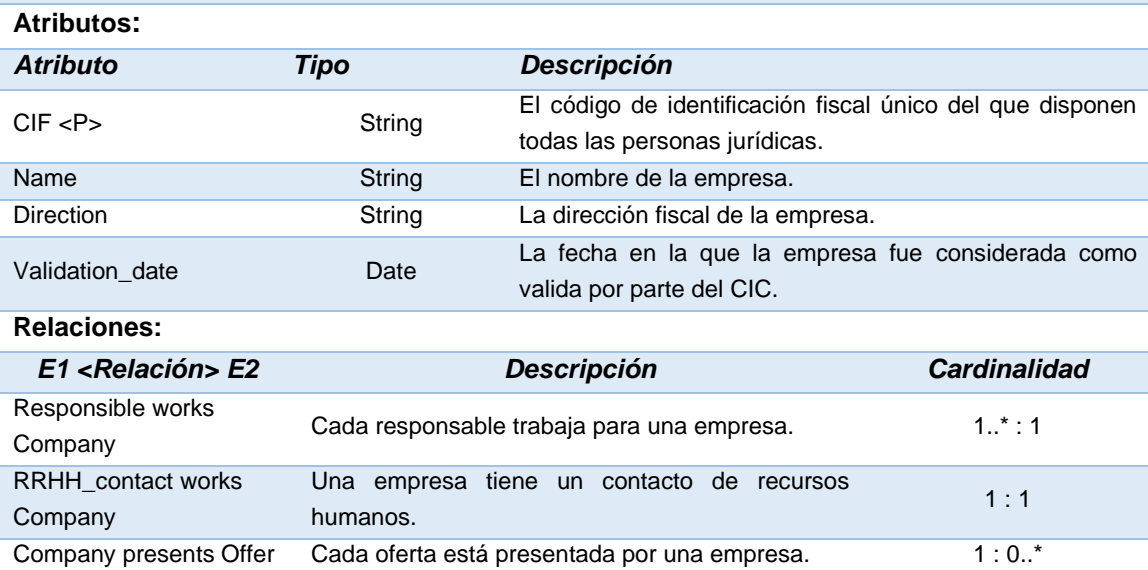

### **University**

Esta entidad representa al conjunto de universidades catalanas que participan en el proceso de realización de prácticas en empresas. Las universidades reciben las ofertas de las empresas y son las encargadas de publicarlas a los alumnos.

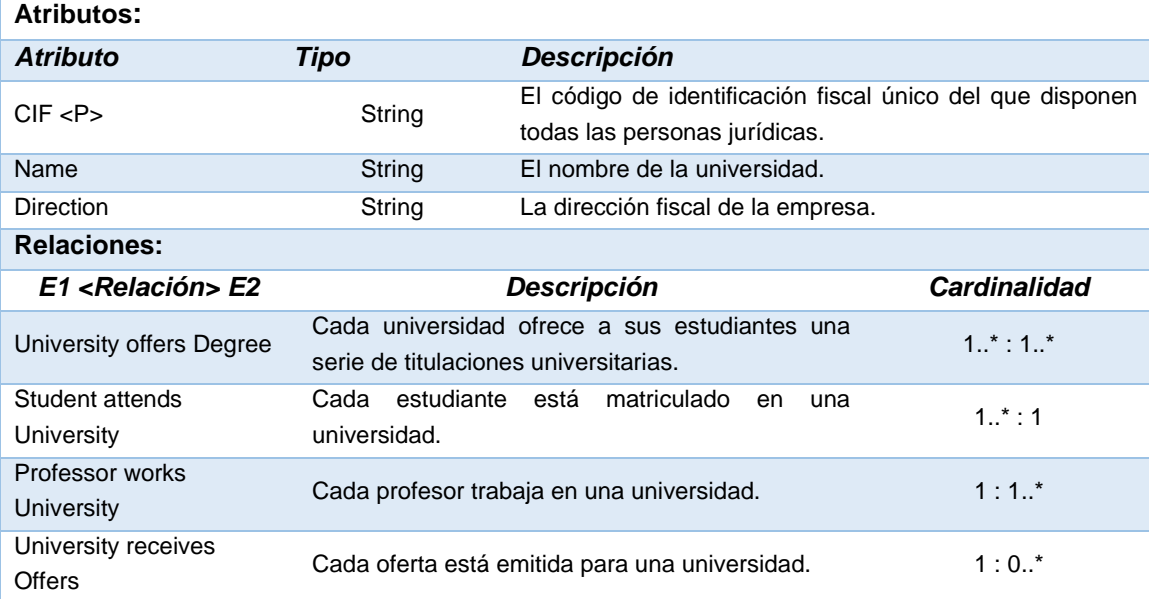

### **Degree**

Esta entidad representa al conjunto de universidades catalanas que participan en el proceso de realización de prácticas en empresas. Las universidades reciben las ofertas de las empresas y son las encargadas de publicarlas a los alumnos.

#### **Atributos:**

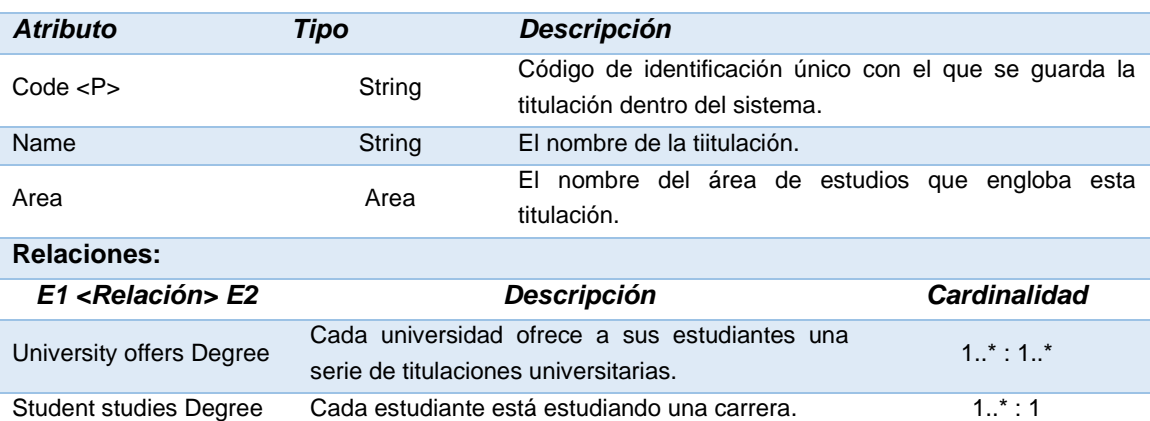

## **Offer**

Esta entidad representa el conjunto de ofertas que una empresa emite. Cada empresa emite diferentes ofertas a cada una de las universidades.

Estas ofertas son revisadas por los alumnos que, posteriormente, decidirán o no presentar una candidatura.

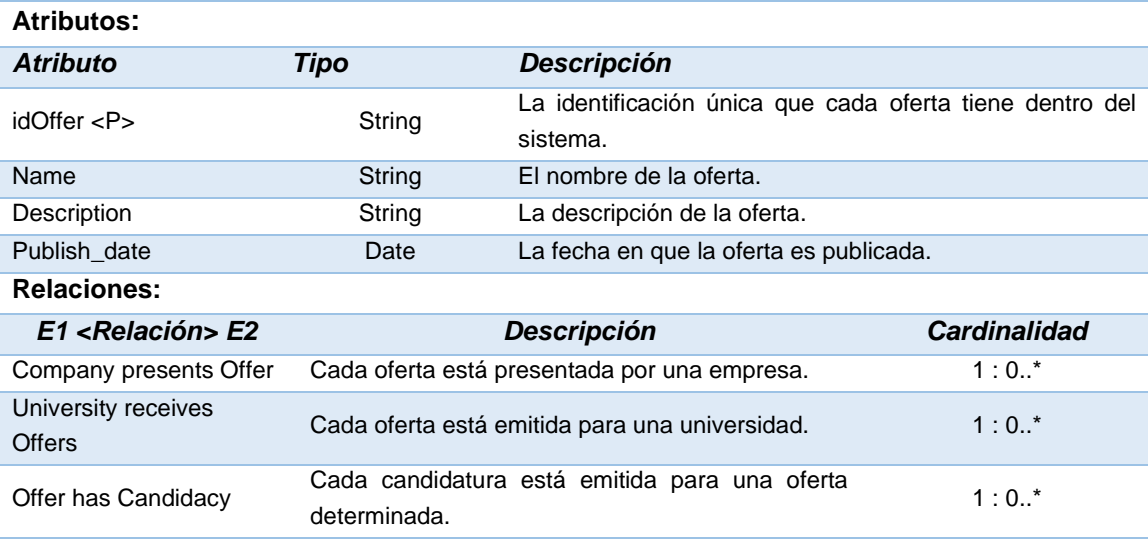

#### **Candidacy**

Esta entidad representa el conjunto de candidaturas que son presentadas por los alumnos. Estas candidaturas pasan por varios estados diferentes. Inicialmente son publicadas por los estudiantes, revisadas por los contactos de RRHH, validadas por los responsables y, finalmente, pasan a una entrevista virtual si llegan al último paso.

#### **Atributos:**

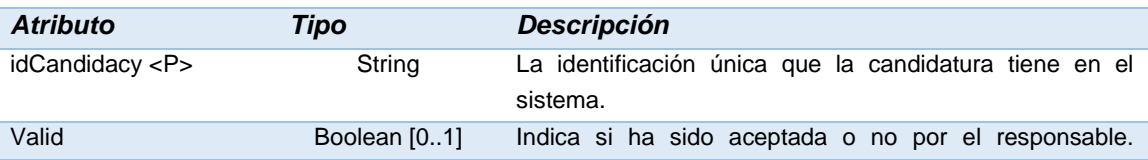

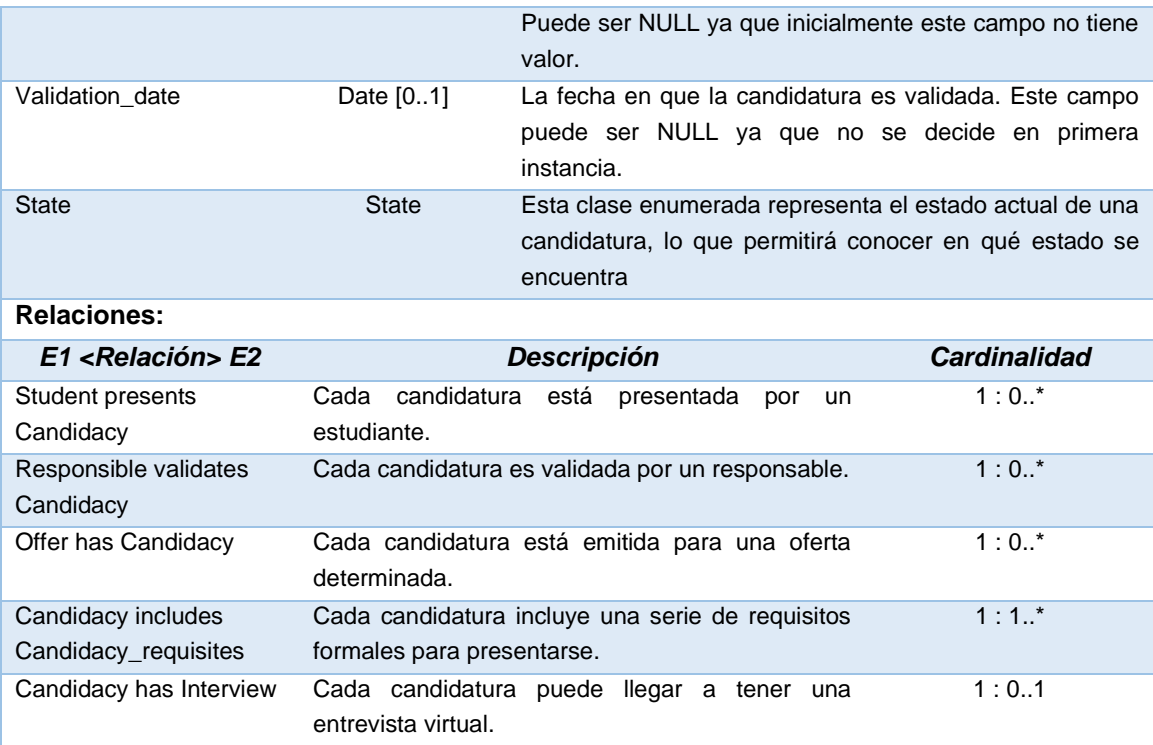

# **Candidacy\_requisites**

Esta entidad representa el conjunto de requisitos que incluye cada candidatura. Se ha modelado como una entidad a parte ya que la lista de requisitos es diferente para cada oferta. Además, cada candidatura puede tener más de un requisito, por lo que es necesario gestionarle como una nueva entidad para respetar la atomicidad de la base de datos.

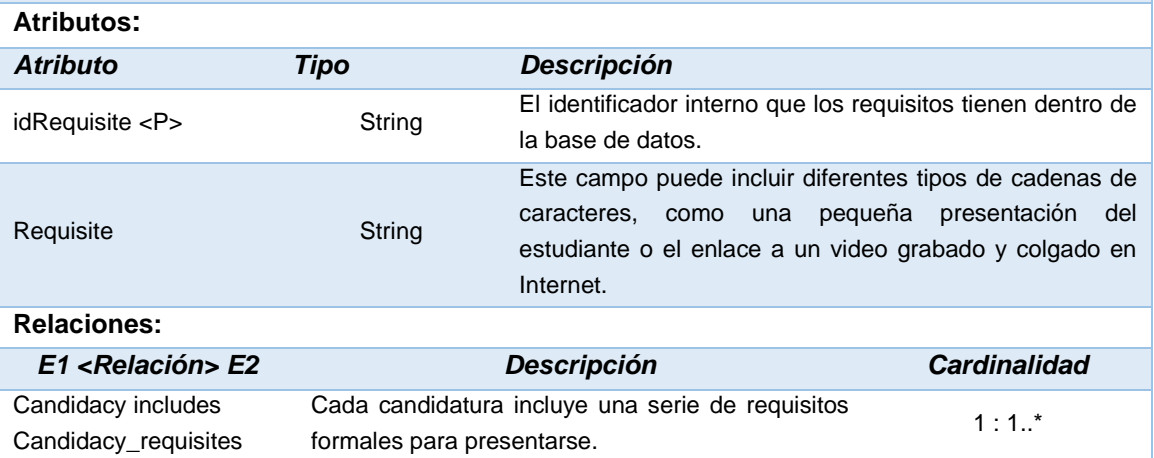

#### **Interview**

Esta entidad representa a las entrevistas virtuales que se realizan al final del proceso de validación de candidaturas. Estas entrevistas son gestionadas por la persona de RRHH y son el último paso antes de formalizar el contrato de prácticas.

#### **Atributos:**

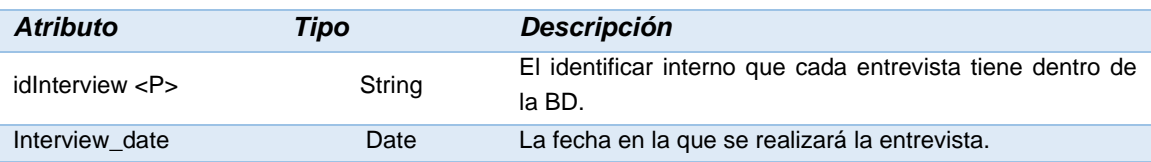

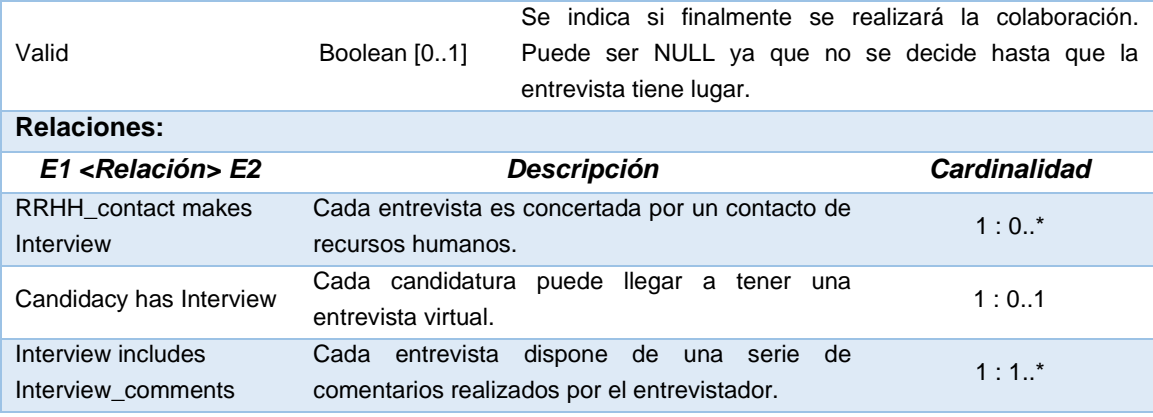

#### **Interview\_comments**

Esta entidad representa a los comentarios que los responsables de RRHH efectúan sobre las entrevistas. Se modela como una entidad a parte ya que, para cada entrevista, pueden realizarse más de un comentario.

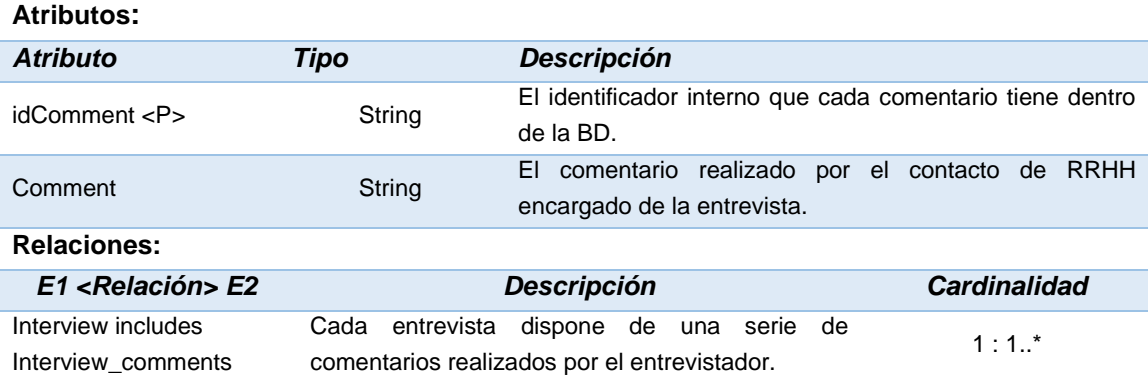

#### **Collaboration**

Esta entidad representa al conjunto de colaboraciones que se realizan entre una estudiante y una empresa. Cada una de estas colaboraciones son un contrato no laboral con una duración y remuneración variable.

Para cada una de estas colaboraciones se les especifica un programa formativo que es supervisado por un responsable de la empresa, que tendrá que emitir diferentes informes a la universidad. Estos informes son los que se realizan de forma periódica y el informe final.

Además, cada colaboración puede recibir inspecciones de trabajo para garantizar que no se trata de un puesto de trabajo encubierto.

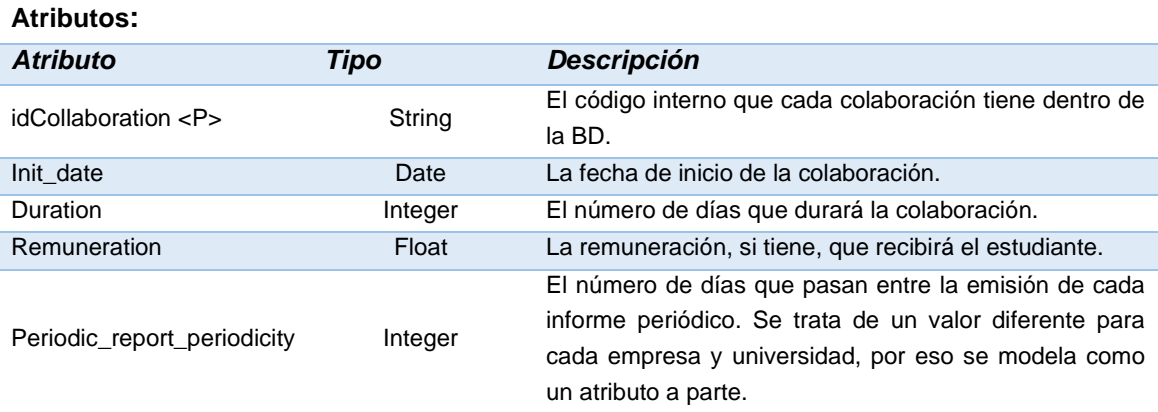

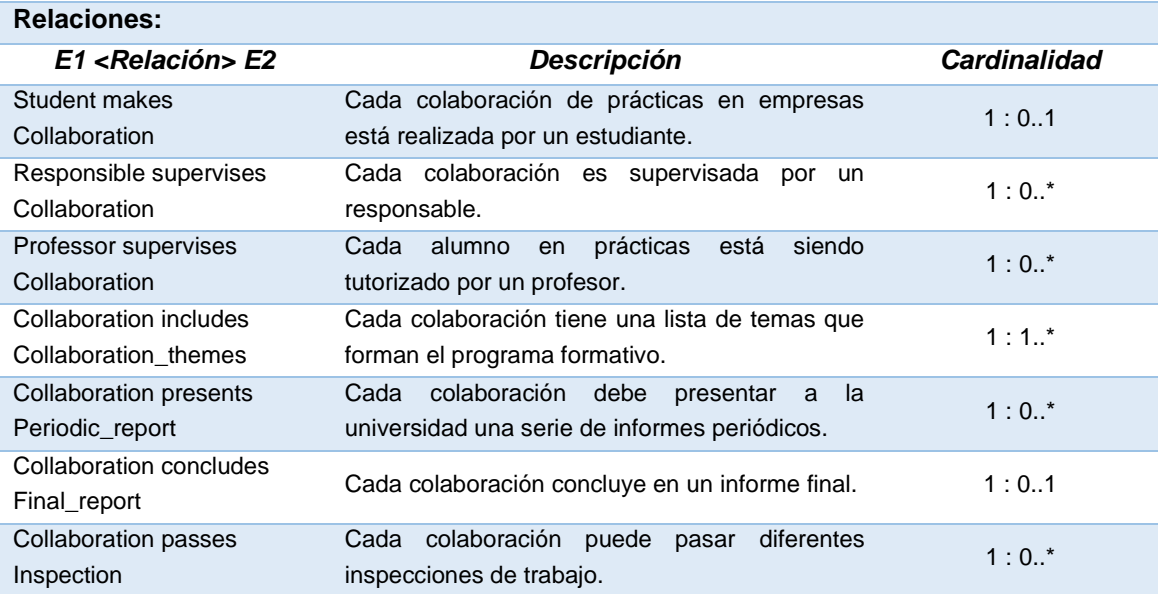

#### **Collaboration\_themes**

Esta entidad representa el conjunto de temas que forman parte de los diferentes programas formativos de cada colaboración. El aprendizaje y cumplimiento de estos temas son lo que permite al estudiante superar las prácticas.

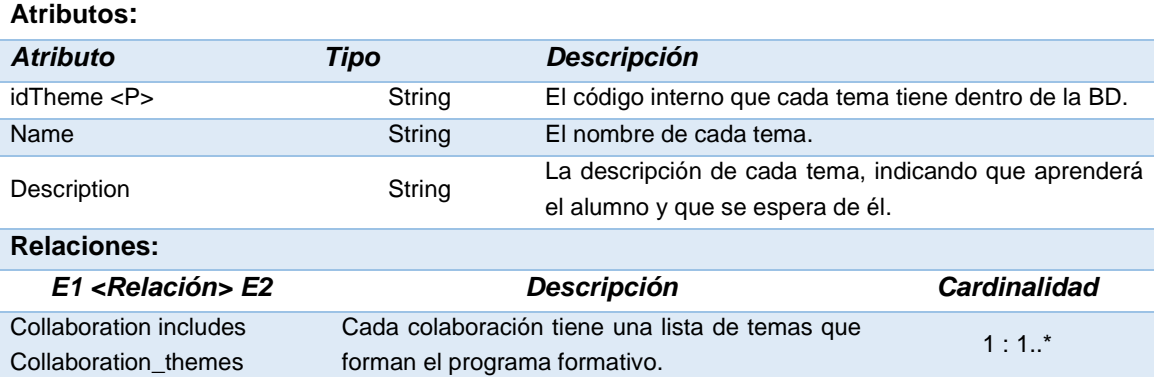

#### *Report*

Esta entidad representa el conjunto de informes que las empresas emitirán sobre los estudiantes.

Se trata de una entidad abstracta, pues cada informe deberá pertenecer a una de las subclases que heredan de él.

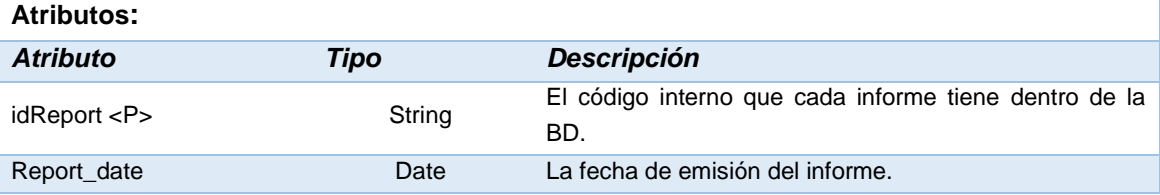

#### *Report >* **Periodic\_report**

Esta entidad representa el subconjunto de informes que se emiten de forma periódica por parte de los responsables y cuyo objetivo es ir informando del desempeño de los alumnos.

La periodicidad de estos informes varía para cada empresa y universidad, por lo que se indica como un

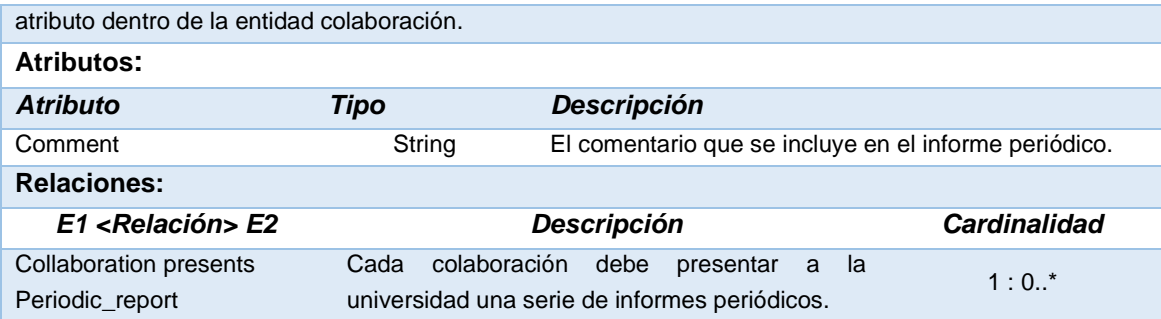

## *Report >* **Final\_report**

Esta entidad representa el subconjunto de informes que son el informe final que se emite a la finalización de una colaboración. Este informe debe incluir la valoración subjetiva del responsable y también si se le considera apto o no.

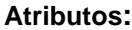

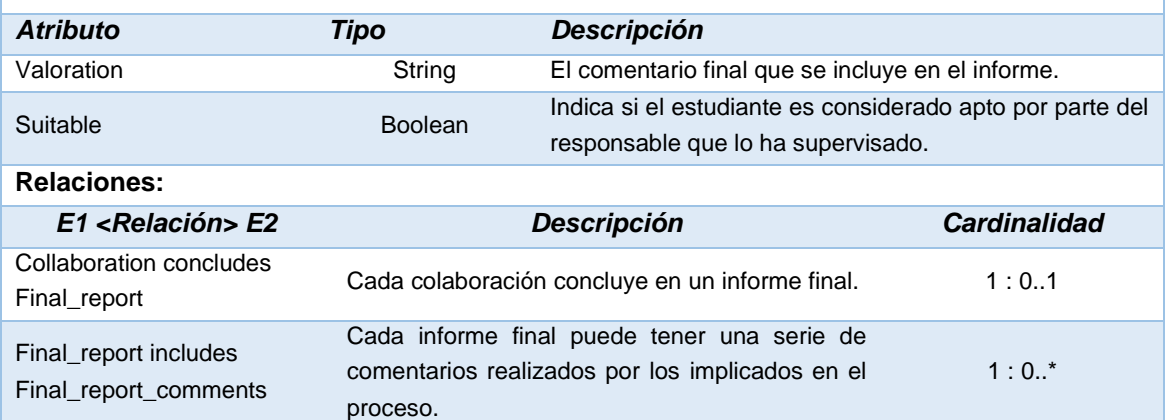

#### **Final\_report\_comments**

Esta entidad representa el conjunto de comentarios que diferentes personas pueden dejar sobre cada informe final, para plasmar así sus opiniones sobre todo el proceso. La existencia de esta entidad es la que provoca que sea necesario modelar a *Person* como una superclase de todas las personas involucradas, pues todas ellas pueden dejar comentarios.

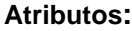

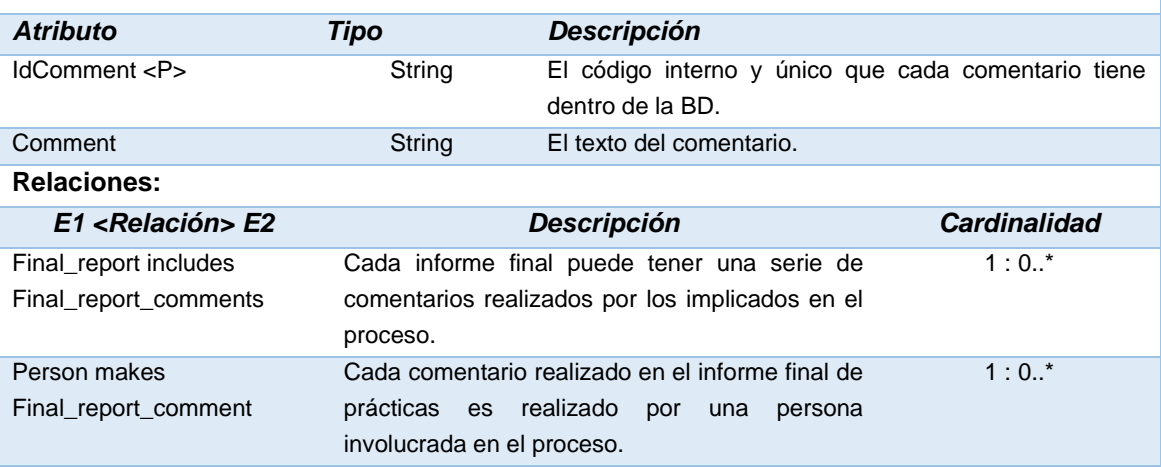

## **Inspection**

Esta entidad representa el conjunto de inspecciones que se realizarán sobre cada colaboración para

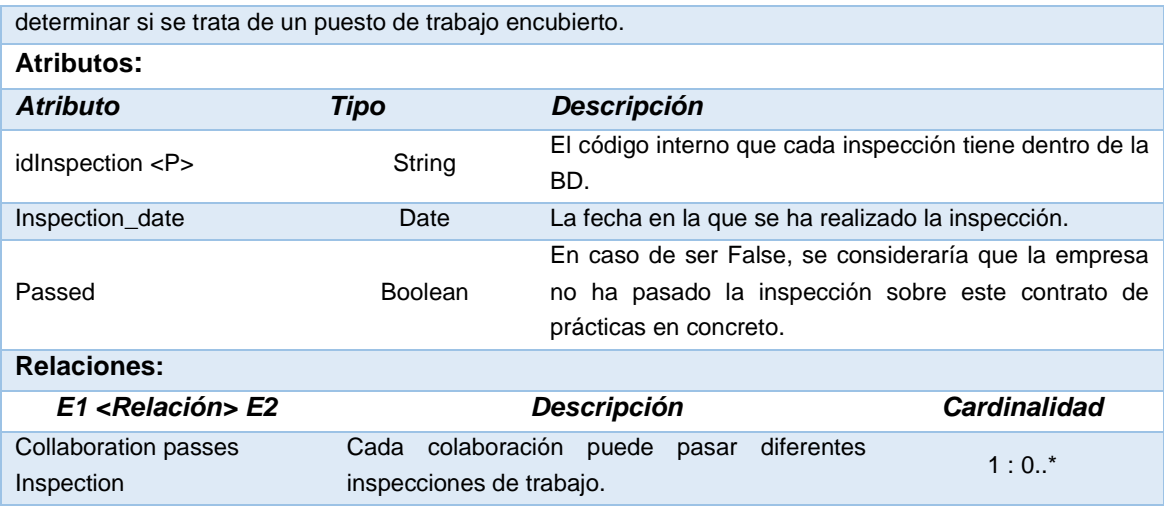

Una vez descritas todas las clases en detalle, creo que es interesante hacer un breve resumen sobre las decisiones de diseño tomadas durante esta fase del proyecto y como tendrán un mayor sentido en las próximas etapas:

- He decidido que la clase Collaboration sea prácticamente el núcleo de la BD ya que sirve como punto de unión perfecto entre todas las partes. Creo que su existencia reduce el número de relaciones que deberían existir entre el resto de las clases.
- He decidido crear una superclase *Person* para RRHH\_contact, Responsible, Student y Professor únicamente porque se menciona que en el reporte final tras las prácticas cualquier involucrado puede aportar comentarios sobre el proceso. Esto implica que, sin la existencia de *Person*, la clase Final report comments debería estar unida a las cuatro clases que representan a los involucrados.
- Se ha decidido añadir el atributo State a Candidacy ya que el enunciado se hace mucho hincapié en todas las etapas por las que pasa una candidatura. Esto permitirá poder obtener estadísticas sobre estas diferentes etapas, permitiendo analizar, por ejemplo, cual suele ser el principal motivo por el cual una candidatura no prospera. Concretamente, el estado *presented* representa el momento en que el alumno la ha presentado, el estado *validated* es cuando el personal de RRHH ha visto que la candidatura reúne los requisitos especificados, Interview es cuando el responsable de la empresa marca la candidatura para recibir una entrevista y, por último, *accepted* y *rejected* son los pasos finales que una candidatura puede tener.

## **Repositorio Estadístico**

Lo siguiente que queremos modelar en nuestra base de datos será el repositorio estadístico. En el enunciado se menciona que queremos que tenga un tiempo constante de consulta 1.

Para ello, el enfoque será crear una serie de tablas donde almacenar el resultado final de las consultas que responderán a este repositorio. La idea detrás de esto es que, ante cada operación de inserción, modificación y eliminación, se produzcan disparadores que actualicen los valores del repositorio.

Sin embargo, el repositorio tiene una condición es que todo su tratamiento debe hacerse en tiempo constante 1 sin utilizar funciones de agregación y agrupamiento. Para implementarlo, lo haré mediante contadores y operaciones simples que se irán actualizando ante cualquier inserción de datos.

Para poder llevar un control de estos contadores y valores intermedios será necesario también crear una serie de tablas auxiliares donde se irán almacenando. Por ejemplo, una tabla que, entre otras cosas, almacena un contador que se incrementa cada vez que agregamos una universidad para poder mantener un control del número de universidades sin tener que utilizar la función de agregación *count().*

En resumen, existirán las tablas que almacenan los resultados finales del repositorio estadístico y las tablas que almacenarán los valores con los que se calculan los indicadores del repositorio.

Respecto a las tablas que almacenan los indicadores, se ha observado que existen diferentes tipos de indicadores y, por lo tanto, deberán guardarse en diferentes tipos de talas. Por ejemplo, hay indicadores que son simplemente un número y otros indicadores que son una lista de empresas.

Con esta idea en mente, podemos identificar tres tipos de estadísticas distintas, a saber:

- Estadísticos únicos que solamente son un valor, como por ejemplo un porcentaje, el DNI de un profesor o el CIF de una empresa. Todos estos estadísticos pueden almacenarse en una única tabla a razón de una fila por estadístico.
- Estadísticos que deben guardar información temporal. Para estos la solución escogida es crear una tabla individual por estadístico donde en una columna se guardará la información del año académico y en la otra el valor del estadístico. Esto permitirá hacer la consulta para cualquier año.
- Estadísticos que deben devolver una lista, como por ejemplo las empresas con más estudiantes en prácticas. Para estos se utilizará también una tabla para cada uno de ellos en el que cada fila será un miembro de la lista que se debe devolver.

Antes de pasar a mostrar el diseño conceptual del repositorio estadístico querría comentar que, finalmente, se ha decido incluir los dos indicadores estadísticos que se han propuesto de manera adicional en el punto 2.3 de esta memoria.

Finalmente, el diseño conceptual del Repositorio Estadístico queda de la siguiente manera:

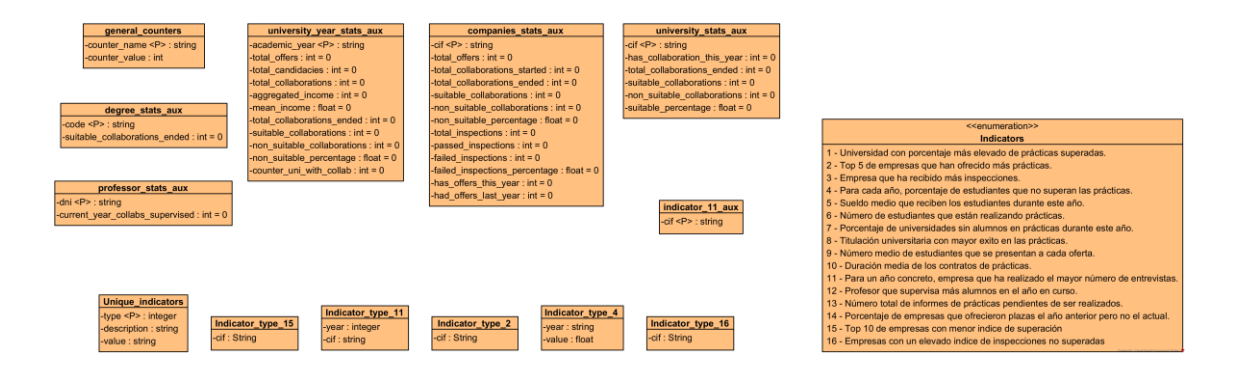

Las entidades que de aquí se desprenden son las siguientes:

#### **general\_counters**

En esta tabla se guardarán contadores generales sobre el sistema. Por ejemplo, el número total de universidades que hay registradas. Los contadores se insertan como filas.

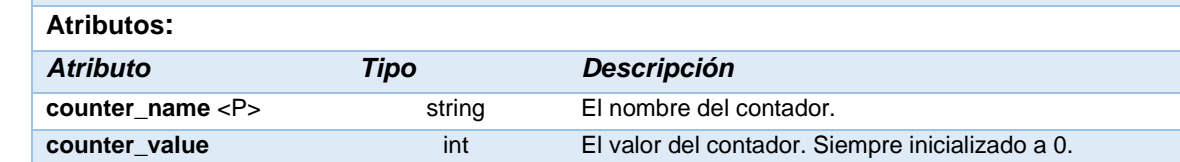

#### **university\_year\_stats\_aux**

**En esta tabla se guardarán los contadores y valores relacionados con los años académicos. Por ejemplo, el número de ofertas publicadas en un año determinado. Cada fila es un año y los contadores y valores las columnas.**

#### **Atributos:**

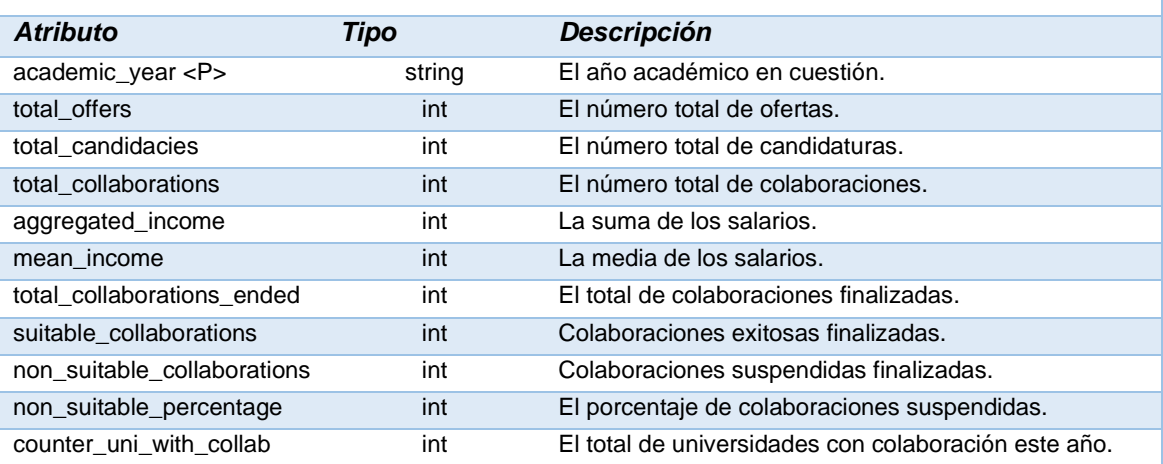

#### **companies\_stats\_aux**

**En esta tabla se guardarán los contadores y valores relacionados con las compañías. Por ejemplo, el total de ofertas publicadas por una compañía.**

#### **Atributos:**

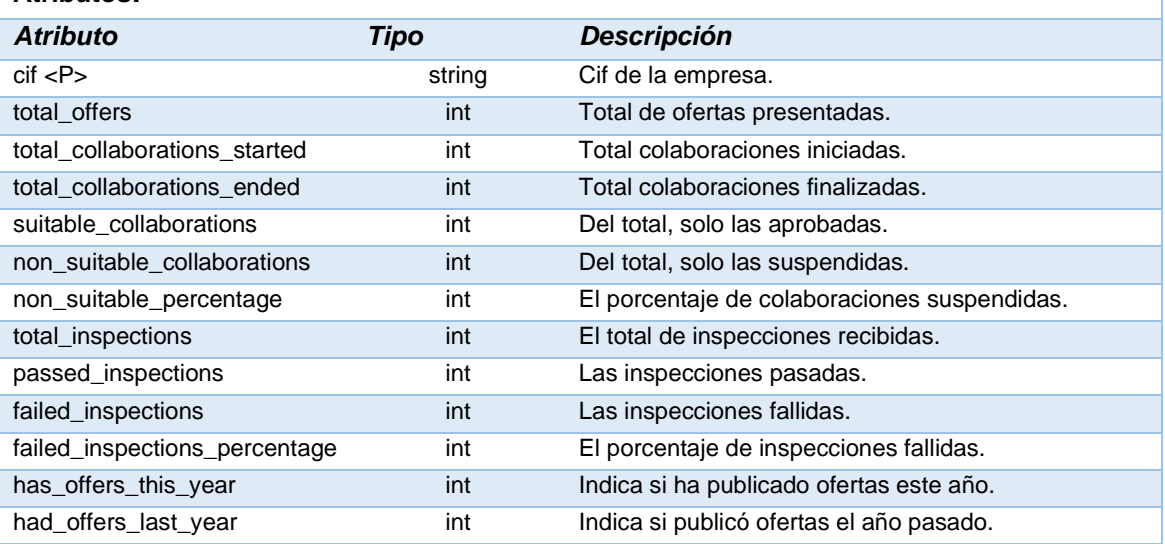

#### **university\_stats\_aux**

**En esta tabla se guardarán los contadores y valores relacionados con las universidades. Por ejemplo, las colaboraciones que ha tenido.**

**Atributos:**

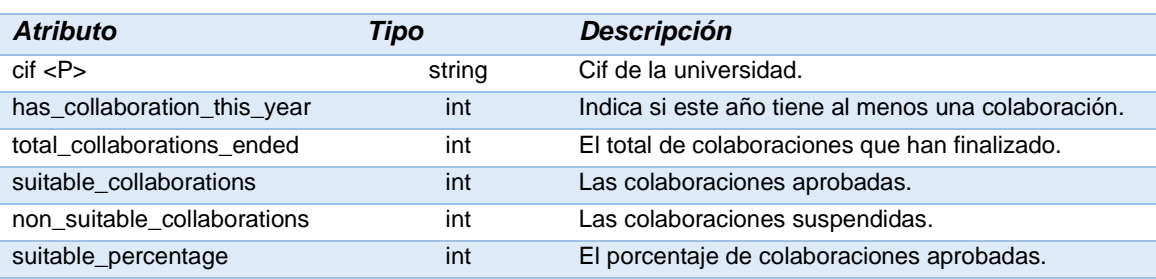

#### **degree\_stats\_aux**

**En esta tabla se guardarán los contadores y valores relacionados con los grados universitarios. Atributos:**

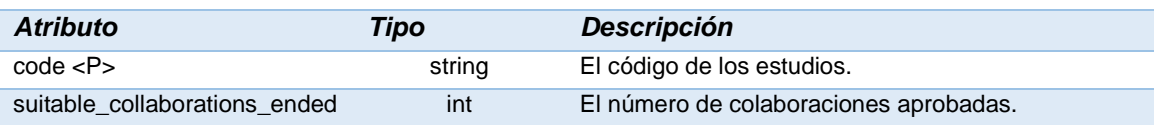

#### **professor\_stats\_aux**

**En esta tabla se guardarán los contadores y valores relacionados con los profesores. Por ejemplo, el número de colaboraciones que supervisa.**

#### **Atributos:**

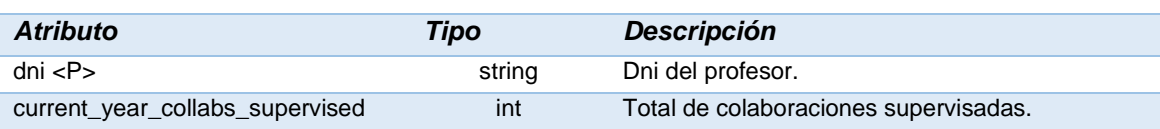

#### **indicator\_11\_aux**

Esta tabla es exclusiva para dar soporte al indicador 11 ya que en ella debemos guardar información para cada compañía y para cada año académico. La idea es que cada fila represente una empresa y cada columna un año académico. En su declaración, esta tabla solo tiene una sola columna que es la del CIF de la compañía. De forma dinámica y cada vez que se inserte un nuevo año académico en el sistema, se añadirá una nueva columna representado ese año. Lo que se guardará en esta tabla es el número total de entrevistas realizadas por cada empresa en cada año universitario.

#### **Atributos:**

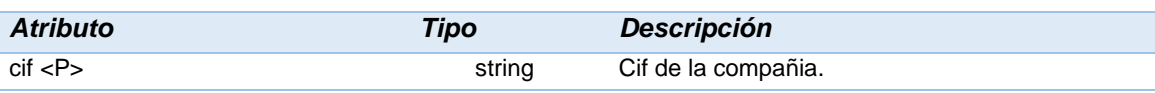

#### **Unique\_indicators**

Esta entidad representa el conjunto de indicadores estadísticos que son únicos y que pueden almacenarse juntos en una única tabla. Cuando se quiera hacer una consulta sobre ellos, simplemente habrá que indicar en WHERE cuál es el indicador que queremos obtener.

#### **Atributos:**

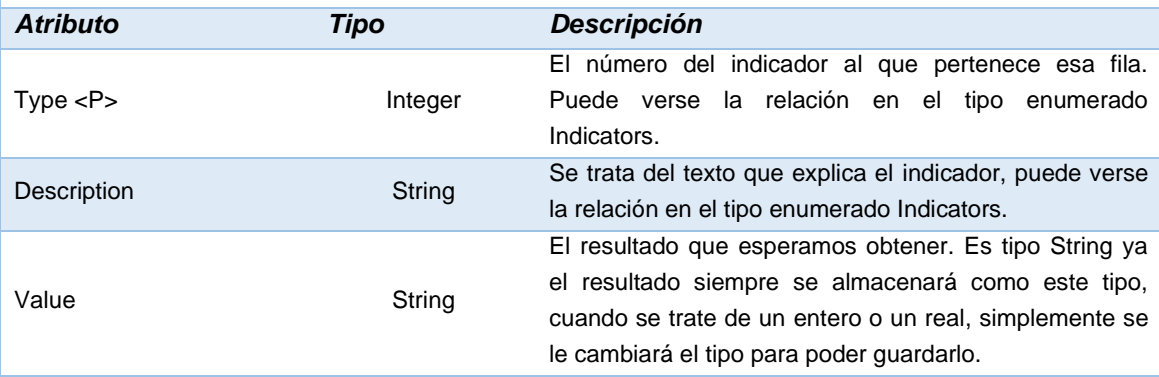

#### **Indicator\_type\_2**

Esta entidad representa el TOP 5 de empresas que han ofrecido más prácticas al CIC. Los disparadores se encargarán de que siempre haya un máximo de cinco filas y que las filas siempre estén ordenadas en orden descendiente. Por lo que no habrá que usar ni LIMIT ni WHERE. Solo SELECT \* FROM Indicator\_type\_2.

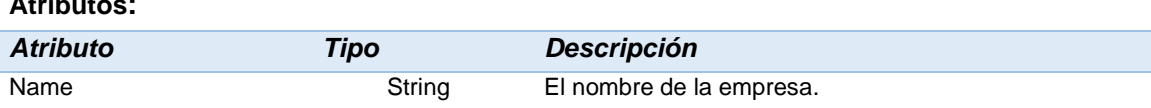

#### **Indicator\_type\_4**

**Atributos:**

**Atributos:**

En esta entidad se almacenarán los porcentajes de estudiantes que no superan las prácticas para cada año universitario. Por lo que cada fila representará un año universitario en concreto. Un simple SELECT usando WHERE para determinar el año universitario devolverá el valor esperado.

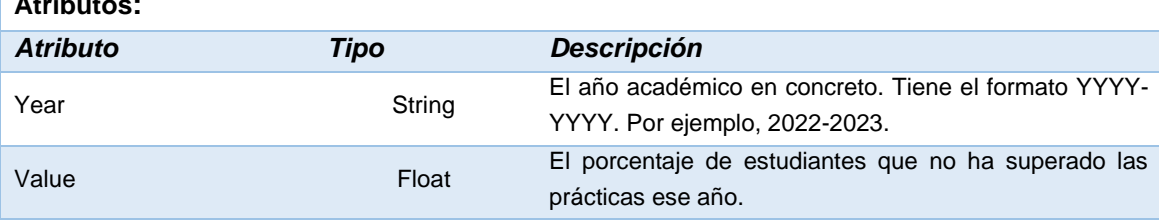

#### **Indicator\_type\_11**

En esta entidad se almacenarán el nombre de la empresa que realiza el mayor número de entrevistas para cada año. Cada fila representará un año y en ella se guardará el nombre de la empresa que hizo más entrevistas. De nuevo, se usará WHERE para seleccionar el dato que queramos.

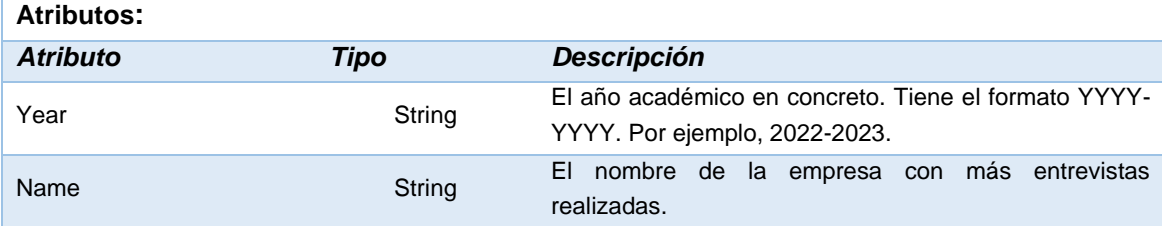

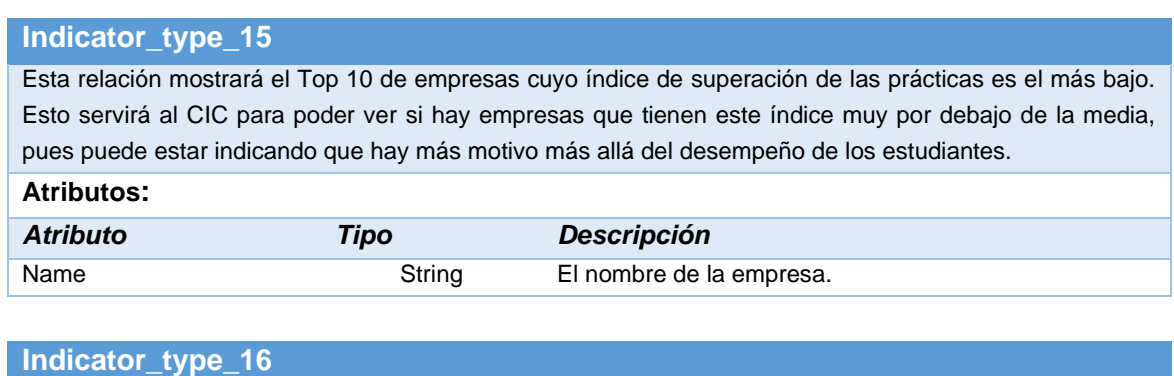

Esta entidad mostrará a todas aquellas empresas cuyo porcentaje de no superación de las inspecciones de trabajo sea superior o igual al 10%, representando así a aquellas empresas que están haciendo un uso fraudulento de las prácticas y que, por lo tanto, deberían dejar de trabajar con el CIC durante al menos el próximo año.

# **Atributos:**

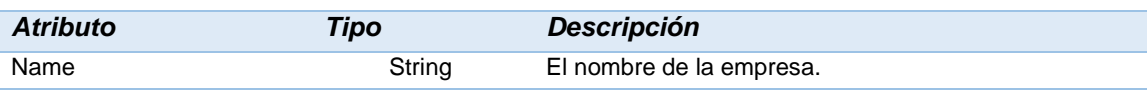

## **Almacenamiento de LOGs**

Por último, en nuestra BD también almacenaremos los LOGs resultantes de cada una de las acciones realizadas sobre la BD, como consultas, inserciones y todo tipo de procedimientos.

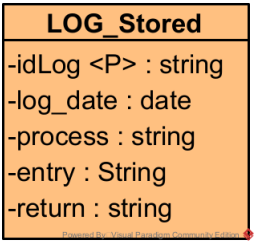

En este caso, se trata de una sola entidad en la que se almacenará toda la información relativa a los LOGs. De este modo, siempre se podrá consultar cual es el resultado de los procedimientos ejecutados sobre la BD y poder identificar así posibles problemas de funcionalidad.

#### **LOG\_Stored Esta entidad representa el conjunto de LOGs almacenados en la base de datos que se han generado como resultado de la ejecución de los diferentes procesos que la manejan. Atributos:** *Atributo Tipo Descripción* idLog <P> String El identificador único de cada log. Se generará de forma automática y secuencial para simplificar. Log date Date Date La fecha y hora en la que se ha generado el log. Procces String El nombre del proceso que ha generado este log, ya que así servirá para identificar que procesos pueden no funcionar como lo esperado. Entry String Los parámetros de entrada que ha recibido el proceso. Return String El parámetro de salida devuelto por el proceso, en el que se indica si ha sido exitoso o si ha habido un error.

# <span id="page-34-0"></span>**3.2 Diseño lógico**

Ahora que ya hemos terminado de construir los cimientos sobre los que se edificará el resto del proyecto, toca dar el siguiente paso y convertir nuestro diseño conceptual en un diseño lógico y, al finalizar, dispondremos de un modelo lógico relacional con el que ya podremos implementar nuestra BD.

Esta etapa intermedia es un punto crucial en el diseño de bases de datos ya que, aunque el diagrama UML que hemos obtenido es una gran herramienta para representar una parte del mundo real, no permite una conversión directa y sencilla hacia una implementación física a través de un SGBD.

Este proceso nos servirá para identificar trampas y errores de diseño en los que hayamos caído a la hora de crear el esquema conceptual a partir del enunciado del proyecto. Además, nos servirá para definir como implementaremos en nuestra BD relacional las diferentes relaciones que existen entre las clases que hemos definido, así como algunas de las restricciones del sistema.

Un punto importante para tener en cuenta es que a partir de ahora y mientras estemos en el ámbito del diseño lógico, llamaremos relación a la unidad básica del modelo relacional. Hasta ahora una relación o tipo de relación era aquello que unía dos clases diferentes, por ejemplo: "*Student attends University*".

A partir de ahora una relación es un conjunto de atributos que servirán para representar los objetos del mundo real que ya hemos modelado en el diagrama UML y la forma en la que se relacionan entre ellos. Nuestro conjunto de relaciones formará el modelo relacional resultante de esta etapa.

No está de más decir que, al final, una Base de Datos Relacional está compuesta por datos almacenados y relacionados entre sí, por lo que sin duda describir de forma correcta como estos datos se relacionan es un punto muy importante en las primeras etapas de diseño.

Para que sea más sencillo de explicar y entender, primero mostraré fragmentos del modelo relacional y como se han obtenido para, finalmente, mostrar el esquema relacional final.

#### **La superclase** *Person* **y sus subclases**

Hay tres formas de representar en el modelo relacional una generalización o especialización. Cada una tiene sus ventajas e inconvenientes y es importante elegir de forma correcta aquella que será la mejor para nuestros intereses. O aquella que simplemente nos dará menos problemas.

En el caso de *Person* y las subclases RRHH\_contact, Responsible, Student y Professor he elegido la siguiente conversión:

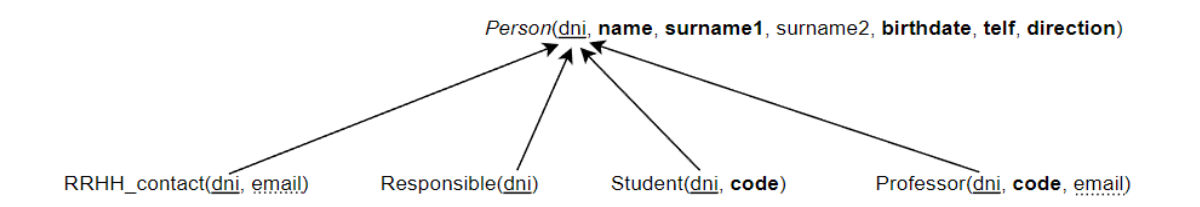

He elegido esta forma de representar esta generalización debido a que, como ya se ha mencionado anteriormente, es importante que exista la tabla *Person* en la BD ya que cualquier persona, sin importar su subclase, podrá hacer comentarios en el reporte final de una colaboración.

Los aspectos más relevantes en esta representación es que el DNI de cada persona es su Clave Primaria y, en el caso de las subclases, también es la Clave Foranea que lo relaciona con *Person.*

Los atributos que están en negrita son aquellos que no pueden aceptar valores nulos, por eso el segundo apellido es el unico atributo que puede aceptar valores nulos. En el caso de las Claves Candidatas, no hace falta ponerlas en negrita pues se entiende que no son nulos. Aunque existe SGBD que permiten la existencia de valores nulos en columnas con restricción *Unique*, no será el caso durante este proyecto.

En ese sentido, he tenido en cuenta que el email es una clave candidata pues no pueden repetirse. Sin embargo, el código interno que cada universidad le asigna a
sus estudiantes y profesores si que podría llegar a repetirse entre diferentes universidades, por lo que no puede ser clave candidata de la relación.

#### **La empresa y sus trabajadores**

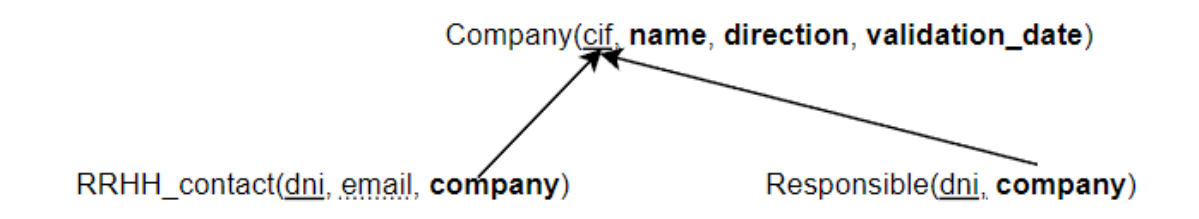

Aquí podemos ver como a las relaciones RRHH\_contact y Responsible les hemos añadido un nuevo atributo llamado Company que es clave foránea de las empresas en las que trabaja.

#### **La universidad y su entorno**

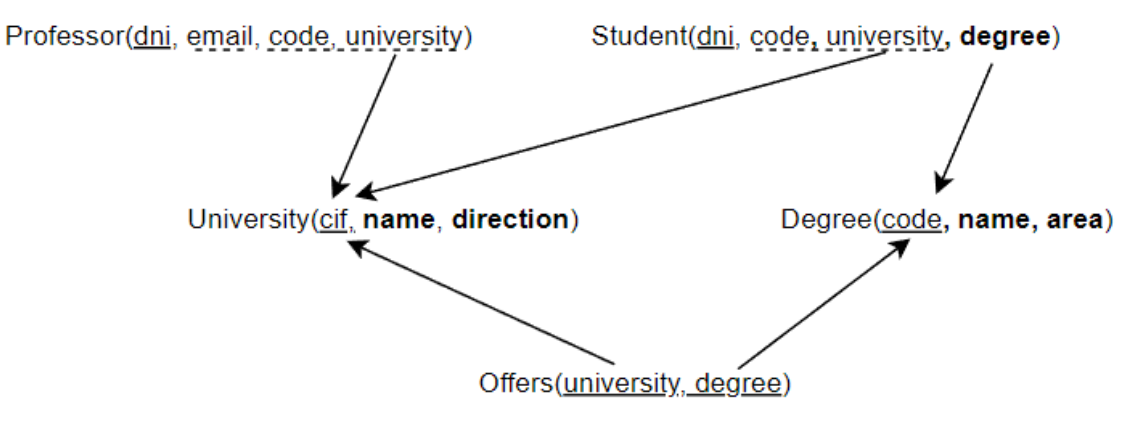

En este caso vemos las claves foráneas que hemos añadido a Profesor y Student para representar sus relaciones con University y Degree. Otro aspecto muy relevante es la nueva relación que hemos creado llamada Offers y cuyo objetivo es representar la relación *many-to-many* que existe entre Degree y University.

La combinación de la universidad y el grado es la Clave Primaria de Offers y, cada atributo por separado es la clave foránea que sirve para identificar la universidad y el grado universitario.

Un aspecto interesante es como ahora, al haber incluido la información de la Universidad, ese atributo *code* pasa a convertirse en Clave Candidata en el momento en que la juntamos con *university*, pues una Universidad no asignaría el mismo código a dos estudiantes o profesores diferentes.

#### **Publicando ofertas en las universidades**

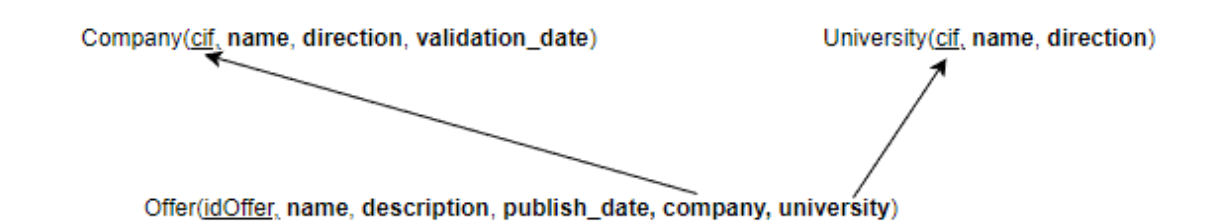

La forma más sencilla de representar las ofertas es darse cuenta de que cada oferta tiene únicamente una empresa y únicamente una universidad, por lo que añadimos *company* y *university* como atributos a la relación Offer y luego las convertimos en claves foráneas.

#### **Un estudiante presenta su candidatura**

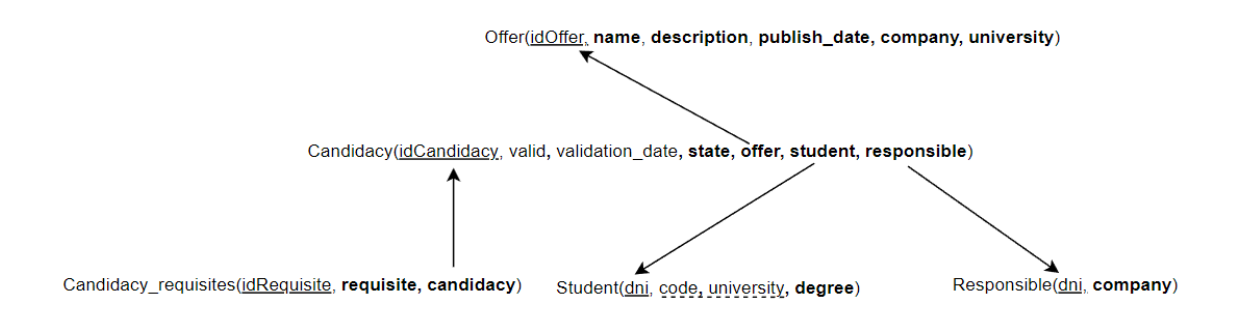

En este caso disponemos de muchas relaciones *one-to-many* en Candidacy, por lo que lo mejor es ir añadiendo atributos a esta relación para convertirlos en claves foráneas que se vinculen a los estudiantes, responsables y ofertas. La única excepción son los requisitos, que al ser una composición la clave foránea debe estar en la relación Candidacy\_requisites.

Se podría pensar que la combinación de *offer*, *student* y *responsible* podría ser una clave candidata de la relación. Sin embargo, he considerado que un mismo estudiante podría presentar más de una candidatura a una misma oferta si, por ejemplo, no cumpliera inicialmente los requisitos y si lo hiciera de forma posterior.

Aquí vemos que los atributos *valid* y *validation\_date* pueden aceptar valores nulos, pues en el momento en que se presenta la candidatura todavía no se ha decidido si es valida o no. Estos atributos pueden parecer que no son interesantes al disponer del atributo *state*.

Sin embargo, juegan un papel importante a la hora de saber que ha pasado con la candidatura. Por ejemplo, si el estado de la candidatura es Rechazado pero el valor de *valid* es False, sabemos que la candidatura se rechazo al no cumplir los

requisitos. Por el contrario, si *valid* fuera True, sabremos que la candidatura se rechazó por parte del responsable o durante la entrevista con RRHH.

#### **La candidatura deriva en una entrevista**

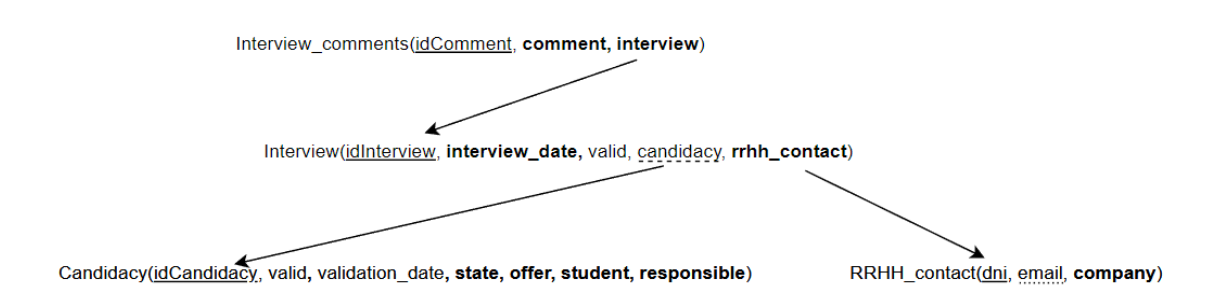

De nuevo, aprovechamos que en las relaciones una de las multiplicidades es 1 para definir cual es el mejor sitio para establecer la clave foránea. En el caso de Interview y Candidacy, he elegido poner la clave foránea en Interview ya que una entrevista siempre tendrá una candidatura, mientras que una candidatura puede no tener una entrevista en caso de no haber pasado las etapas previas. De haber elegido que es la candidatura la que alojaría la clave foránea, entonces tendríamos valores nulos que es mejor evitar.

Ya que una entrevista solo puede tener una candidatura y una candidatura solo puede tener una entrevista, la Clave Foranea *candidacy* es, también, una Clave Candidata.

#### **Se formaliza la colaboración**

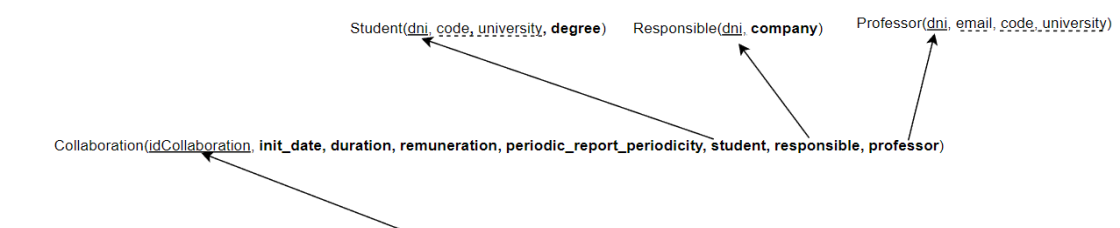

Collaboration themes(idTheme, name, description, collaboration)

Una vez más, nos aprovechamos de que cada colaboración tiene únicamente un estudiante, un responsable y un profesor para definir las claves foráneas que servirán para relacionar todos estos conceptos.

Por otro lado, Collaboration\_themes utiliza una clave foránea para representar la relación de composición que tiene con Collaboration.

#### **La colaboración recibe seguimientos periódicos**

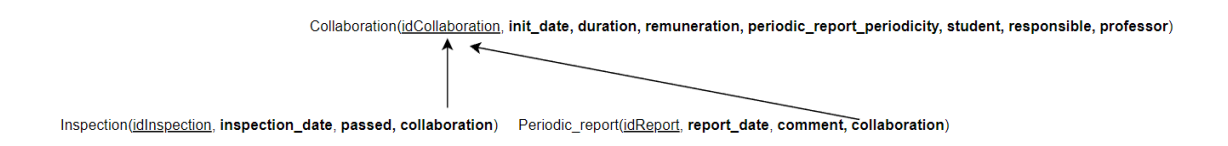

Cada colaboración recibirá inspecciones periodicas y emitirá reportes periodicos para hacer seguimiento. Cada inspección y cada reporte o informe tendrá una sola colaboración, por lo que la elección de la clave foranea es sencilla.

Un aspecto importante a notar aquí es que, en este caso, para la generalización que existe entre Report, Periodic\_report y Final\_report he optado por la opción de crear una relación para cada subclase e incluir en cada una de ellas todos los atributos de la superclase.

Debido a que la BD, a diferencia de la generalización de *Person,* no necesita interactuar de ninguna forma con la superclase *Report*, está será la mejor forma de representarlo.

#### **La colaboración termina**

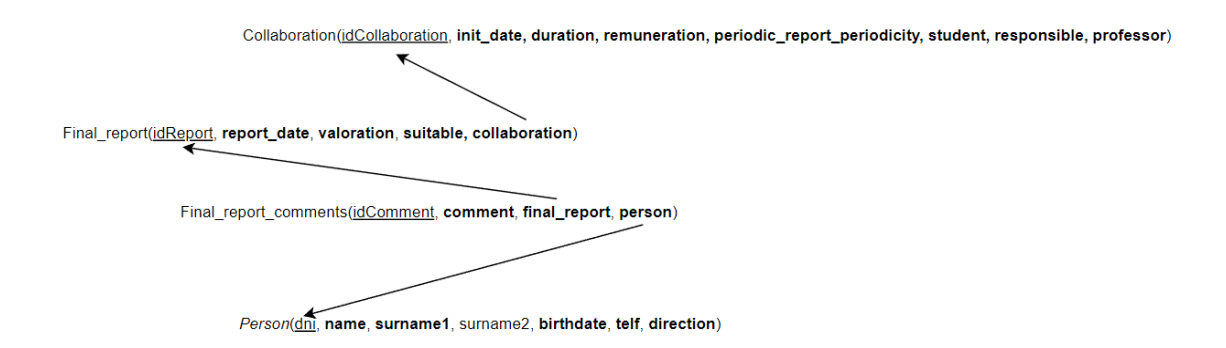

Finalmente, aquí podemos ver como termina una colaboración. Esta dispone de un Final report que contiene una clave foranea hacia Collaboration. Así mismo, podemos ver como cada comentario del informe final tiene dos claves foraneas, la que apunta hacia el informe final y la que apunta hacia la persona que ha hecho dicho comentario.

#### **Esquema Logico Relacional resultante**

A continuación y antes de pasar al siguiente paso, uniremos todos los fragmentos del modelo para presentarlos, finalmente, en un unico esquema lógico relacional que representa a todo nuestro proyecto:

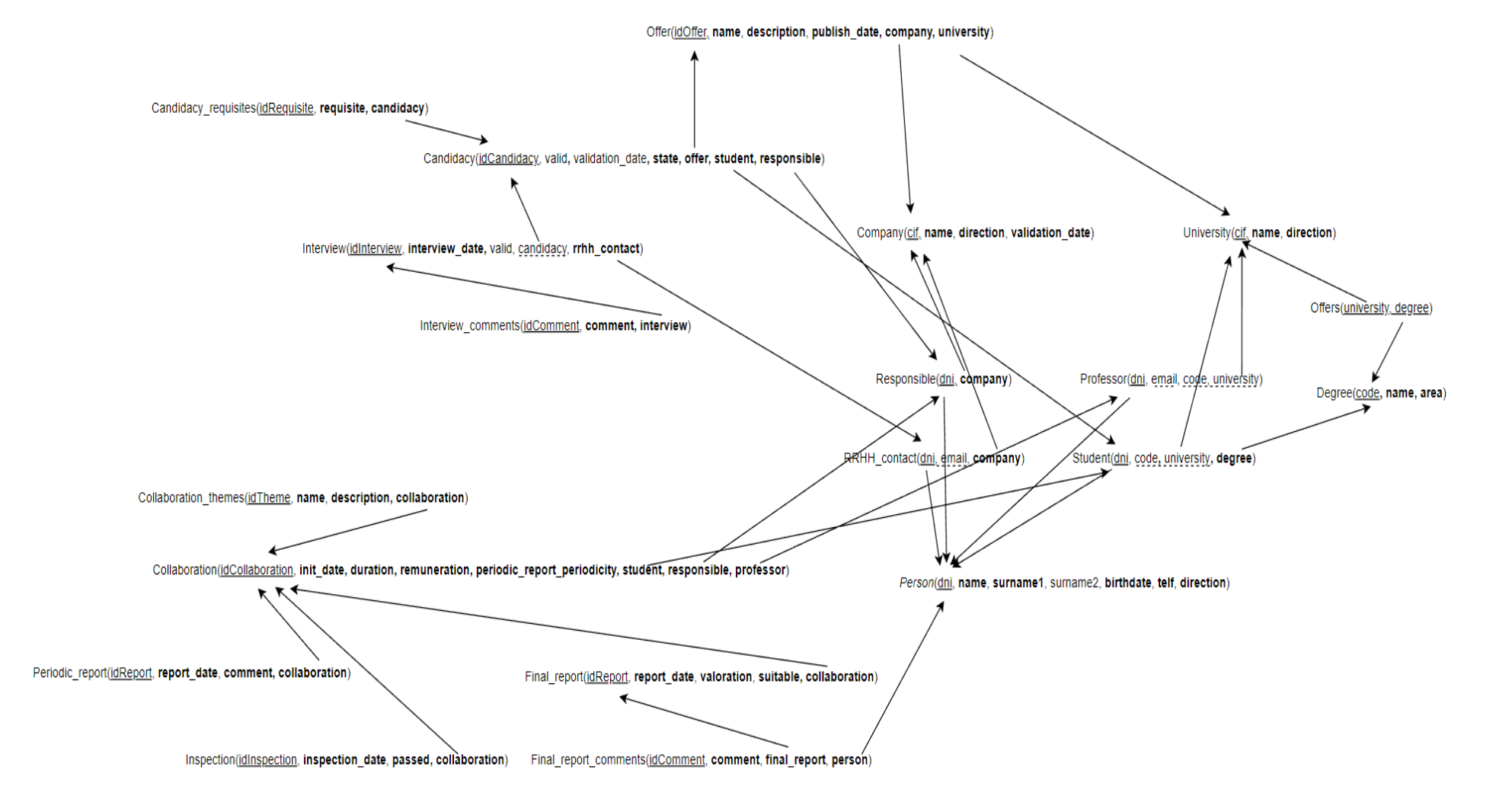

Debido al elevado número de claves foráneas, el modelo final puede ser algo confuso y, sin duda, es mejor revisarlo a partir de los esquemas parciales que se han ido mostrando en las páginas anteriores.

Se ha decidido no incluir en el diseño lógico al repositorio estadistico y los *logs*  ya que en el diseño conceptual no disponen de ninguna relacion entre sus clases y no aportaría nueva información ni nos permitiría descubrir trampas de diseño

Por lo tanto, con todo esto ya hemos finalizado nuestro Modelo Lógico Relacional y ya estamos listos para llevarlo a nuestro SGBD de Oracle con el que construiremos finalmente la BD.

## **3.3 Normalización**

Para acabar con la fase de diseño, realizaremos un análisis sobre cada una de las relaciones que hemos definido en el punto anterior para identificar en que forma normal se encuentran y, por lo tanto, identificar posibles fallos o trampas de diseño que hayamos podido cometer.

Una correcta normalización sirve para acabar con la redundancia de datos y para garantizar la separación de conceptos con el objetivo de evitar futuras anomalías de actualización de los datos.

Recordemos que el simple hecho de poder construir una BD en un SGBD como Oracle ya garantiza que todas las relaciones están, al menos, en primera forma normal, pues es la que garantiza que la información representada en cada atributo de la relación es atómico o, lo que es lo mismo, que no son una relación, descomponibles ni con multiplicidad de valores.

• *Person*(dni, **name**, **surname1**, surname2, **birthdate**, **telf**, **direction**)

Esta relación se encuentra en Forma Normal de Boyce-Codd (FNBC). En este caso ha sido un análisis muy sencillo debido a que, en realidad, solo hay una clave candidata y solo hay una dependencia que es la siguiente:

 ${dni} \rightarrow {name, surname1, surname2, birthdate, telf, direction}$ 

Ningún otro atributo o grupo de atributos es Clave Candidata ya que, por raro que pudiera ser, podría haber dos personas que tuvieran todos los atributos iguales, siendo el DNI el único que es realmente único y no puede repetirse. Se podría considerar al teléfono como una clave candidata, pero teniendo en cuenta que el

teléfono puede cambiar con el tiempo o dos o más personas pueden compartir un mismo teléfono fijo, es mejor seguir usando el DNI como identificador único.

Por lo tanto, todos los atributos que no forman parte de una clave candidata dependen completamente de la única clave candidata que existe. Ninguno de los atributos que no forma parte de una clave candidata depende de un conjunto de atributos que contiene alguno que no forma parte de una clave candidata y, por último, los determinantes de todas las dependencias de la relación son claves candidatas de esta.

Esta situación se repite con la mayoría de las relaciones que hemos establecido, por lo que en lugar de analizar las 20 relaciones lo que haré a continuación será mencionar aquellas que tienen alguna característica o diferencias dignas de mencionar.

• Student(dni, code, university, **degree**)

Como ya dijimos antes, el código de un estudiante por si solo no tiene porque determinar una clave candidata. Sin embargo, el código y la universidad juntos si que debe ser único dentro de la BD. Por lo tanto, en este caso tenemos dos claves candidatas.

Sin embargo y a pesar de esta situación, seguimos estando ante una relación que se encuentra en FNBC. El atributo *degree* depende completamente de todas las claves candidatas, pues se puede obtener el grado universitario que estudia el alumno a partir de su DNI o de la combinación de la universidad en la que estudia y su código interno.

El atributo *degree* no depende de ningún conjunto de atributos que contenga alguno que no forme parte de una clave candidata y, finalmente, todos los determinantes de las dependencias de la relación son claves candidatas.

• Professor(dni, code, university, email)

Aquí estamos en otro caso en el que directamente todos los atributos son o forman parte de una clave candidata. Una vez más estamos ante una relación en FNBC.

No es casualidad que todas las relaciones que revisamos ya estén en FNBC, ya que con un buen diseño inicial en el que se separan correctamente los conceptos ya se puede conseguir alcanzar este estado de forma natural. Para entenderlo con un ejemplo, para no superar este análisis de normalización deberíamos haber hecho algo

como indicar el nombre del grado universitario o la razón social de la universidad en la relación Student.

#### • Interview(idInterview, **interview\_date**, valid, candidacy, **rrhh\_contact**)

En este caso, tenemos que la relación Interview incluye una clave foránea que apunta a Candidacy. Sin embargo, dada la multiplicidad existente entre las candidaturas y las entrevistas tenemos que esta clave foránea también es unica y, por lo tanto, una Clave Candidata.

Sin embargo y una vez más, no hemos almacenado en la relación Interview ningún dato relacionado con las candidaturas más allá de su identificador, por lo que volvemos a estar en FNBC. Si hubiéramos indicado el identificador o el nombre del estudiante que asistirá a la entrevista, la situación cambiaría pues ese dato puede obtenerse directamente con el atributo *candidacy* sin necesidad de *idInterview*.

En nuestro modelo, si queremos conocer el nombre del estudiante que participa en la entrevista debemos obtener la candidatura a través de la clave foránea *candidacy* almacenada en Interview y luego obtener los datos del estudiante a través de la clave foránea *student* almacenada en Candidacy.

El resto de las relaciones se encuentran en la misma situación. Almacenan la información mínima y necesaria sobre su relación y luego permiten obtener mucha más información a partir de sus claves foráneas.

En resumen, todas nuestras relaciones se encuentran en la Forma Normal de Boyce-Codd y esto nos garantiza, como ya se indicó al principio de este apartado, que hemos minimizado todo lo posible las redundancias en los datos y los posibles errores de actualización con los que podamos encontrarnos en el futuro.

# 4. Implementación física

Ahora que ya hemos terminado con el diseño conceptual y el diseño lógico, ya estamos listos para abrir SQLDeveloper y comenzar a construir nueva base de datos. El primer paso será comenzar añadiendo las tablas que representan a las relaciones que hemos definido en la fase de diseño lógico.

En esta fase incluiremos todas las tablas, incluyendo las relacionadas con el manejo de los *logs* y las relacionadas con el repositorio estadístico.

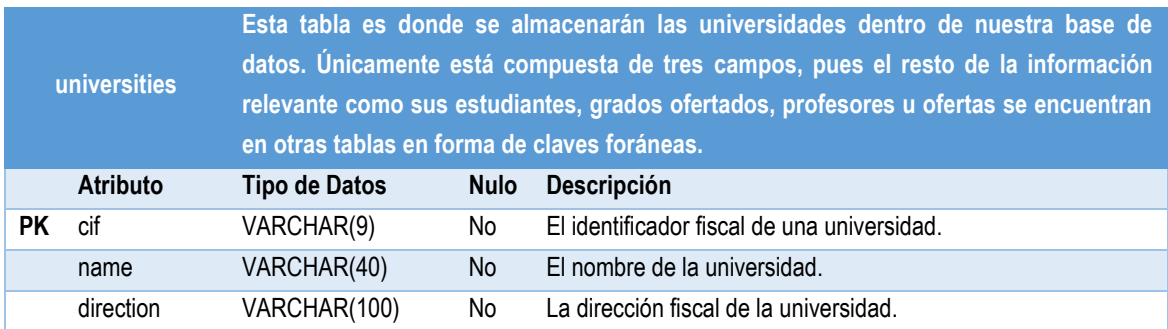

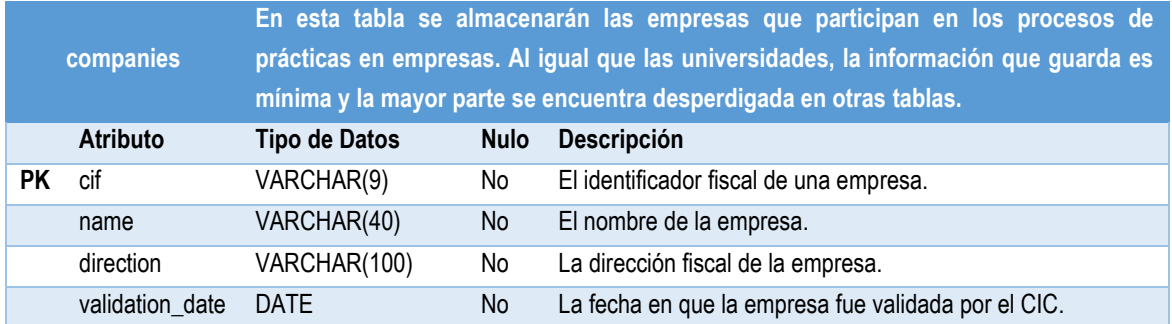

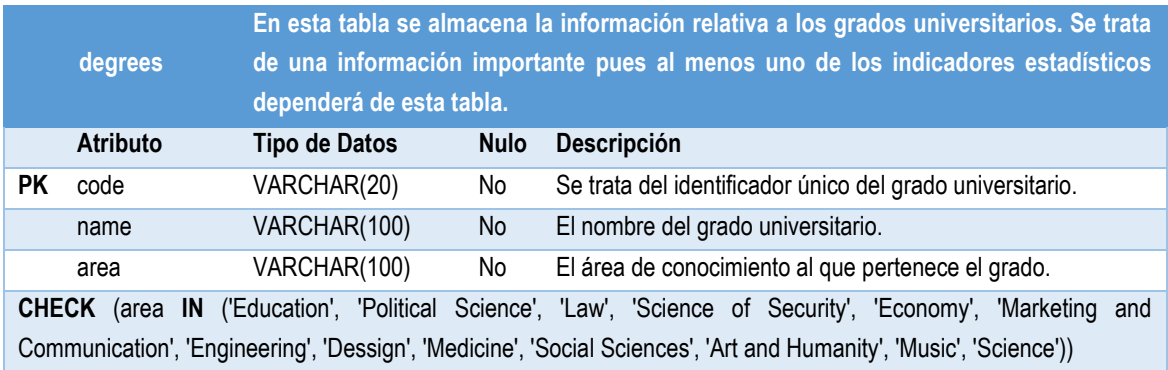

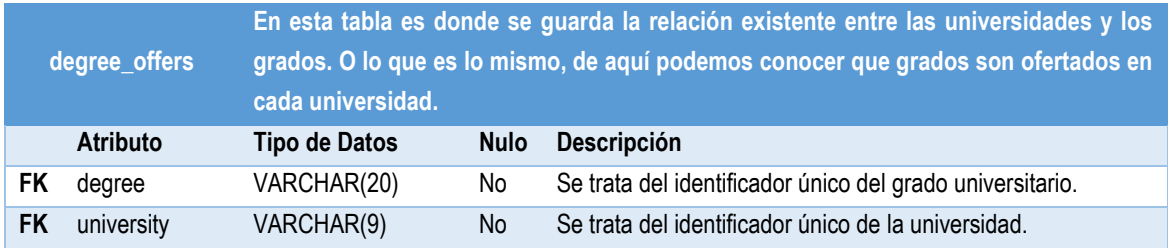

### **PRIMARY KEY** (degree, university) **FOREIGN KEY** (degree) **REFERENCES** degrees(code) **FOREIGN KEY** (university) **REFERENCES** universities(cif)

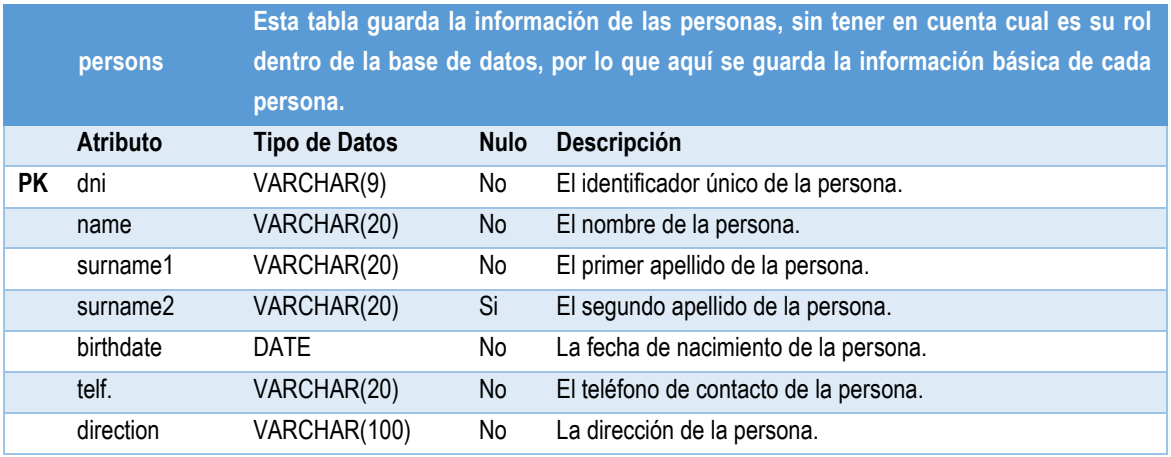

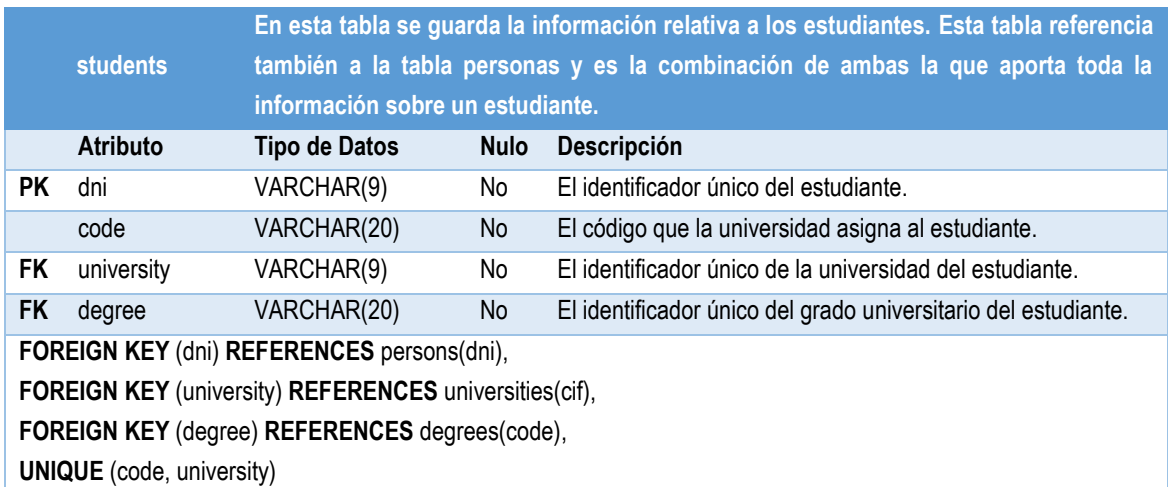

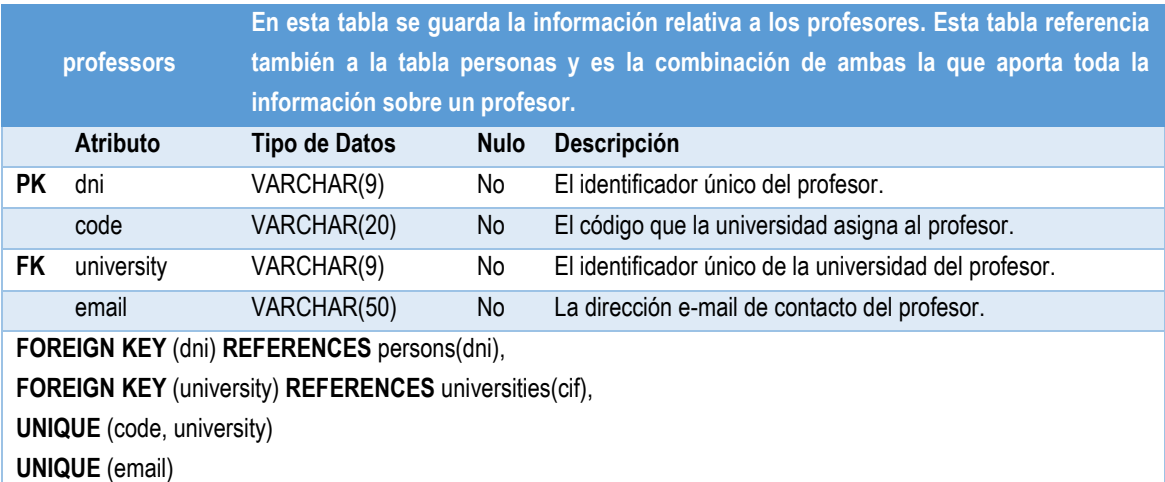

Tal y como está aquí representado, la dirección e-mail es única dentro de la tabla de los profesores. Sin embargo, en realidad la dirección e-mail es única para toda la base de datos.

Sin embargo, desde la sentencia SQL que crea la tabla de profesores no es posible establecer esta restricción de integridad. Más adelante, en los procedimientos almacenados de alta, baja y modificación se implementará esta restricción.

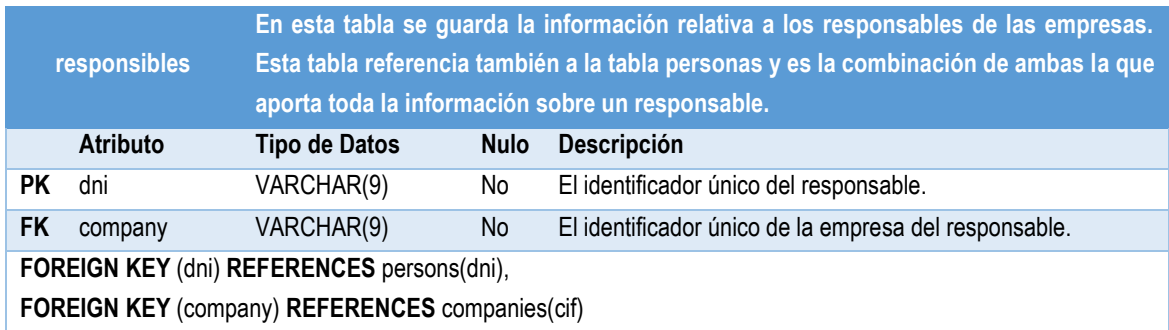

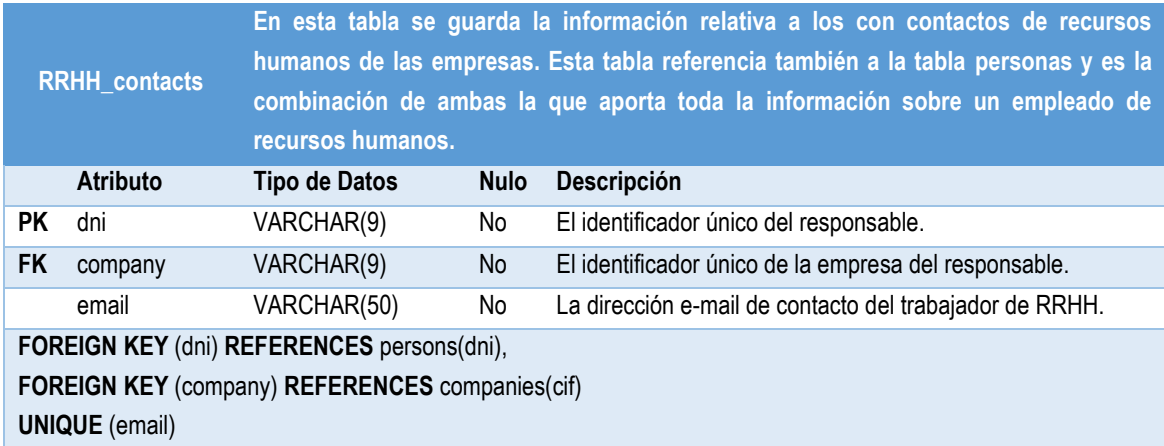

Al igual que con los profesores, aquí no está totalmente representada la restricción de integridad que se quiere aplicar sobre las direcciones e-mail. Tal y como está ahora, dos direcciones e-mail podrían repetirse entre la tabla de profesores y la de recursos humanos. Esto se solucionará más adelante.

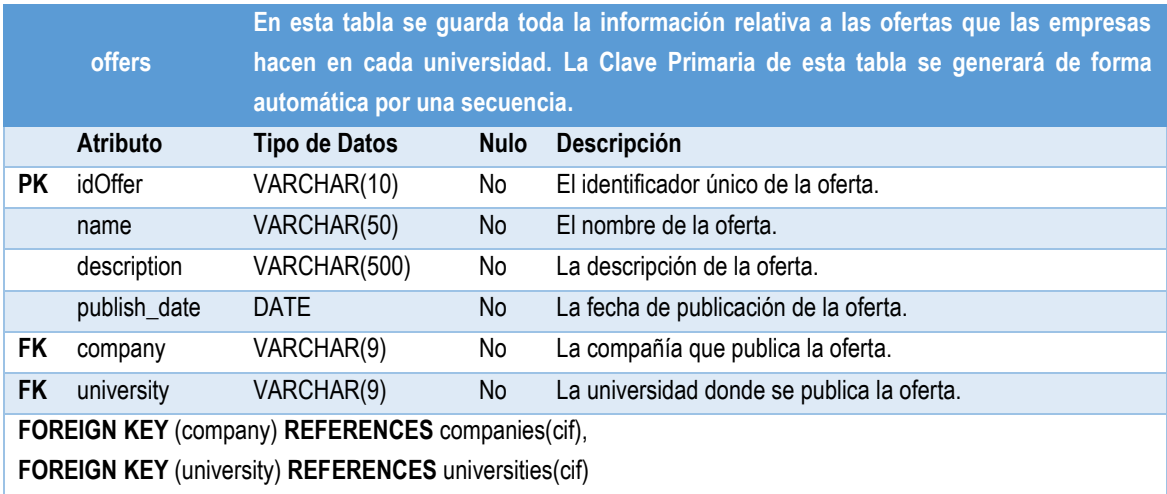

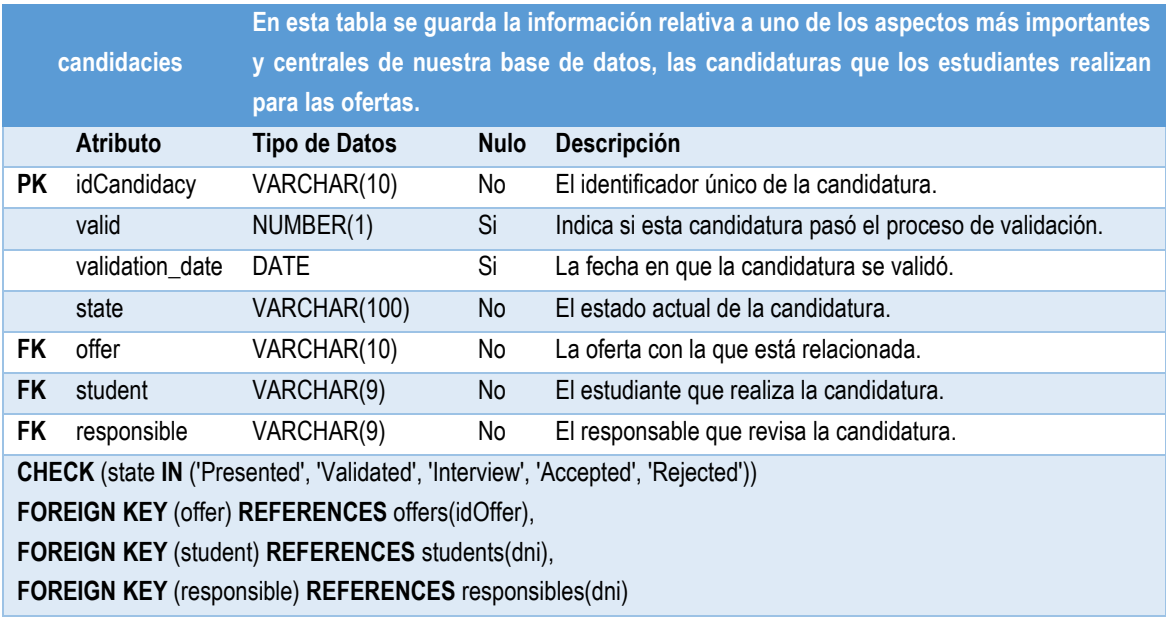

Hay una restricción de integridad que no se aplica directamente en esta tabla, pero se aplicará más adelante en los procedimientos almacenados de alta, baja y modificación. Se trata del hecho de que el responsable que se aporta aquí debe pertenecer a la empresa que publicó la oferta.

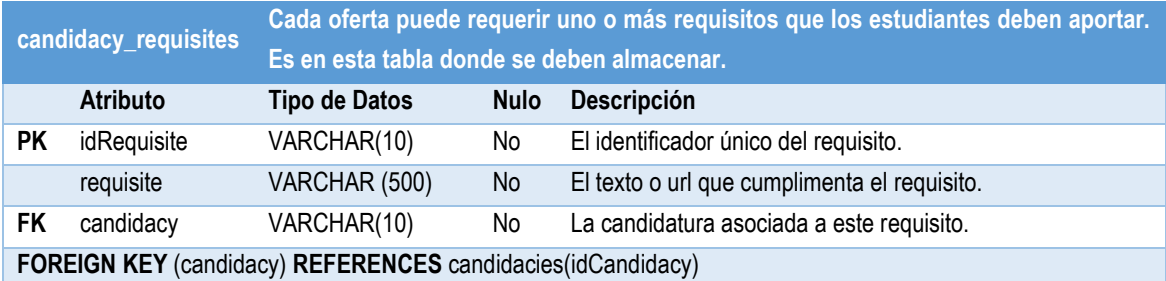

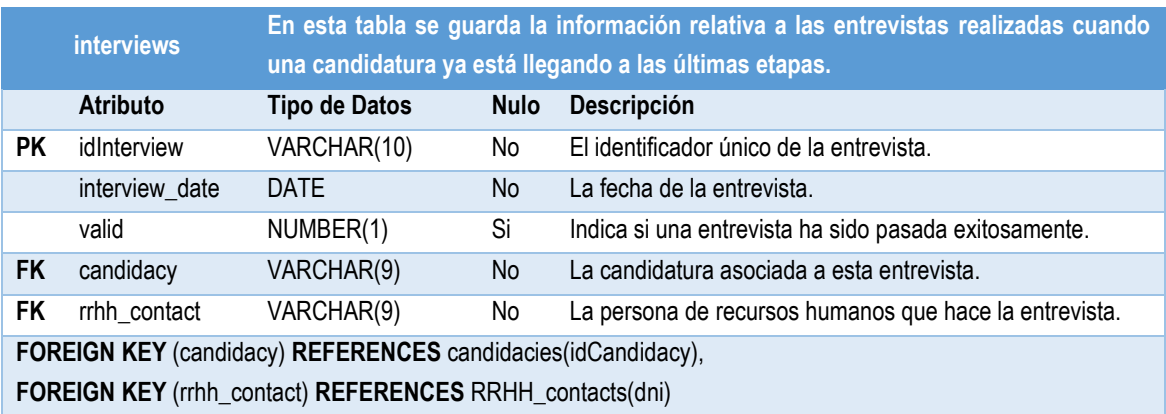

De nuevo aquí se querrán aplicar restricciones de integridad que no se pueden apreciar y que se verán en los procedimientos almacenados. Concretamente hay dos, el hecho de que una candidatura solo puede tener una entrevista y el hecho de que la

persona de RRHH debe pertenecer a la compañía que público la oferta de esta candidatura.

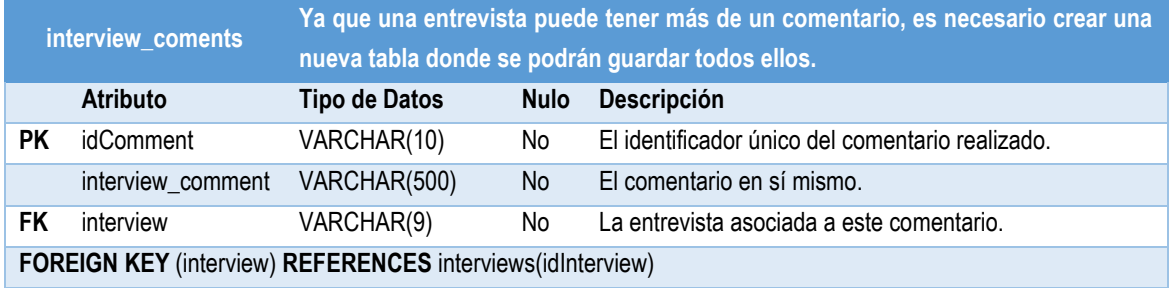

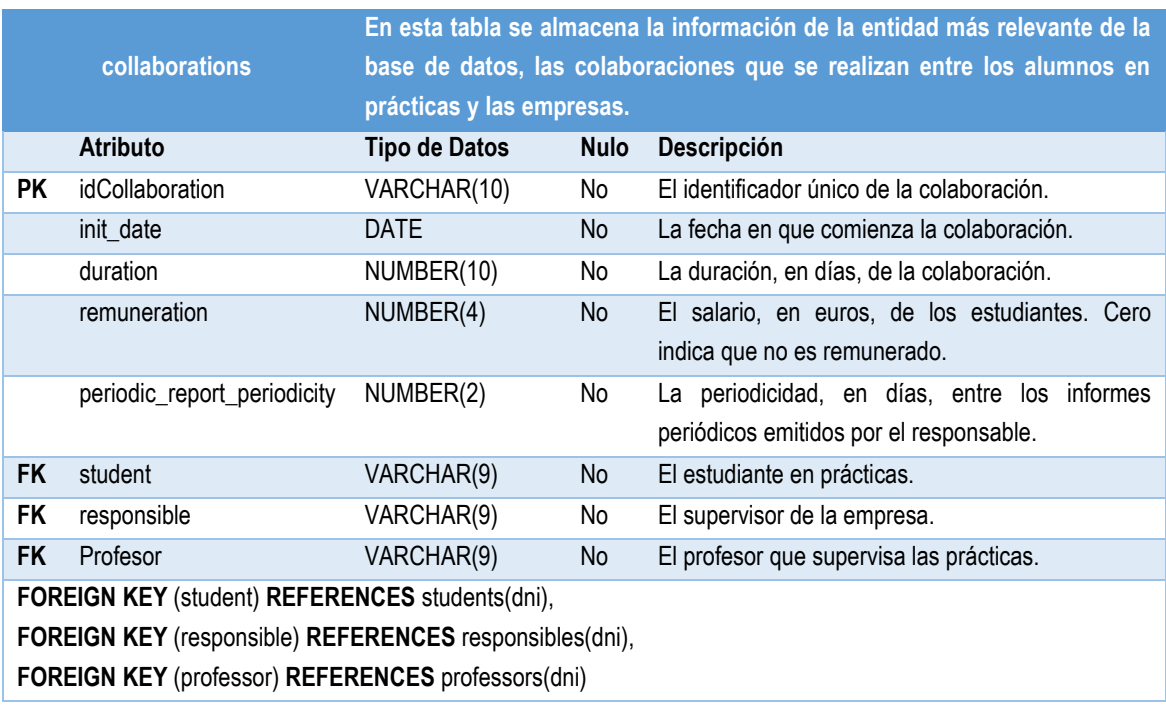

Aquí también se aplicará más adelante una restricción de integridad que ahora mismo no puede verse y es el hecho de que el estudiante y el profesor asignados deben pertenecer a la misma universidad.

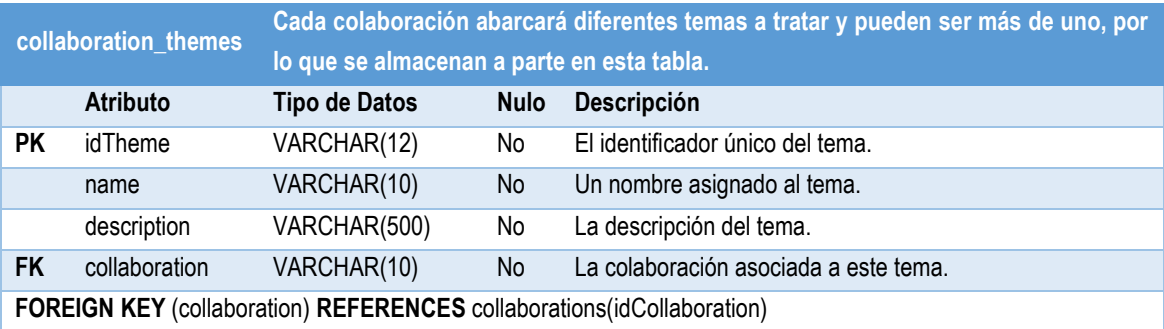

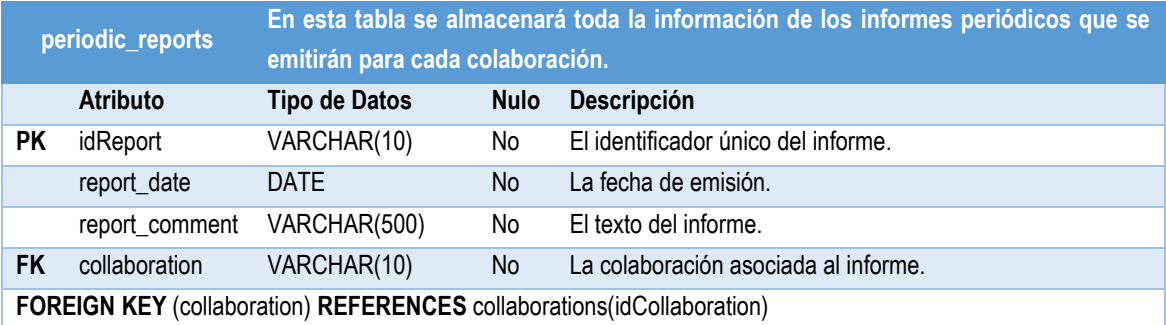

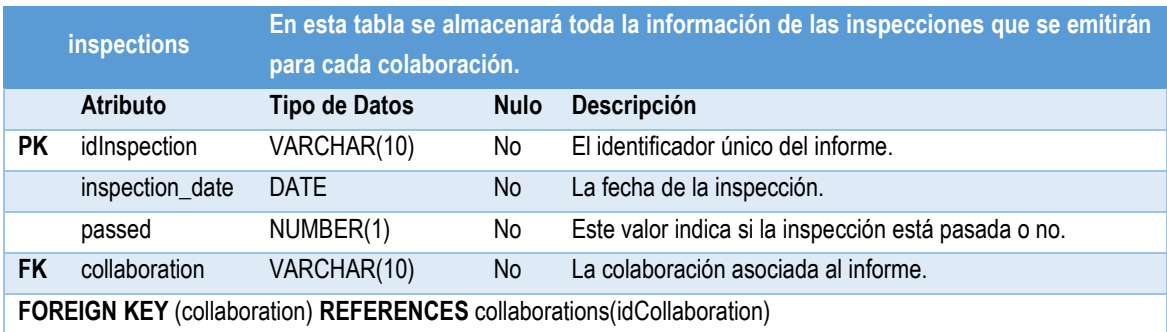

El tipo de datos NUMBER(1) está aquí para representar un valor Booleano en el que 0 es igual a False y 1 es igual a True. En el procedimiento almacenado de inserción de inspecciones se establecerán mecanismos para garantizar que únicamente los valores 0 y 1 se pueden pasar como atributos de *passed*.

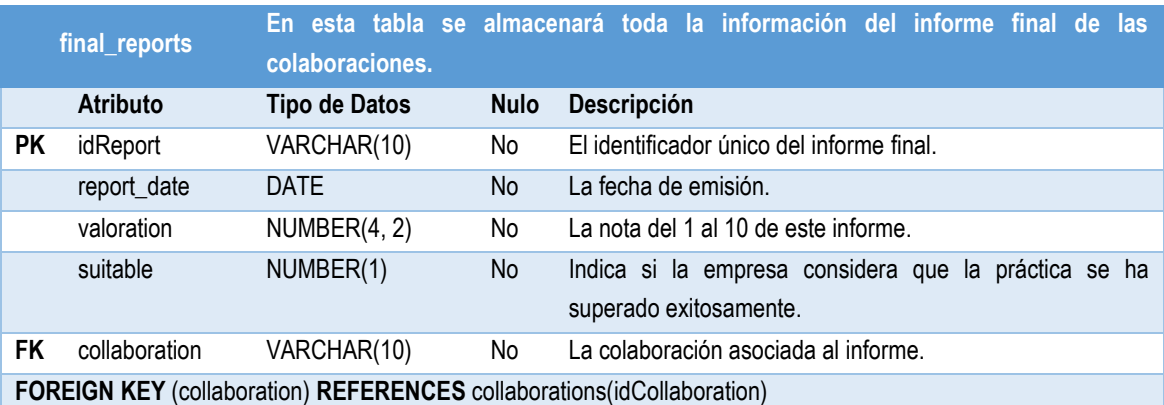

Aquí también se aplicarán ciertas restricciones de integridad que todavía no se aprecian. La primera es que una colaboración solo puede tener un informe final y la segunda es que el valor que se puede aportar a *suitable* es 1 o 0.

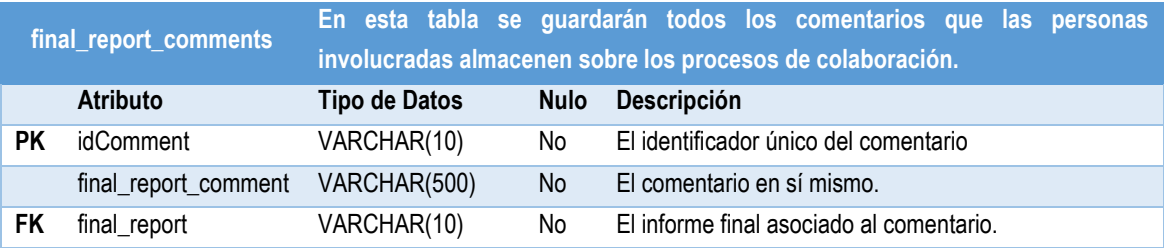

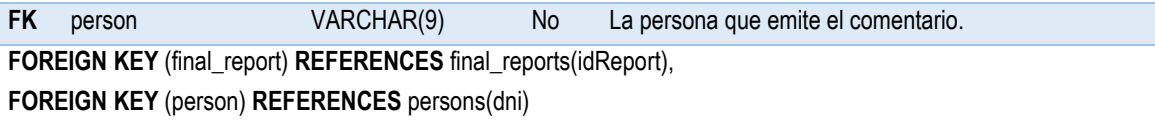

Para esta table también se establecerá una restricción de integridad adicional y es que las únicas personas que pueden proporcionar comentarios son el estudiante, profesor y responsable que participaban en la colaboración.

Con esta tabla hemos terminado todas aquellas que están relacionadas con la información básica de la base de datos. Pero esto no significa que hayamos terminado de crear tablas.

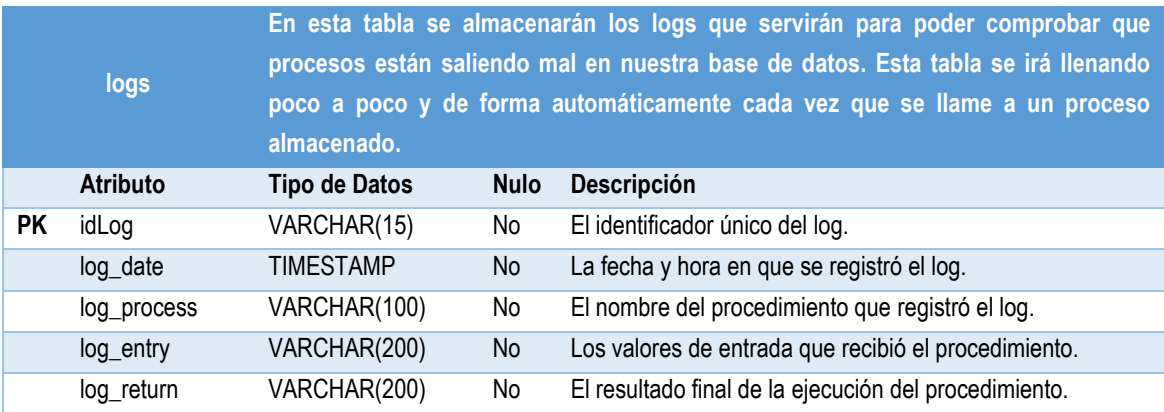

Cuando algo funcione mal, por ejemplo, que se incumpla alguna restricción de integridad a la hora de insertar una nueva fila en una tabla, se podrá revisar en este log y saber con exactitud cuál fue el error.

Esto ayudará a futuros usuarios de la base de datos a saber que está pasando y discernir porque la base de datos está fallando.

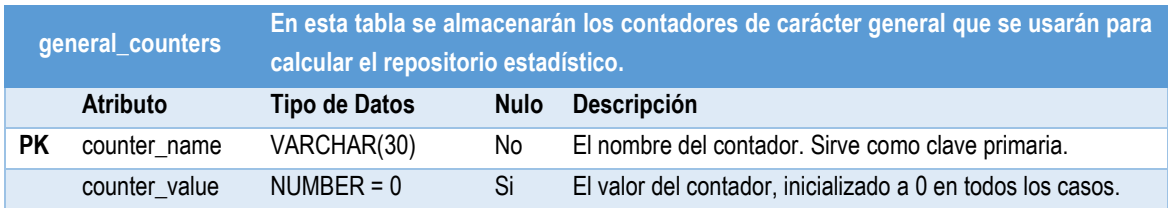

Después de insertar esta tabla, el siguiente paso es poblarla e incluir los contadores que vamos a necesitar. Para ello se ejecutan las siguientes líneas:

> INSERT INTO general\_counters (counter\_name) VALUES ('university\_counter'); INSERT INTO general\_counters (counter\_name) VALUES ('collaborations\_counter'); INSERT INTO general\_counters (counter\_name) VALUES ('aggregated\_duration');

INSERT INTO general\_counters (counter\_name) VALUES ('company\_counter'); INSERT INTO general\_counters (counter\_name) VALUES ('comp\_with\_off\_last'); INSERT INTO general\_counters (counter\_name) VALUES ('comp\_with\_off\_last\_not\_current'); INSERT INTO general\_counters (counter\_name) VALUES ('comp\_with\_off\_current'); INSERT INTO general\_counters (counter\_name) VALUES ('counter\_uni\_collab\_this\_year');

**university\_year\_stats\_aux En esta tabla se almacenarán diferentes contadores y valores relacionados con los años académicos. Estos valores se usarán para calcular varios estadísticos del repositorio.** 

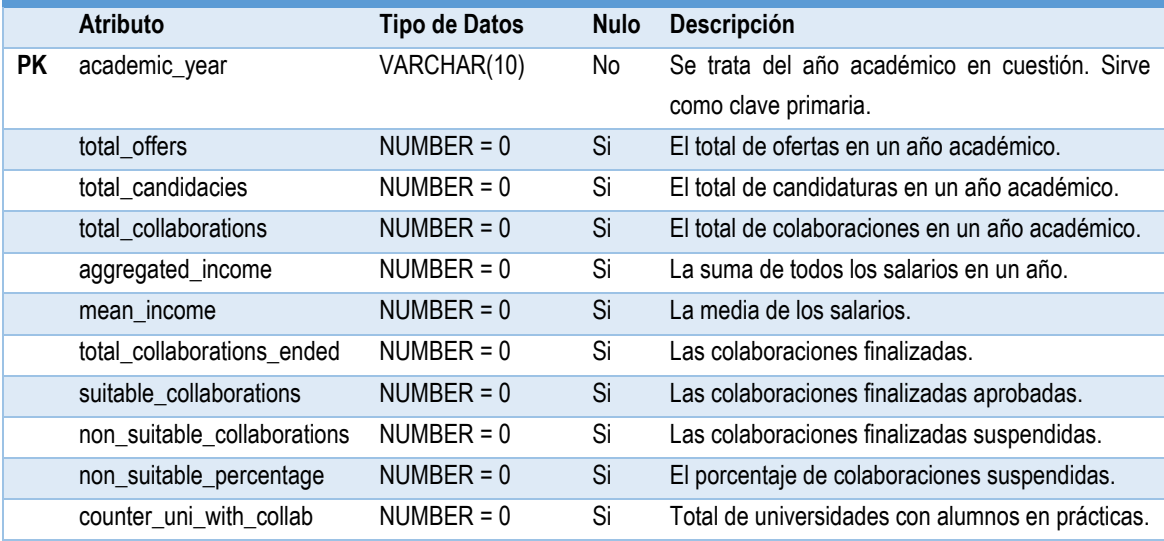

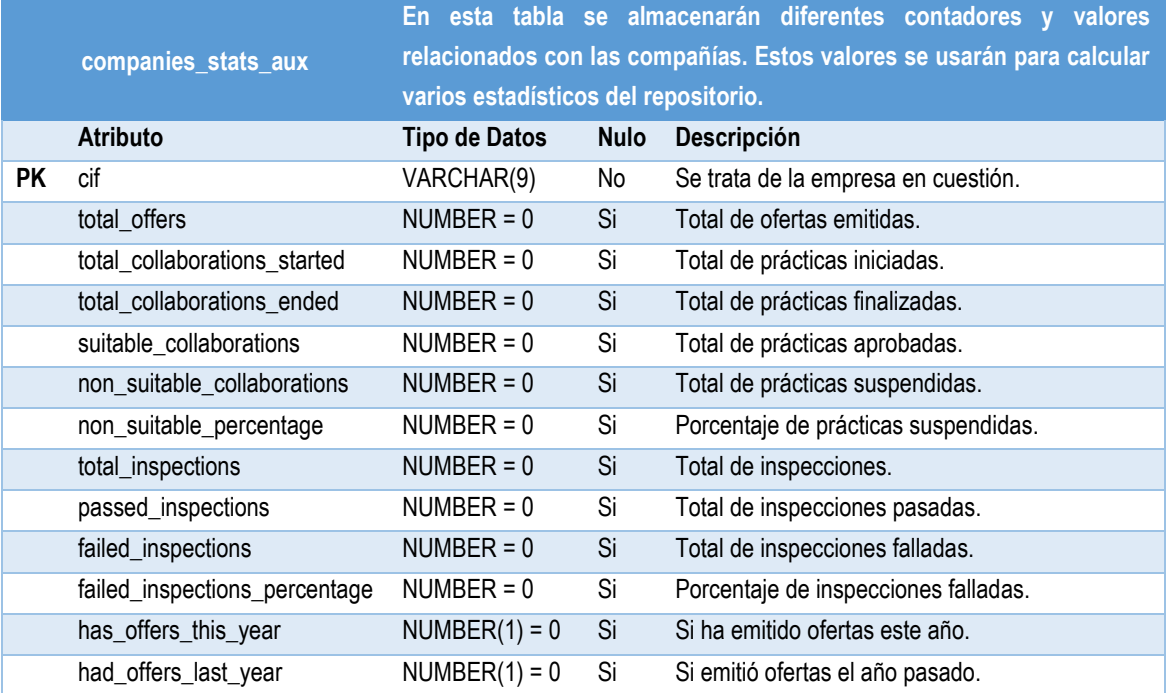

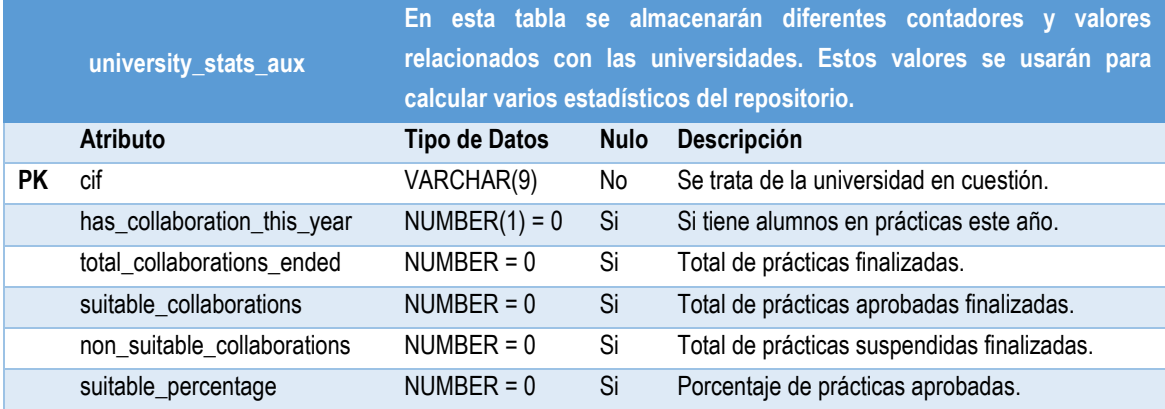

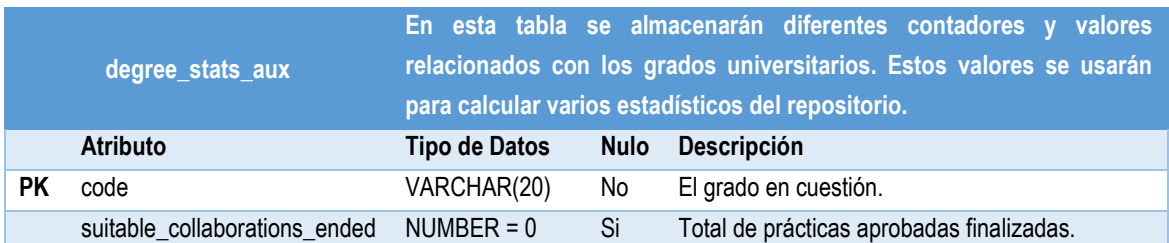

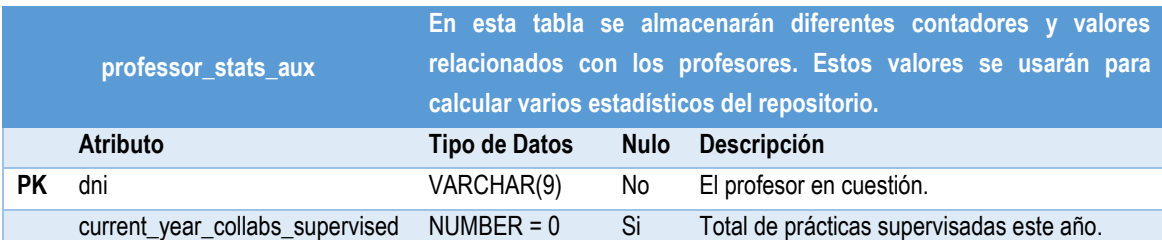

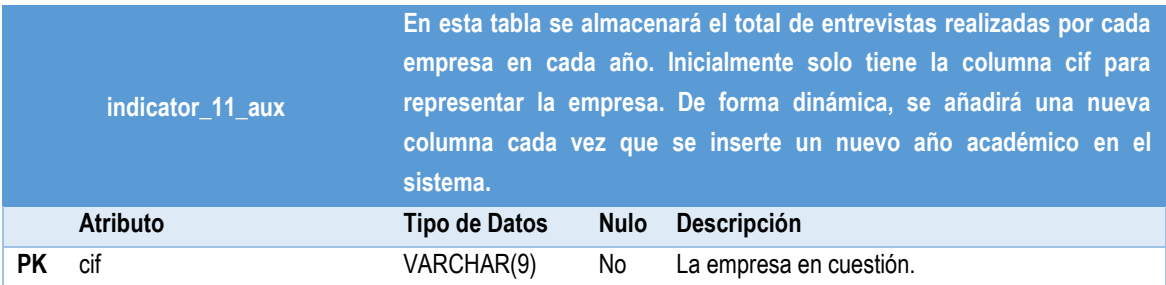

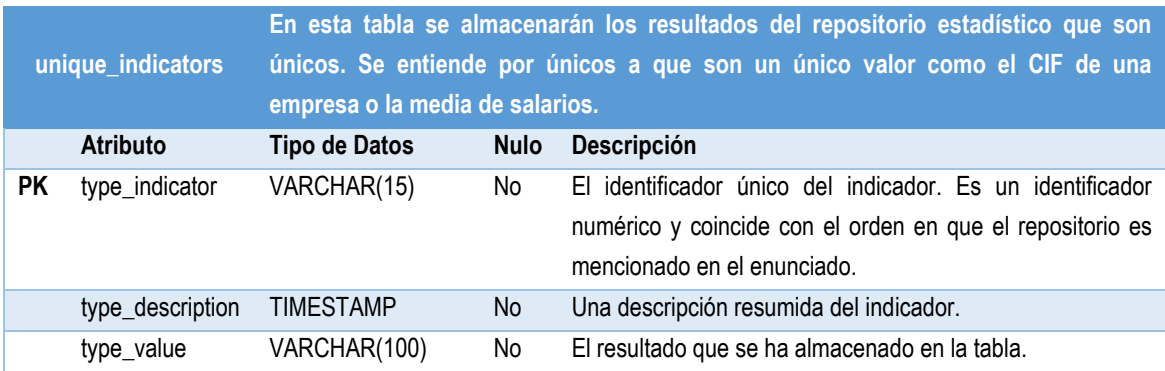

Antes de continuar con más tablas, se realiza la ejecución de las siguientes sentencias SQL para ir llenando la tabla de indicadores únicos:

INSERT INTO unique indicators (type indicator, type description) VALUES (1, 'Universidad con porcentaje más elevado de prácticas superadas.'); INSERT INTO unique indicators (type indicator, type description) VALUES (3, 'Empresa que ha recibido más inspecciones.'); INSERT INTO unique indicators (type indicator, type description) VALUES (5, 'Sueldo medio que reciben los estudiantes durante este año.'); INSERT INTO unique indicators (type indicator, type description) VALUES (6, 'Número de estudiantes que están realizando prácticas.'); INSERT INTO unique\_indicators (type\_indicator, type\_description) VALUES (7, 'Porcentaje de universidades sin alumnos en prácticas para este año.'); INSERT INTO unique\_indicators (type\_indicator, type\_description) VALUES (8, 'Titulación universitaria con mayor exito en las prácticas.'); INSERT INTO unique\_indicators (type\_indicator, type\_description) VALUES (9, 'Número medio de estudiantes que se presentan a cada oferta.'); INSERT INTO unique\_indicators (type\_indicator, type\_description) VALUES (10, 'Duración media de los contratos en prácticas.'); INSERT INTO unique\_indicators (type\_indicator, type\_description) VALUES (12, 'Profesor que supervisa más alumnos en el año en curso.'); INSERT INTO unique\_indicators (type\_indicator, type\_description) VALUES (13, 'Número total de informes de prácticas pendientes de ser realizados.'); INSERT INTO unique\_indicators (type\_indicator, type\_description) VALUES (14, 'Porcentaje de empresas que ofrecieron prácticas el año anterior y no este.');

Al finalizar estas sentencias, la tabla ya tiene todos los indicadores con un valor nulo en el campo que marca el valor del indicador. Este campo se irá calculando más adelante una vez se hayan finalizado los procedimientos almacenados y disparadores que se encargarán de ello.

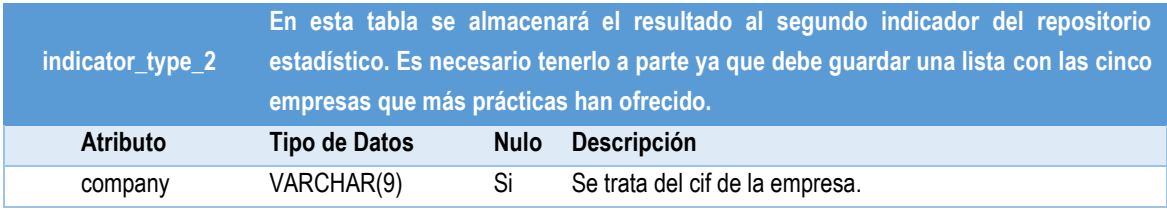

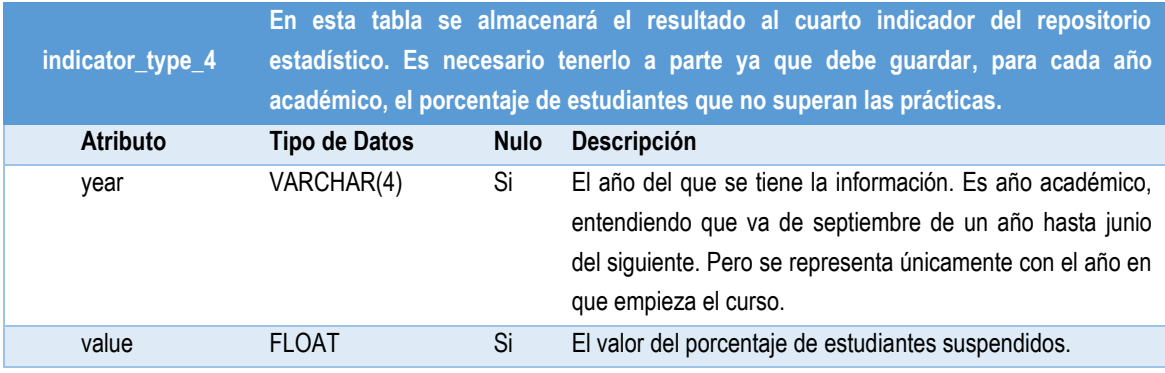

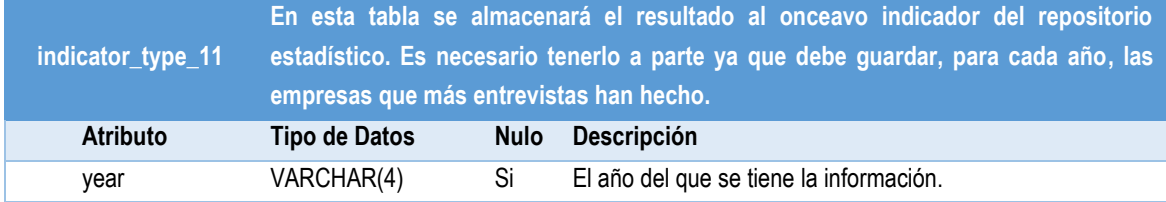

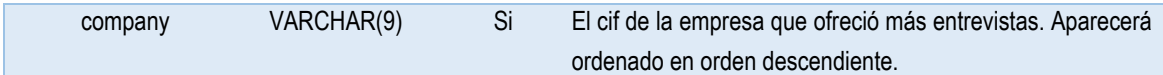

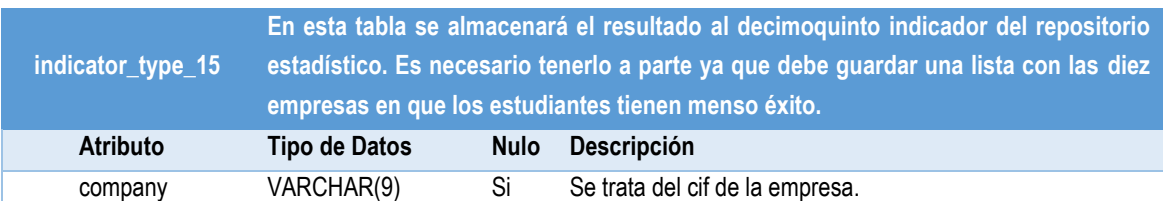

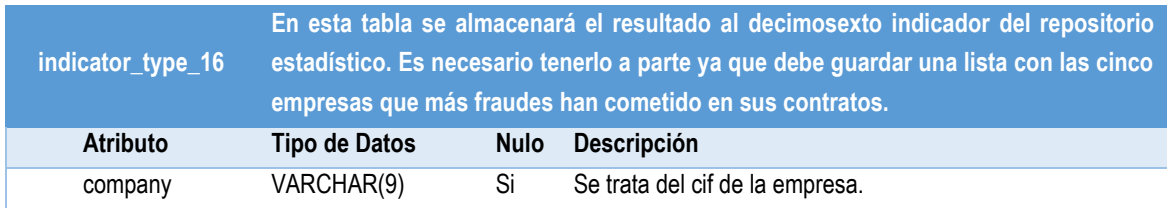

Ahora ya si que se han finalizado todas las tablas que contendrán la información de nuestra base de datos. Sin embargo, el enunciado especifica que los usuarios finales no deberán hacer operaciones directas sobre estas tablas, por lo que todavía queda mucho trabajo por hacer.

## **4.1 Procedimientos almacenados ABM**

En los requisitos de la base de datos, concretamente en el RNF-03, se especifica que todas las operaciones de ABM (Alta, Baja y Modificación) se harán a través de procedimientos almacenados.

Además, en el RNF-08 se indica que los procedimientos deberán tener un parámetro de salida que será lo que, finalmente, se almacenará en forma de logs para poder mantener un control sobre los procedimientos.

Sin embargo, antes de comenzar con los procedimientos almacenados, crearé una serie de secuencias que servirán para asignar la clave primaria de las tablas: *offers, candidacies, candidacy\_requisites, interviews, interview\_comments, collaborations, collaboration\_themes, periodic\_reports, inspections, final\_reports, final\_report\_comments* y *log\_storeds.*

> CREATE SEQUENCE seq\_id\_offers START WITH 1 INCREMENT BY 1; CREATE SEQUENCE seq\_id\_candidacies START WITH 1 INCREMENT BY 1; CREATE SEQUENCE seq\_id\_candidacy\_requisites START WITH 1 INCREMENT BY 1; CREATE SEQUENCE seq\_id\_interviews START WITH 1 INCREMENT BY 1; CREATE SEQUENCE seq\_id\_interview\_comments START WITH 1 INCREMENT BY 1; CREATE SEQUENCE seq\_id\_collaborations START WITH 1 INCREMENT BY 1; CREATE SEQUENCE seq\_id\_collaboration\_themes START WITH 1 INCREMENT BY 1; CREATE SEQUENCE seq\_id\_periodic\_reports START WITH 1 INCREMENT BY 1; CREATE SEQUENCE seq\_id\_inspections START WITH 1 INCREMENT BY 1;

CREATE SEQUENCE seq\_id\_final\_reports START WITH 1 INCREMENT BY 1; CREATE SEQUENCE seq\_id\_final\_report\_comments START WITH 1 INCREMENT BY 1; CREATE SEQUENCE seq\_id\_log\_storeds START WITH 1 INCREMENT BY 1;

Estas secuencias servirán, durante el uso de los procedimientos almacenados, para asignar la clave primaria de sus respectivas clases mediante el uso de .NEXTVAL, el cual facilita el siguiente valor de la secuencia.

Con todos los preparativos ya realizados, podemos pasar a los procedimientos almacenados para las operaciones de inserción, baja y modificación. No obstante, no se incluye ninguna operación de baja de datos pues se entiende que el CIC desea guardar la información de forma permanente para poder mantener actualizado su repositorio estadístico.

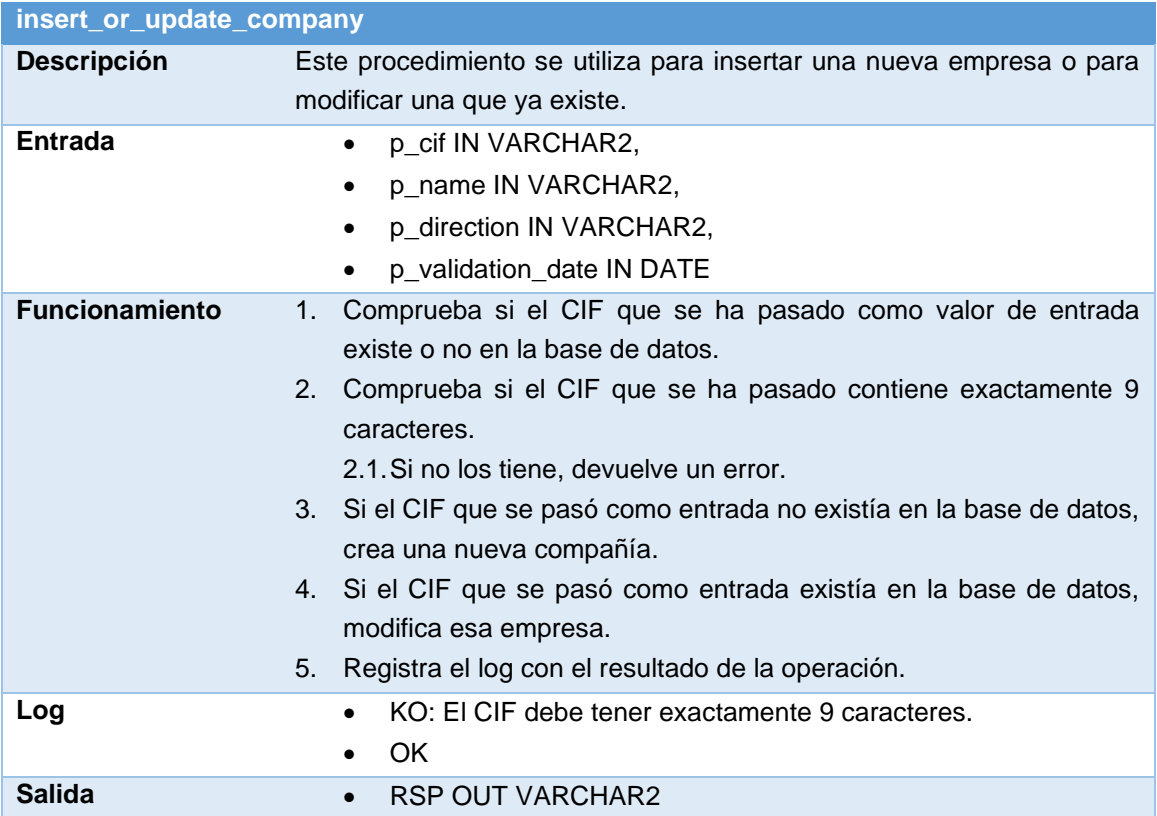

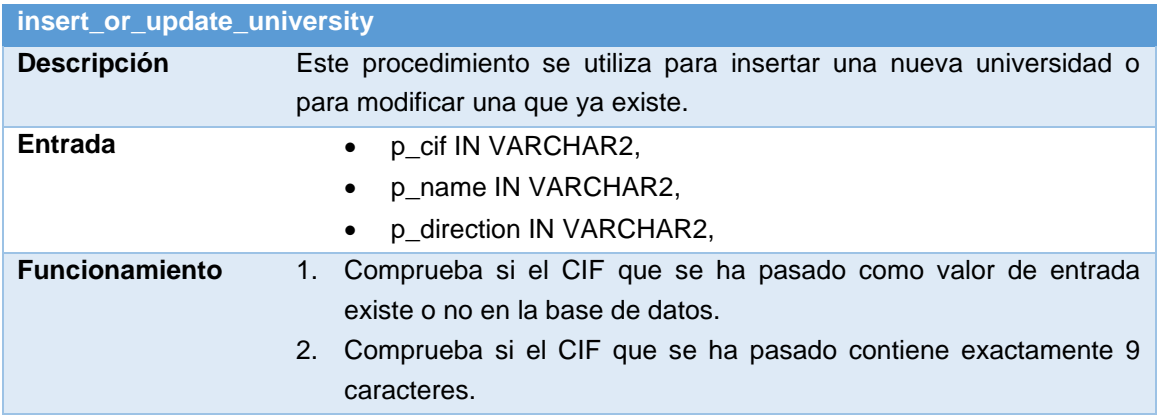

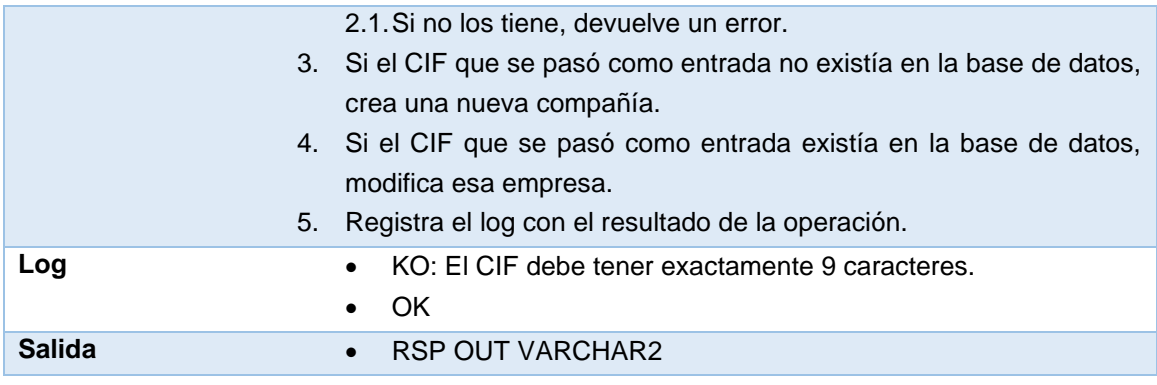

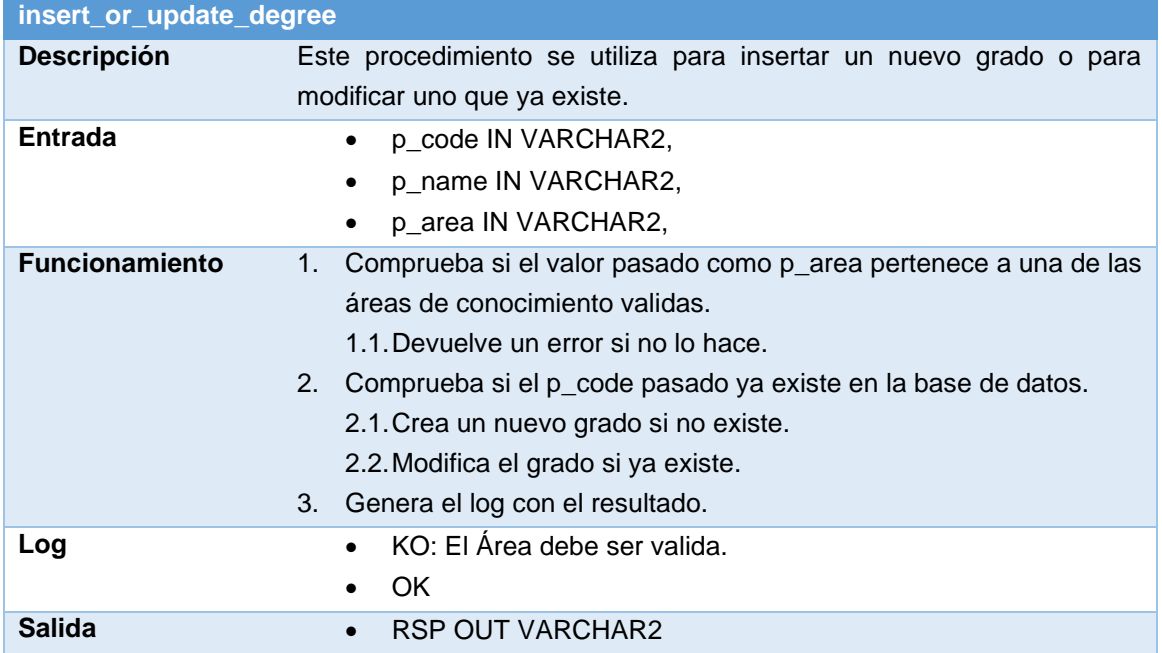

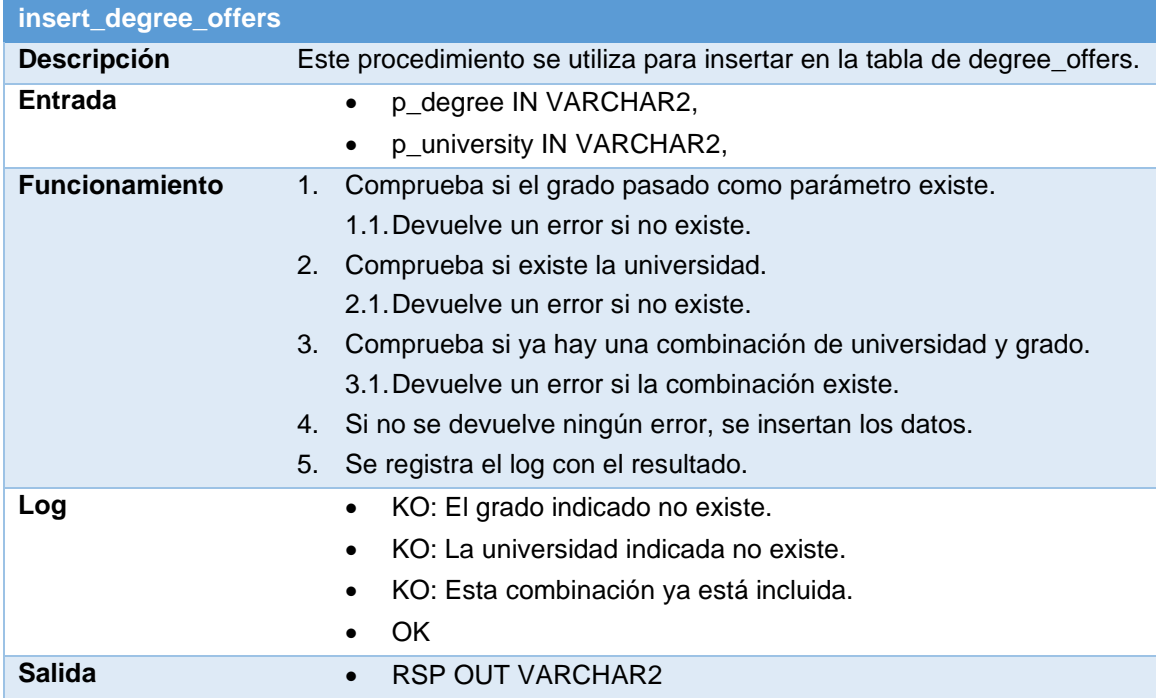

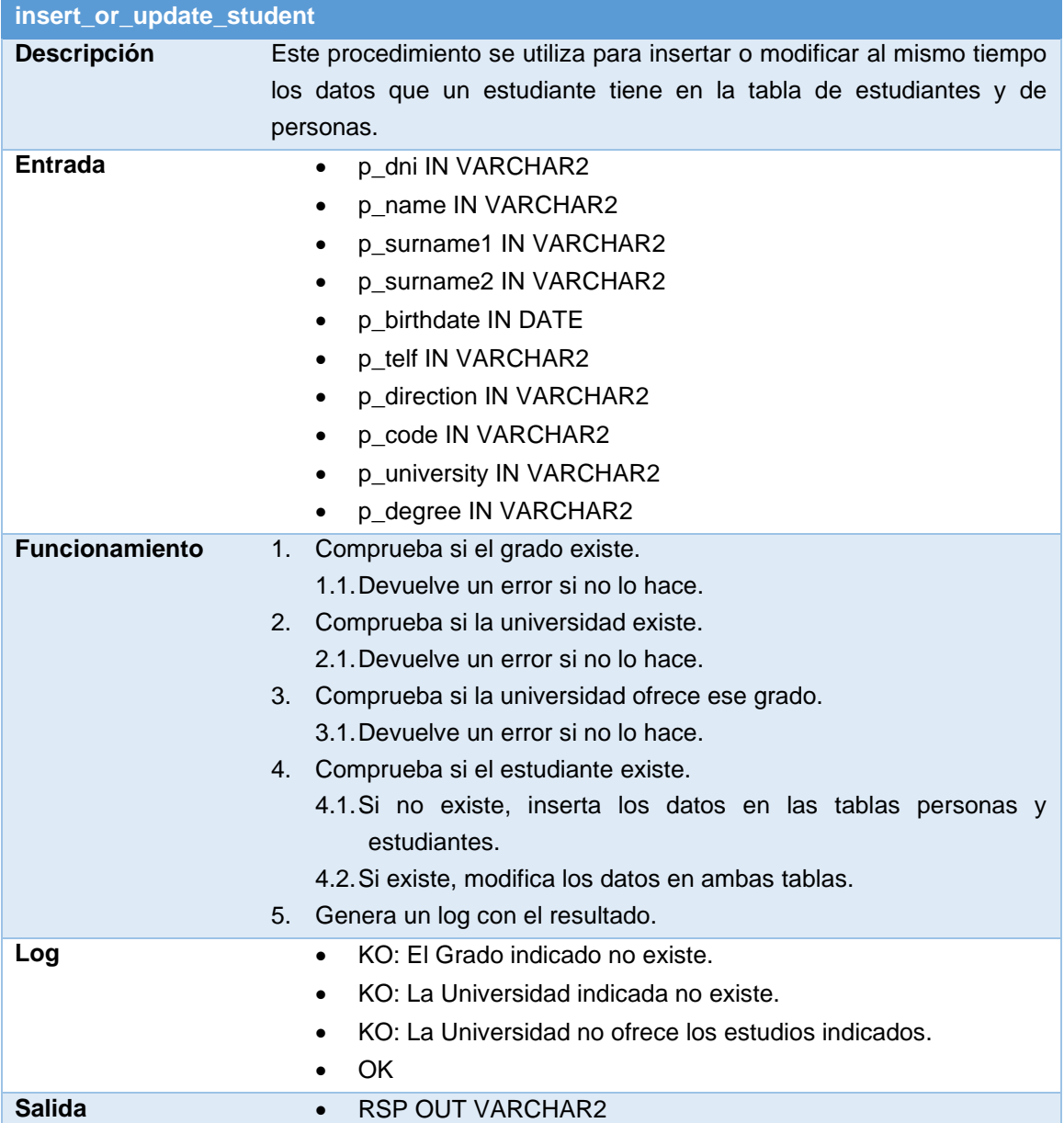

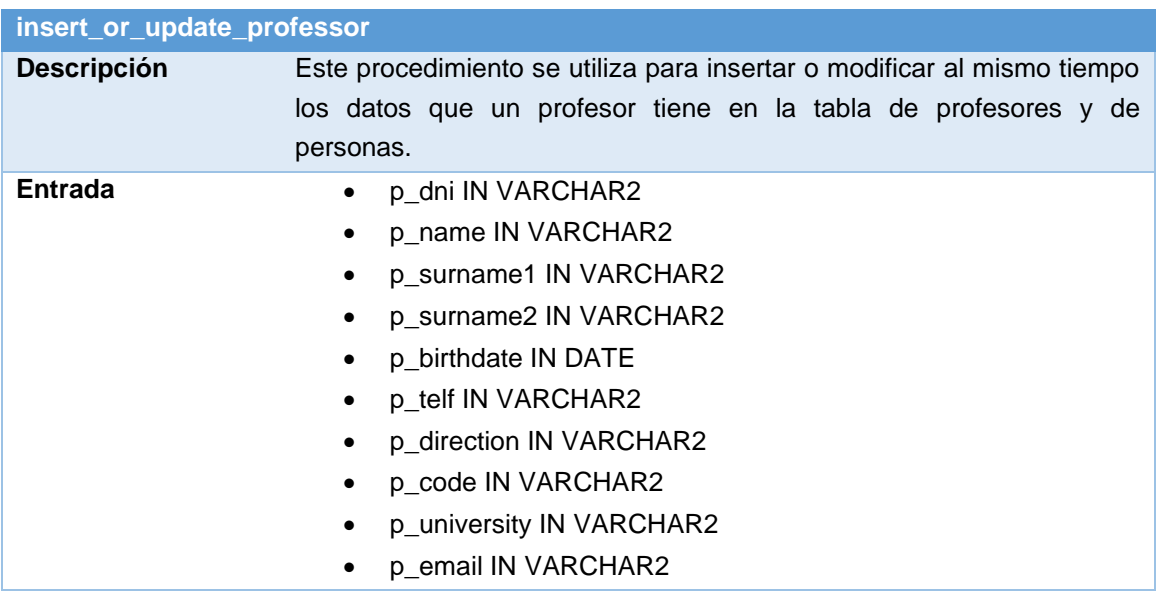

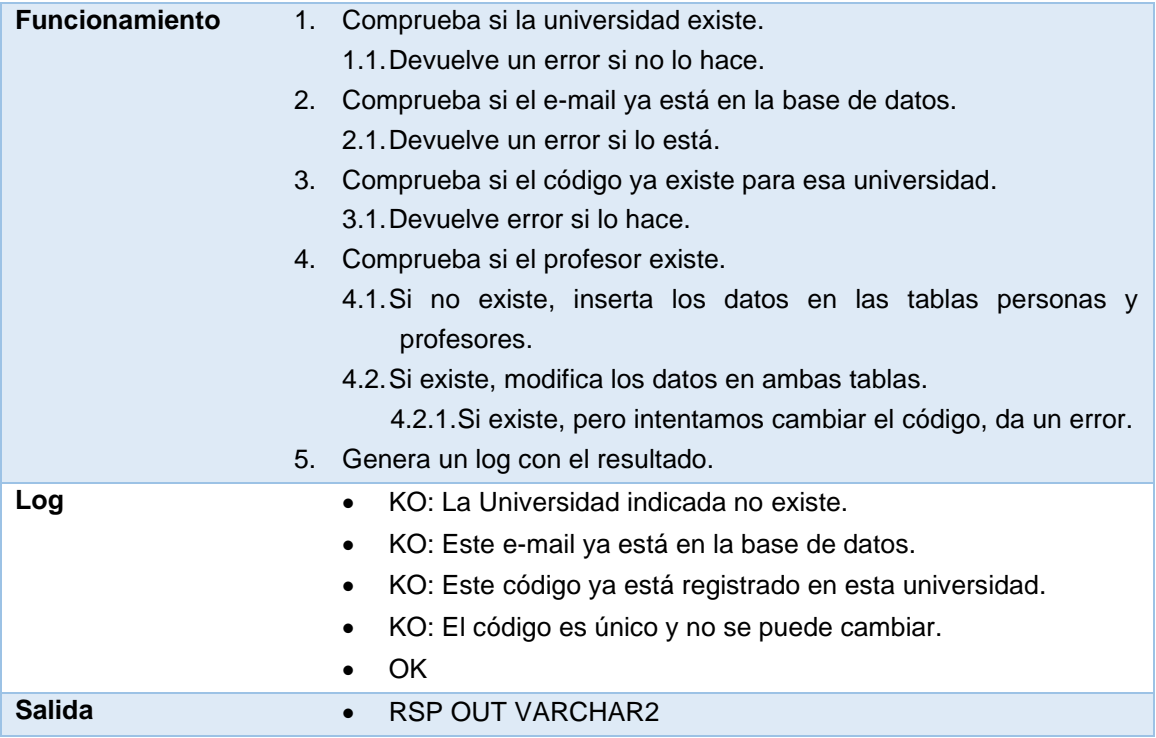

Es aquí donde se aplica la primera restricción de integridad que vimos que no se podía aplicar en las tablas. Este proceso comprueba en todas las tablas donde puede haber un e-mail y, si lo encuentra, entonces devuelve un error.

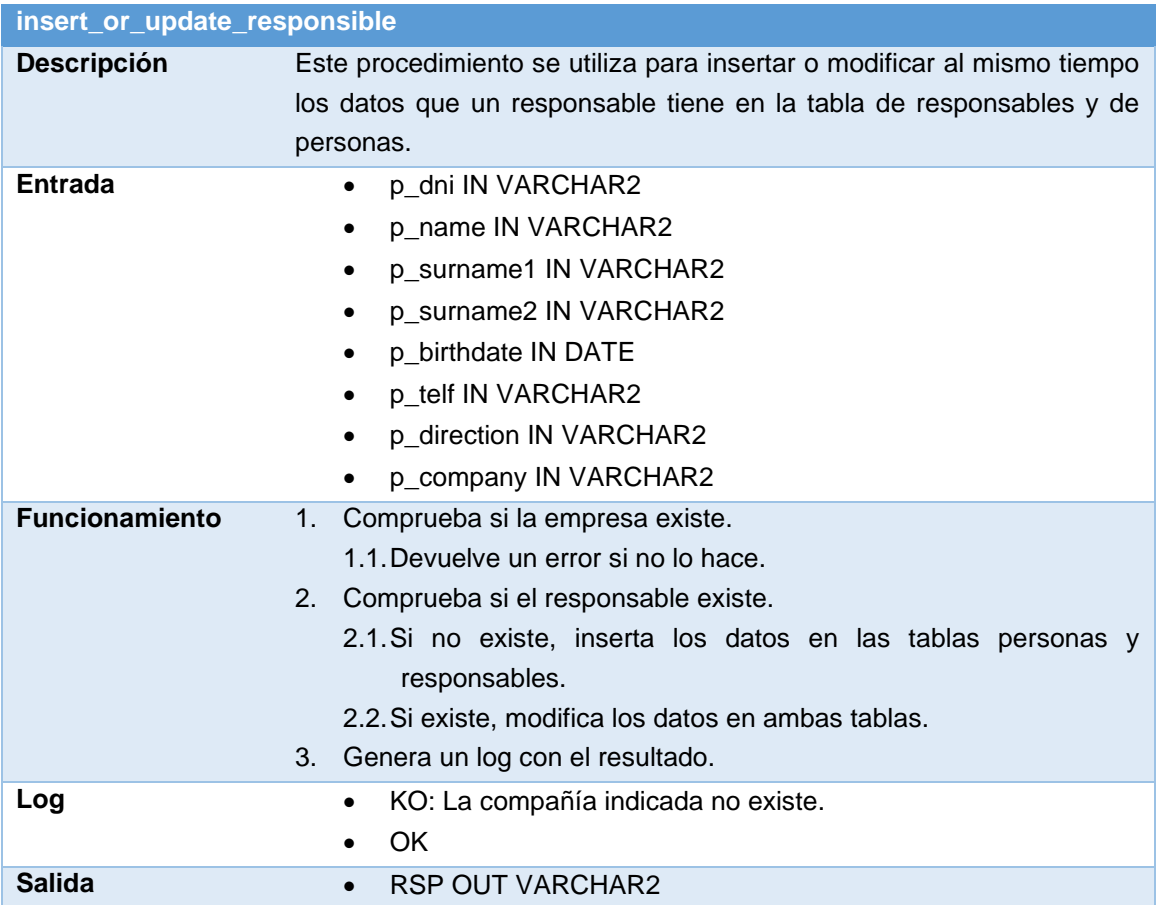

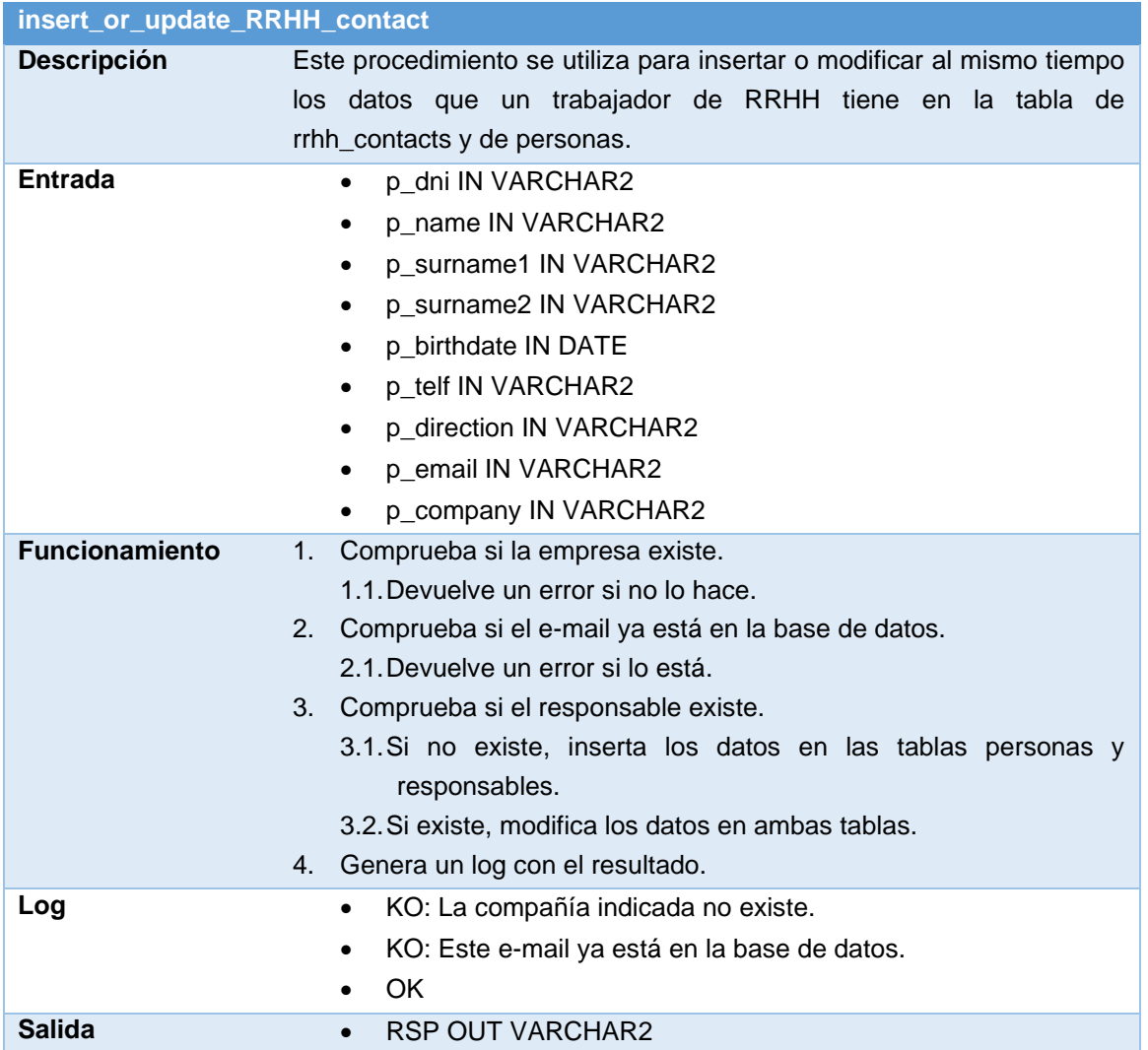

Aquí aparece de nuevo la restricción de integridad sobre los e-mails. De este modo, no podrá existir un profesor y un trabajado de RRHH con el mismo e-mail.

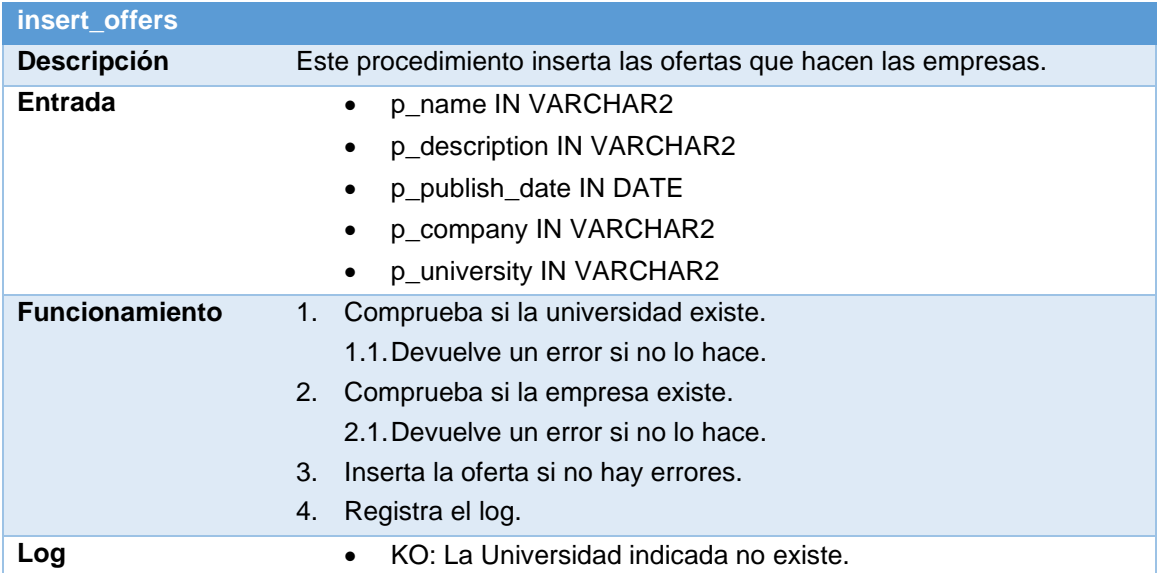

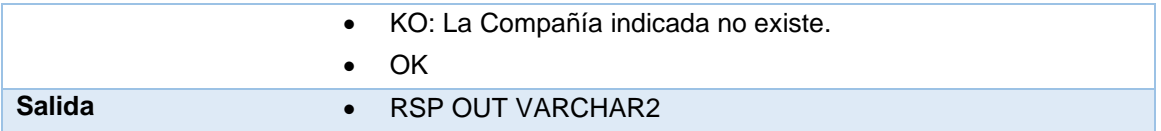

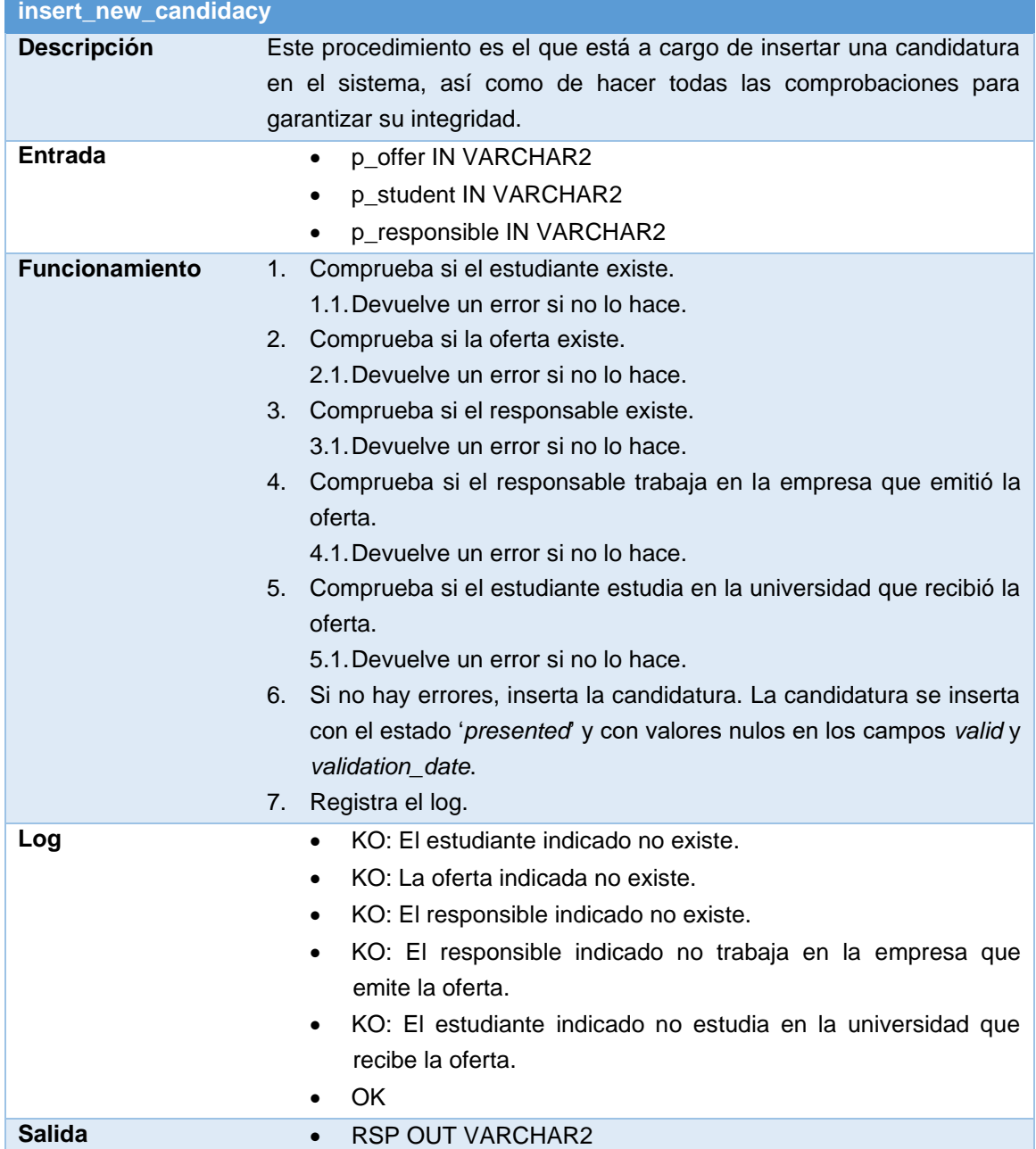

Aquí podemos ver otra de las restricciones de integridad que se mencionaron anteriormente. Una candidatura no puede ser valida si se le intenta asignar un responsable que no se corresponde a la empresa que emitió la oferta.

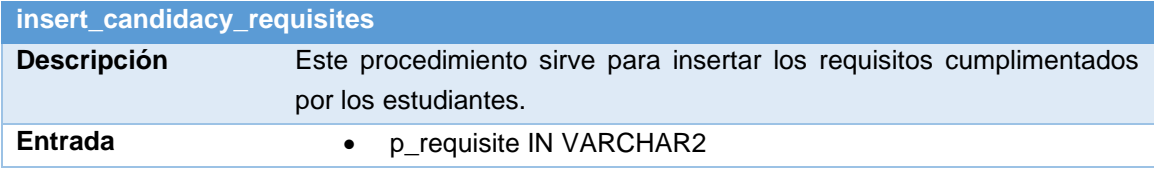

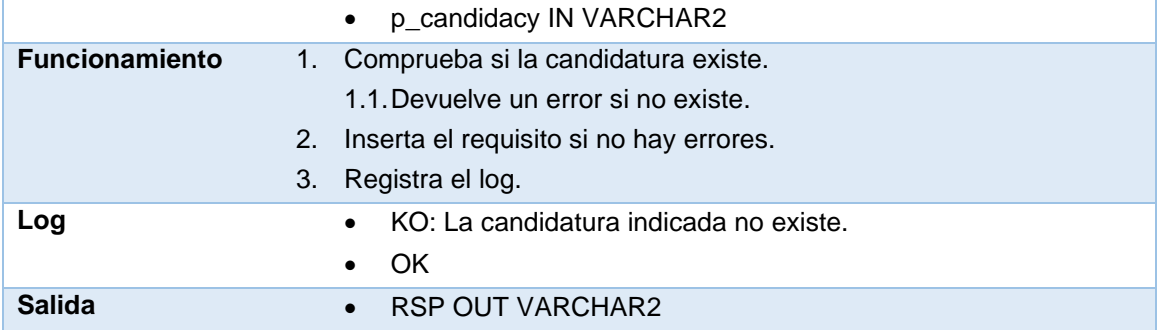

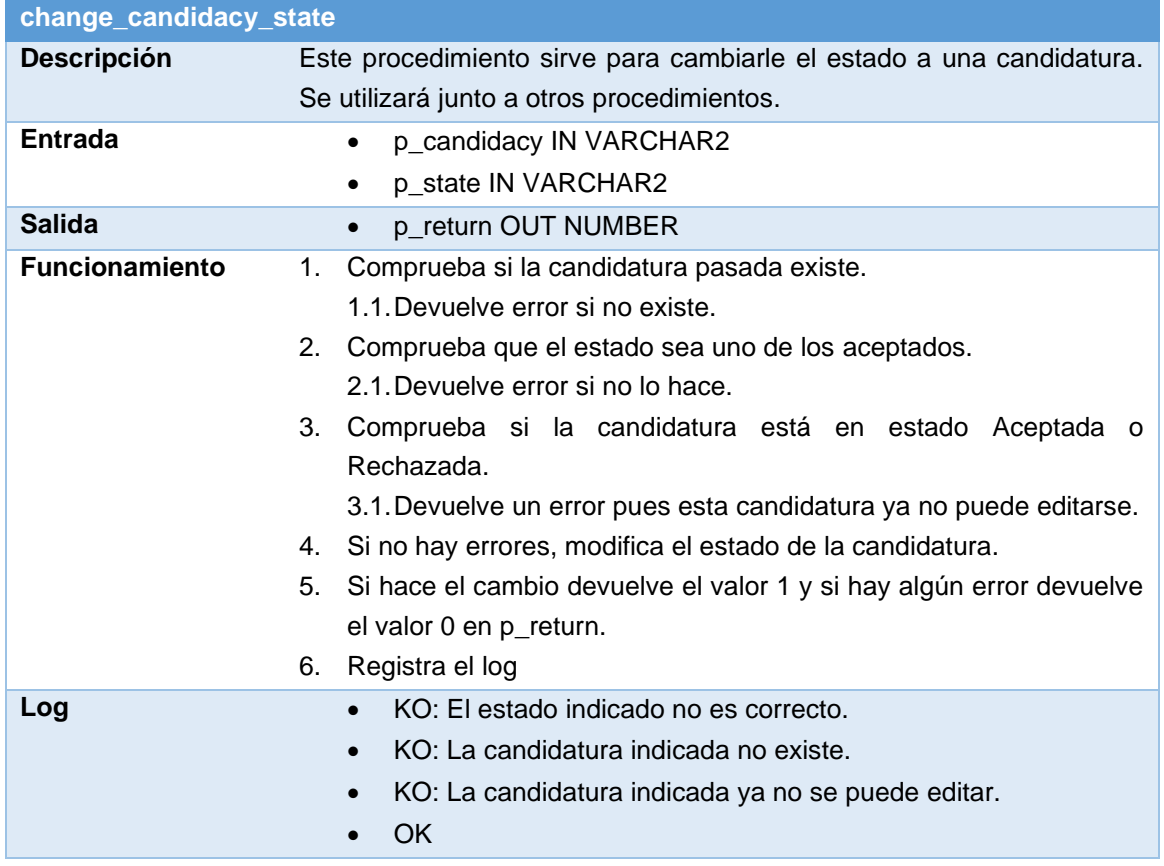

Aquí se aplica también una restricción de integridad que no podíamos aplicar en la creación de la tabla. Y es que una candidatura que ya ha sido marcada como Aceptada o como Rechazada ya no puede editarse más, pues ha llegado al final del proceso.

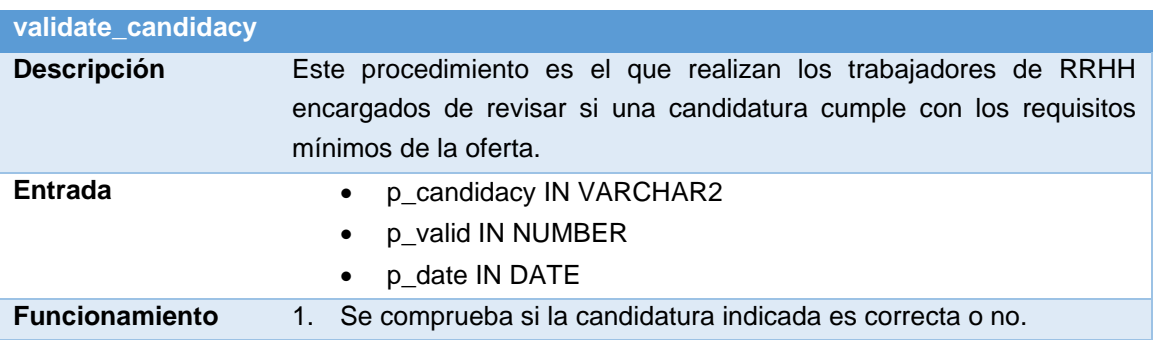

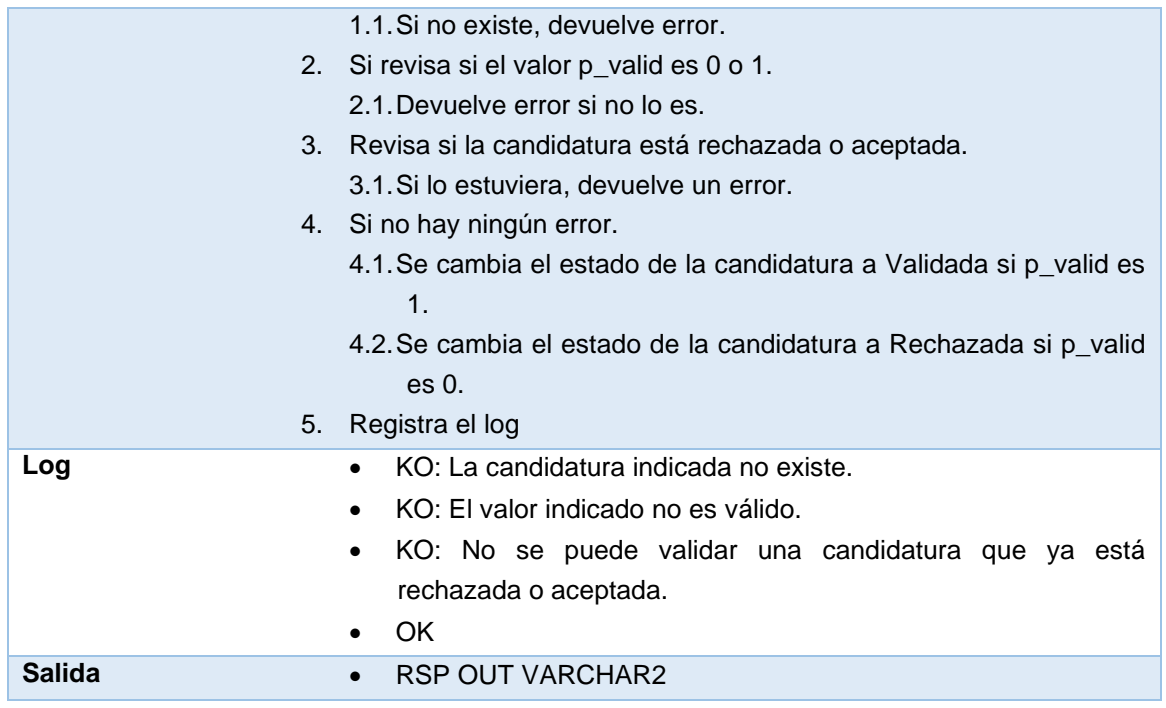

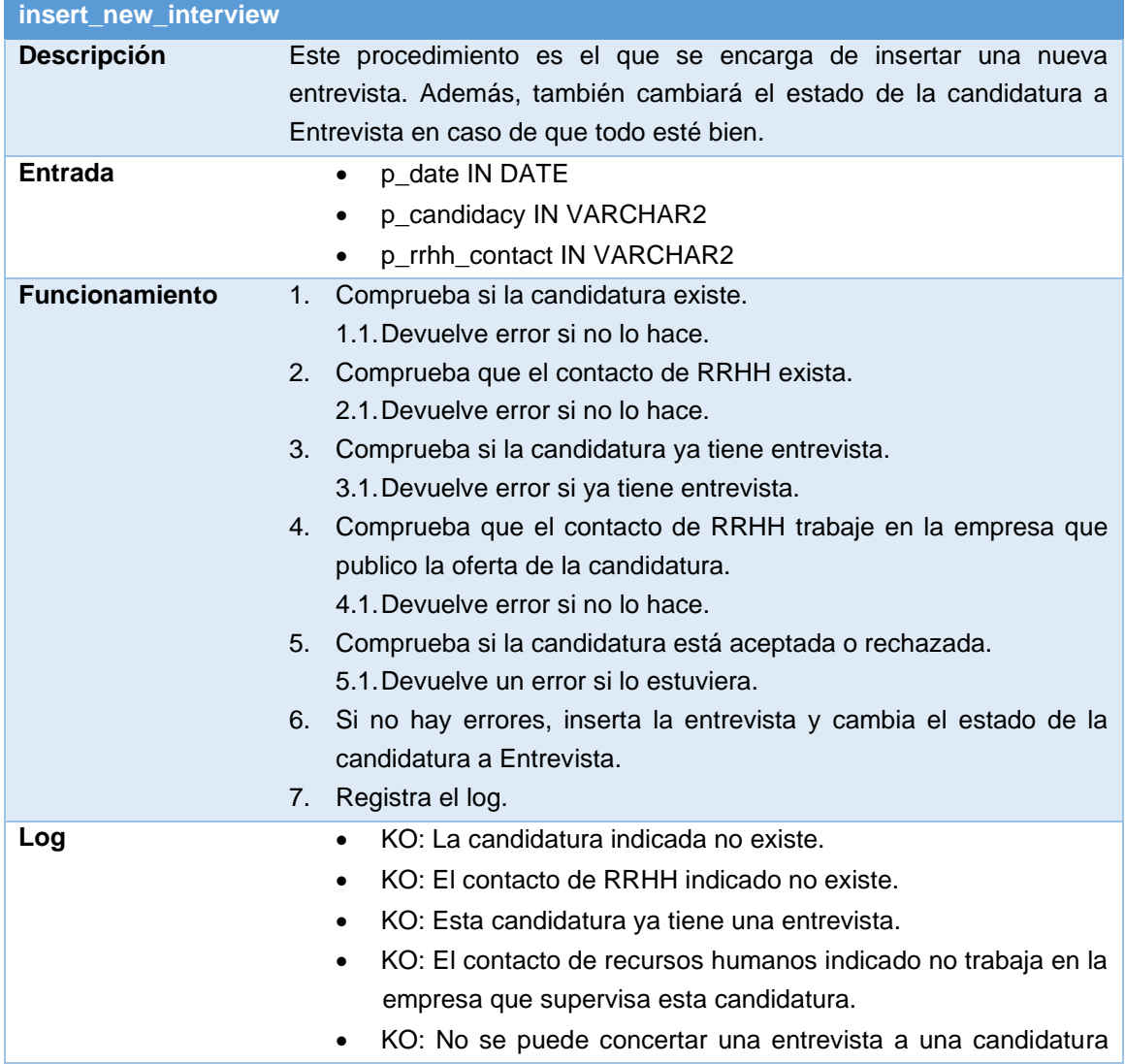

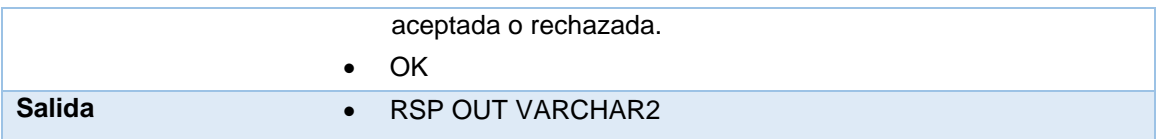

Este procedimiento almacenado realiza cuatro comprobaciones de integridad diferentes. Siendo las más relevantes y que no estaban implementadas también en las tablas que una candidatura solo puede tener una entrevista y que la persona que realiza la entrevista debe trabajar en la empresa que supervisa la candidatura.

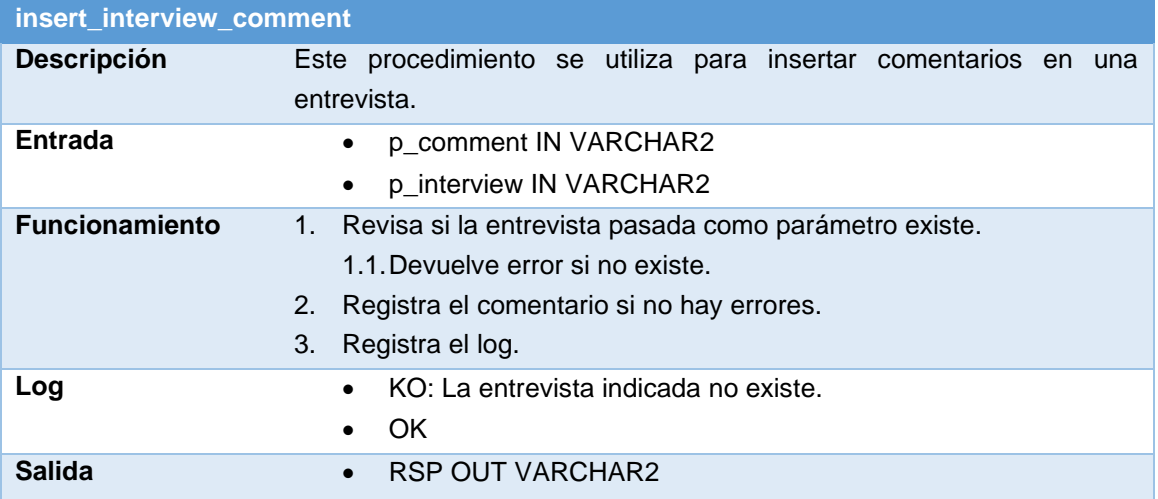

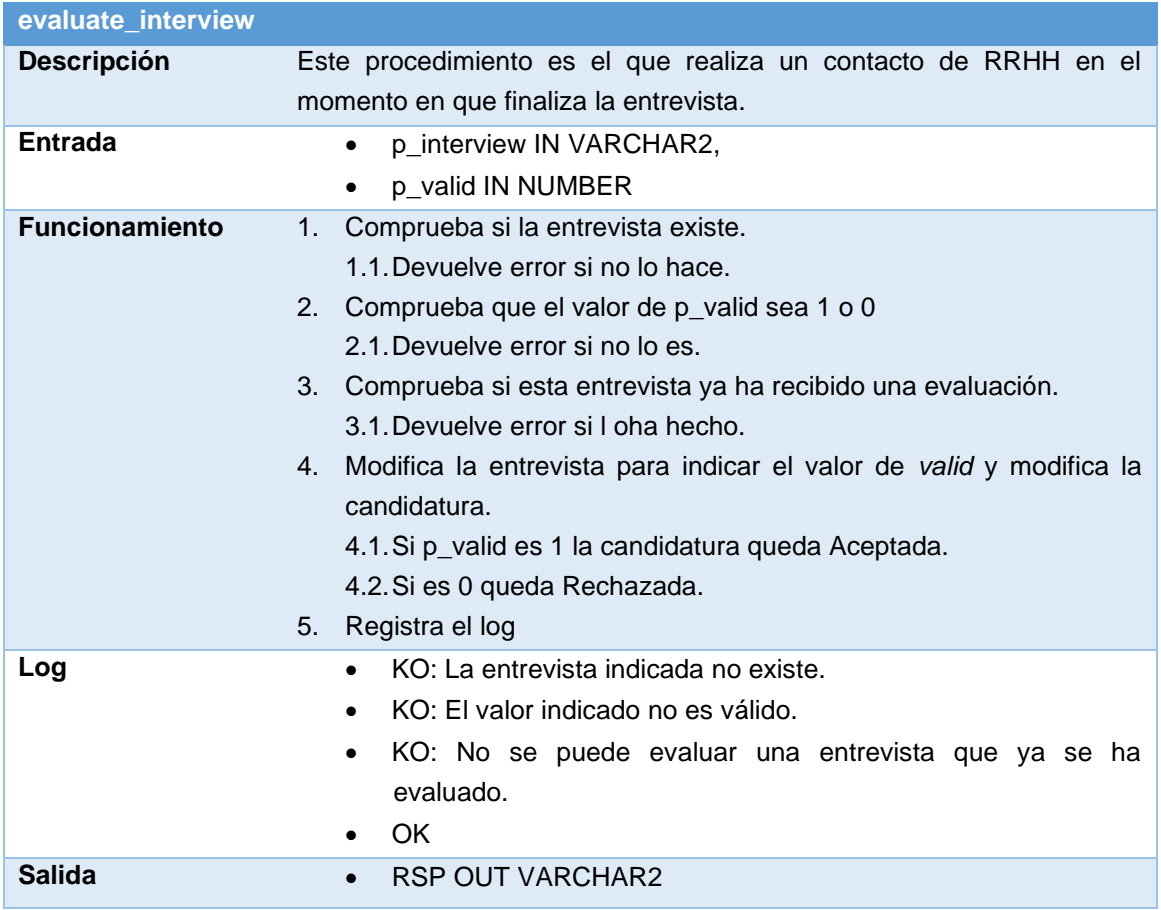

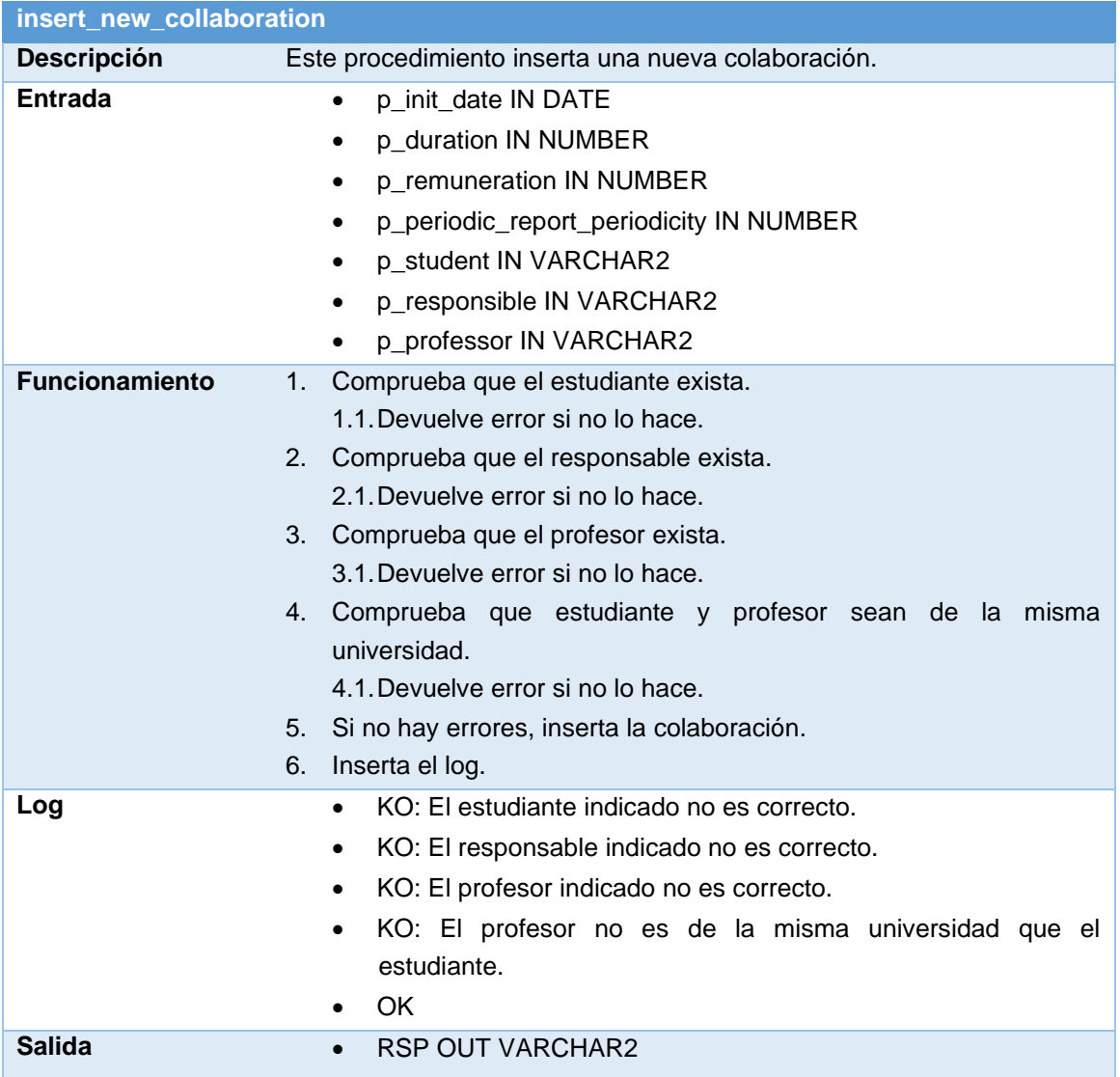

Entre las comprobaciones que realiza la que más destaca es la que se encarga de comprobar que el estudiante y el profesor sean de la misma universidad, pues no tendría sentido que no lo hiciera.

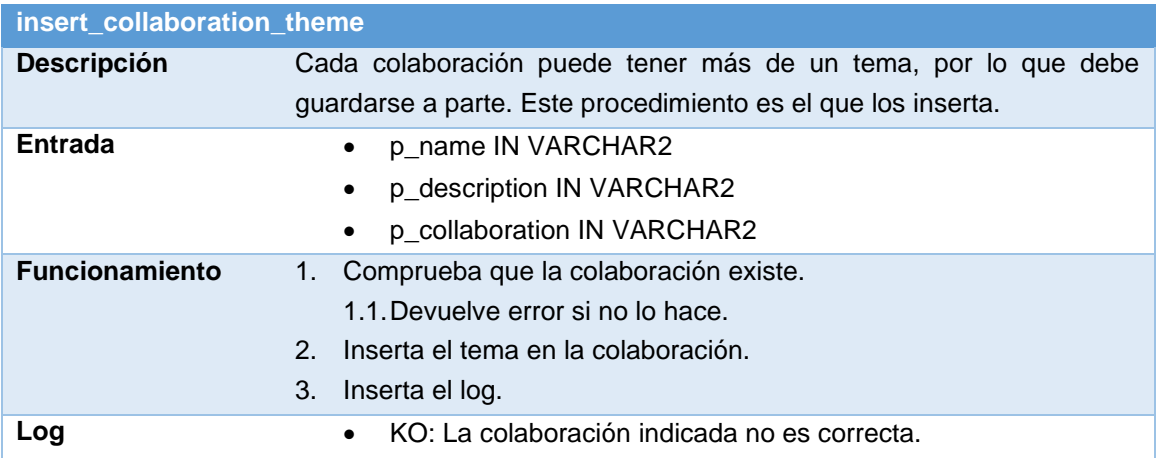

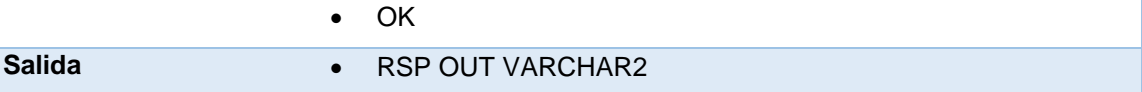

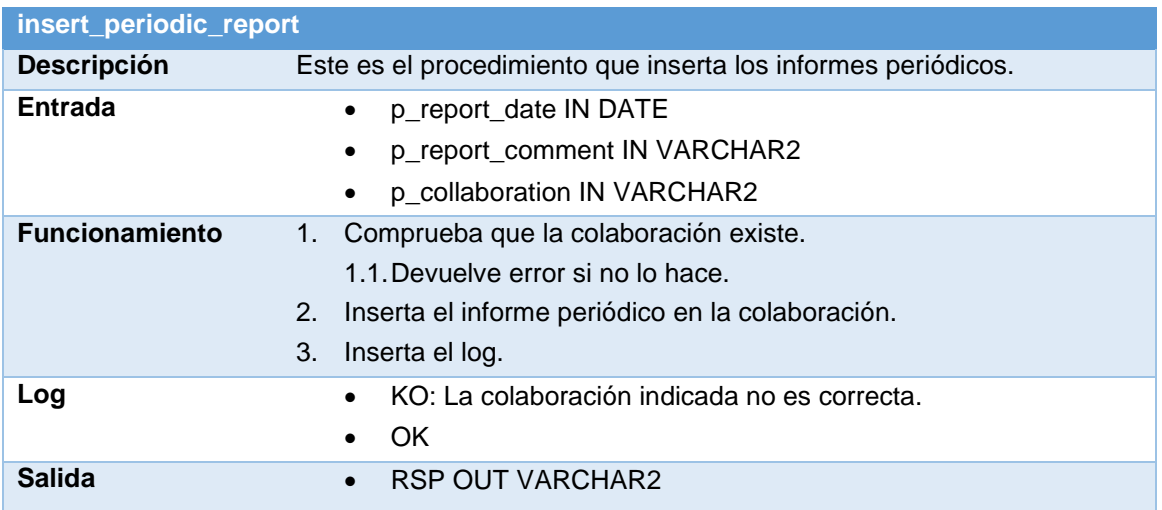

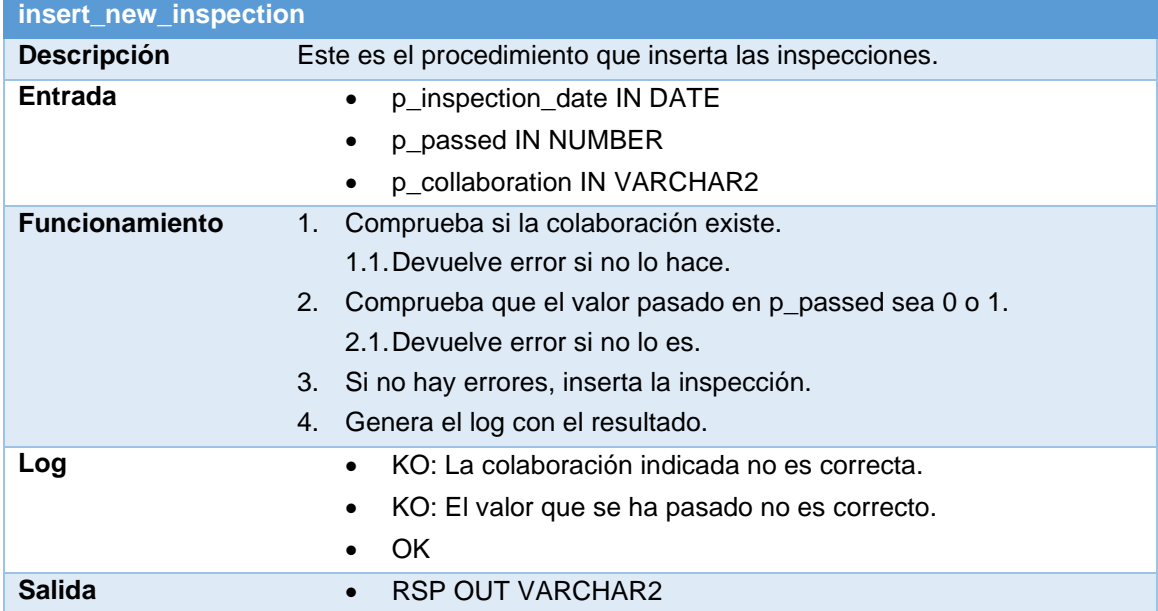

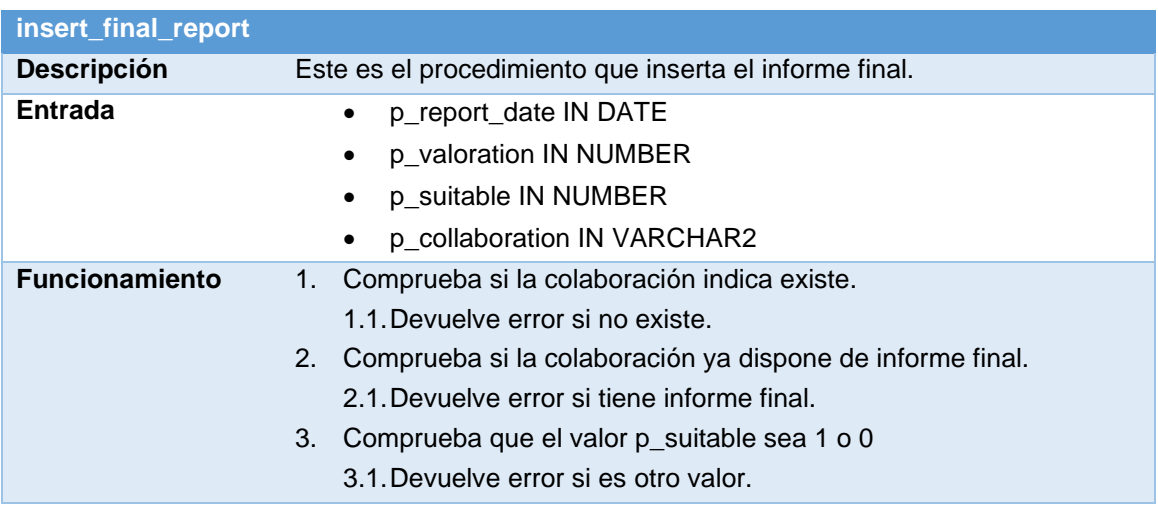

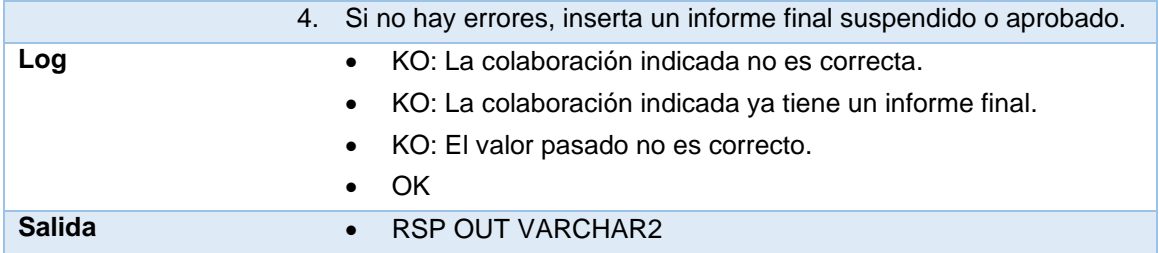

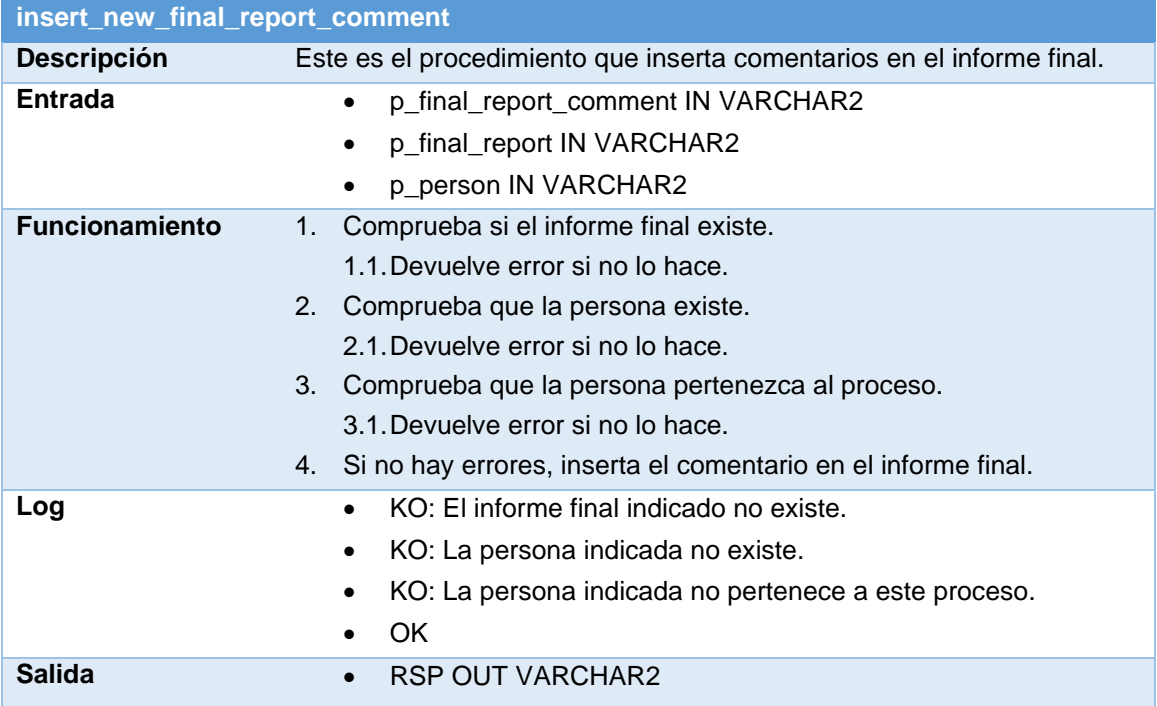

Y con esto queda terminado el diseño de los procedimientos almacenados de alta, baja y modificación. Como se puede ver, hemos aprovechado que teníamos que generar estos procesos para cumplir con todas las restricciones de integridad que era necesario aplicar a nuestra base de datos.

## **4.2 El Repositorio Estadístico**

Para actualizar las respuestas que el repositorio estadístico debe dar también se usarán procedimientos almacenados y, mayormente, disparadores. Sin embargo, el RNF-05 nos dice que el repositorio estadístico debe devolver sus respuestas en un tiempo constante 1.

Para lograr este tiempo, la idea general es que toda la información de actualice de forma individual cada vez que se produzca un cambio en la base de datos. Un cambio como, por ejemplo, insertar una nueva universidad.

Cada vez que se produzca un movimiento en la BD que sea susceptible de cambiar el repositorio, un disparador recogerá dicho movimiento y actualizará si es necesario el estadístico afectado.

Por ejemplo, el primer estadístico nos dice que queremos saber la Universidad que, con todos los datos disponibles, tiene el porcentaje más alto de estudiantes que superan las prácticas en empresas. Por lo tanto, el disparador debería ejecutarse cada vez que se inserta un informe final, pues es ahí donde se determina si un estudiante es apto o no.

Así pues, cuando se haga la llamada al repositorio estadístico, este simplemente deberá devolvernos el valor o valores que ya tiene guardado, obteniendo así el tiempo constante 1 que se nos pedía en RNF-05.

Antes de comenzar a calcular el repositorio, primero hay que crear dos procedimientos almacenados que servirán para conocer en qué año universitario nos encontramos. Después de todo, no es tan fácil como coger el año en el que nos encontramos, pues un año académico comienza después de verano y termina antes del verano siguiente.

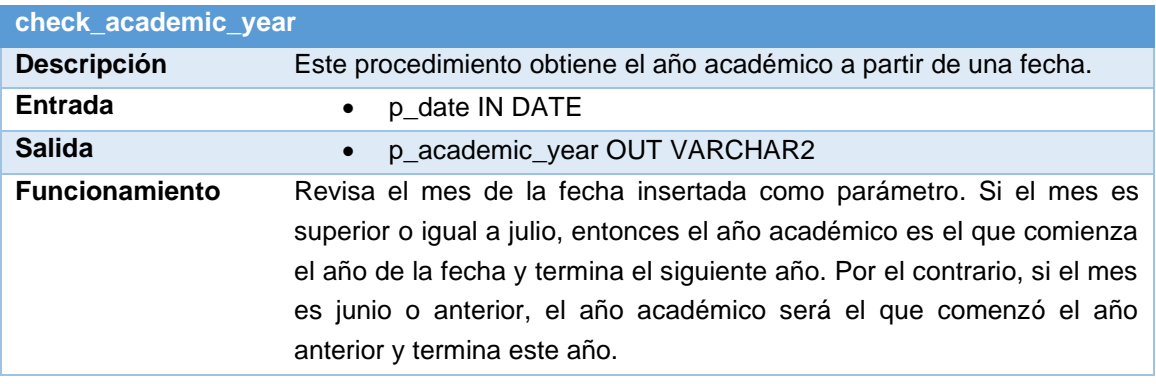

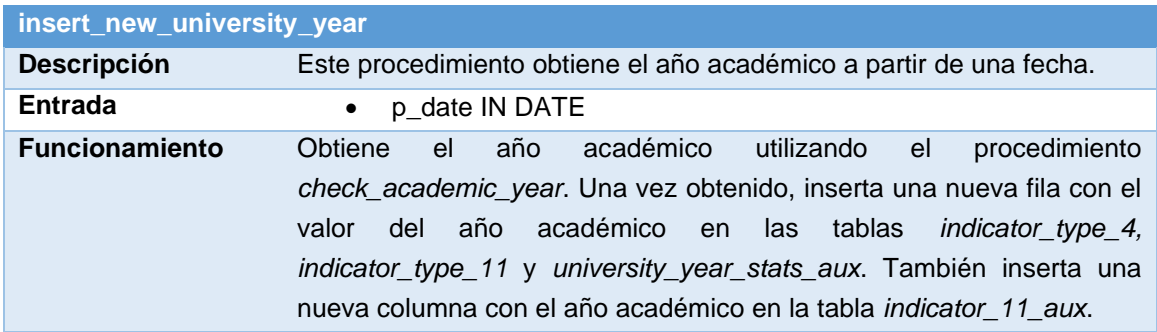

A continuación, se describe los disparadores que mantendrán actualizado en todo momento el repositorio estadístico.

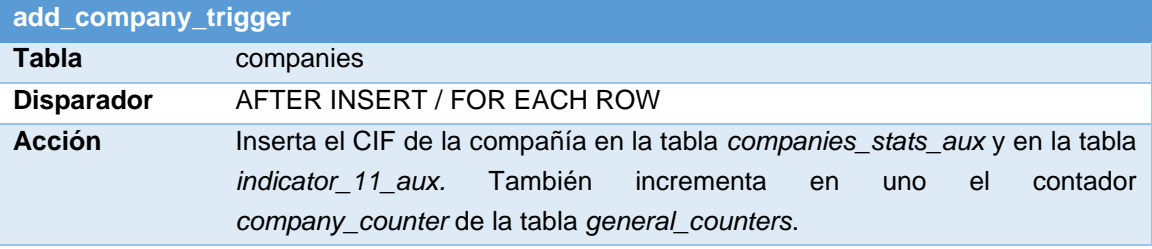

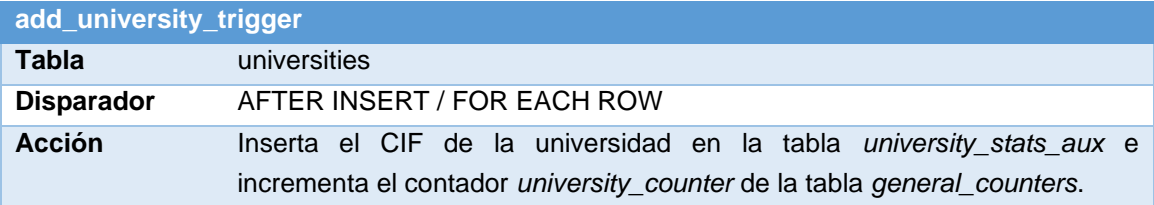

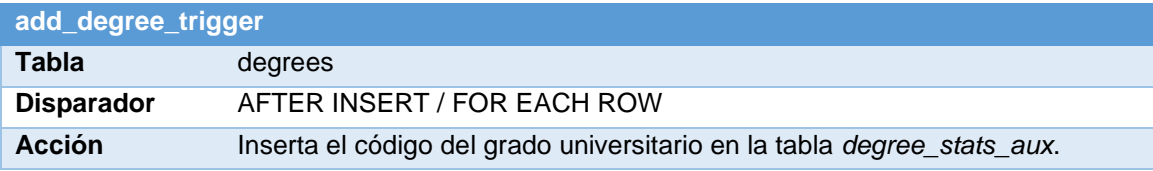

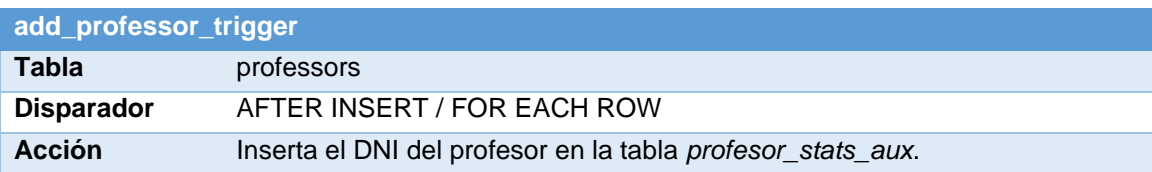

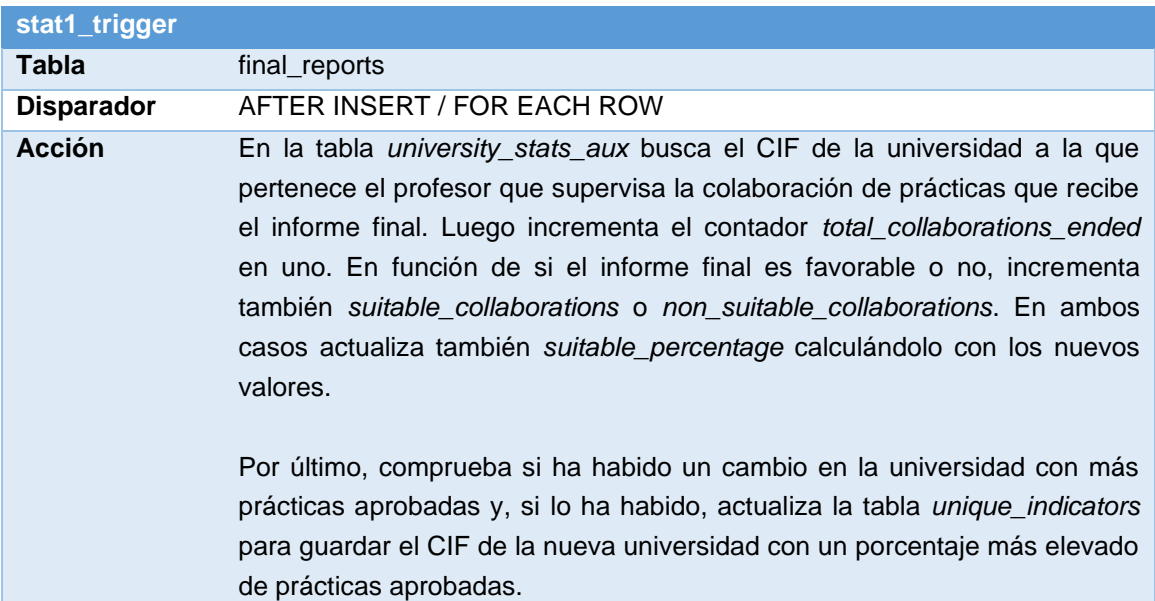

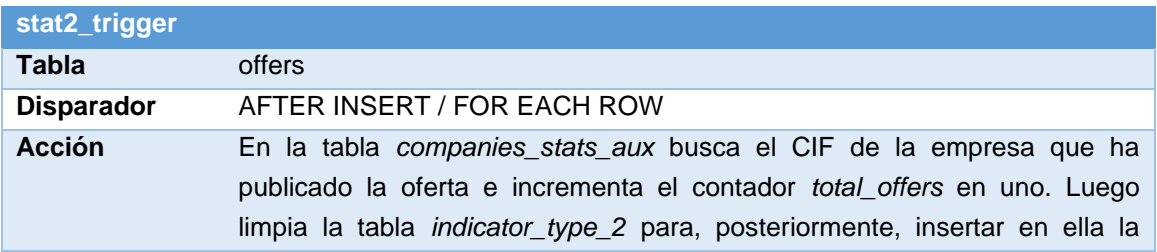

## nueva lista del TOP 5 de empresas con más ofertas publicadas en el CIC.

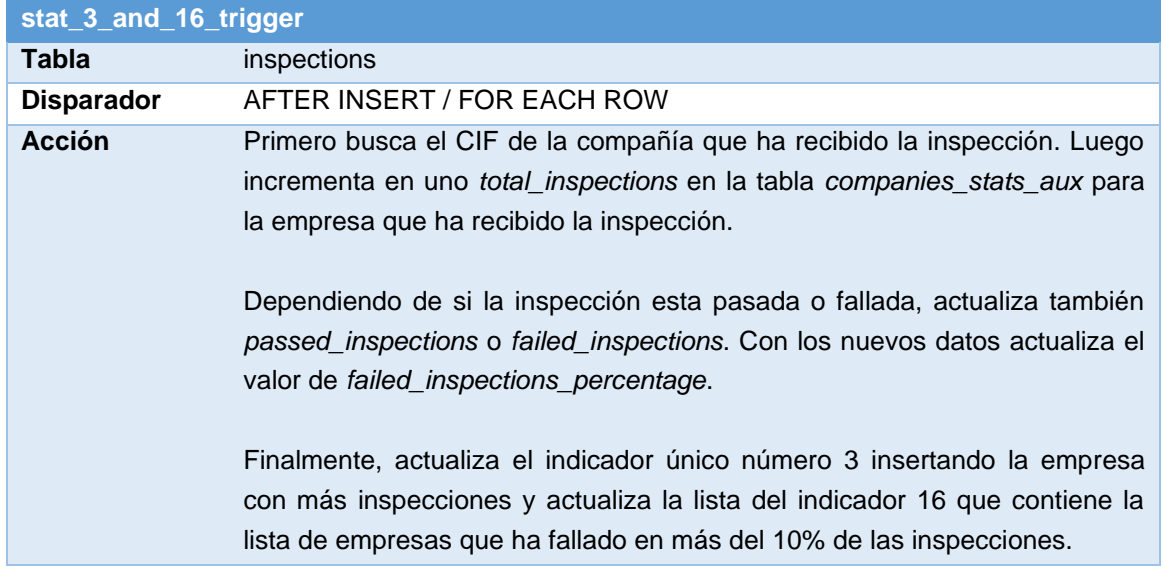

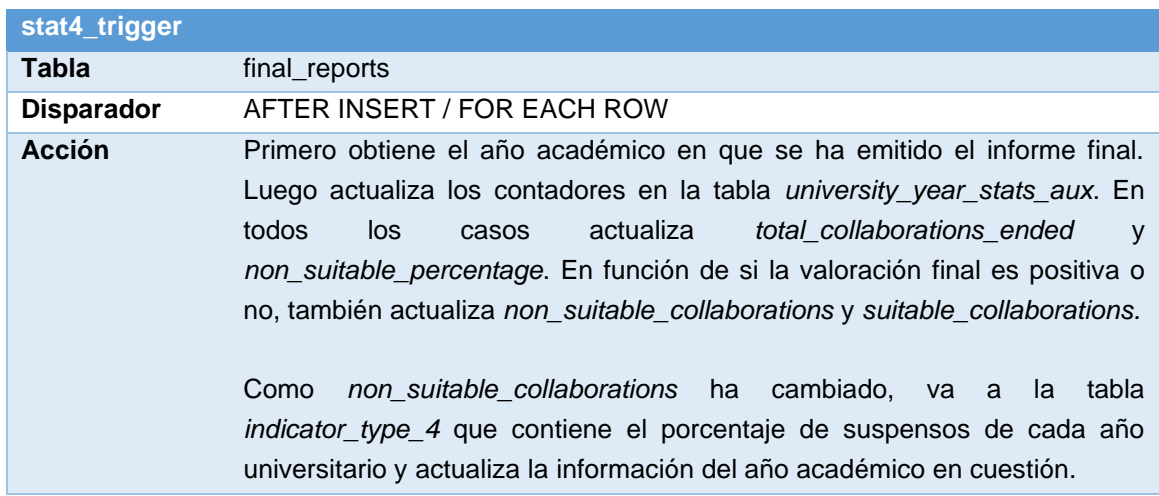

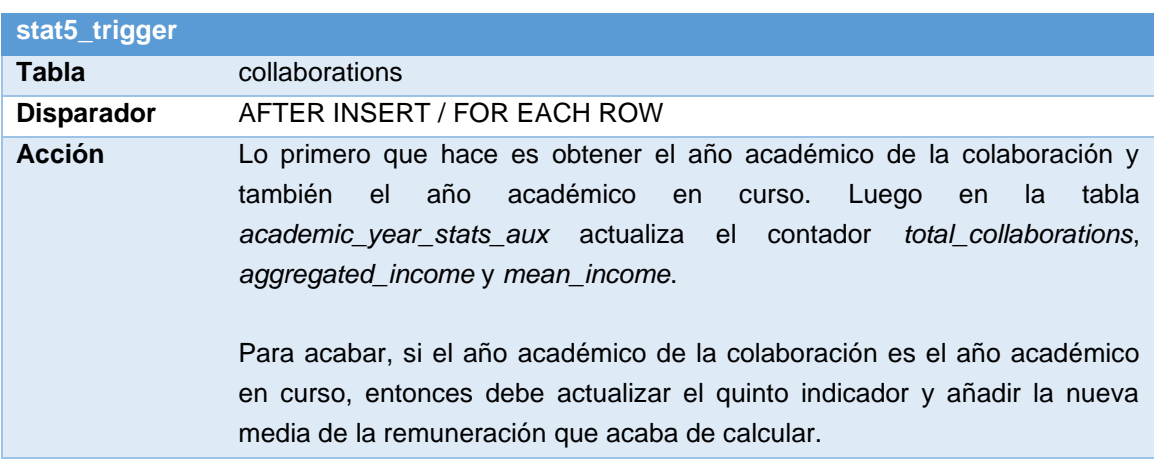

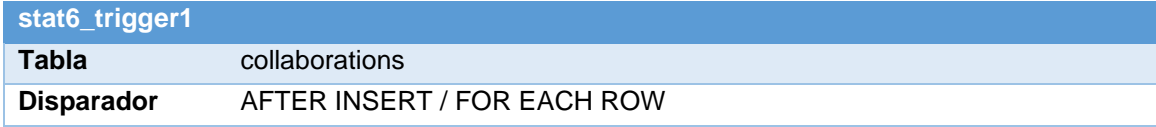

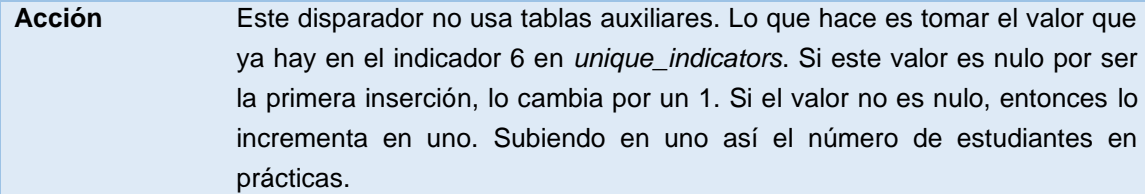

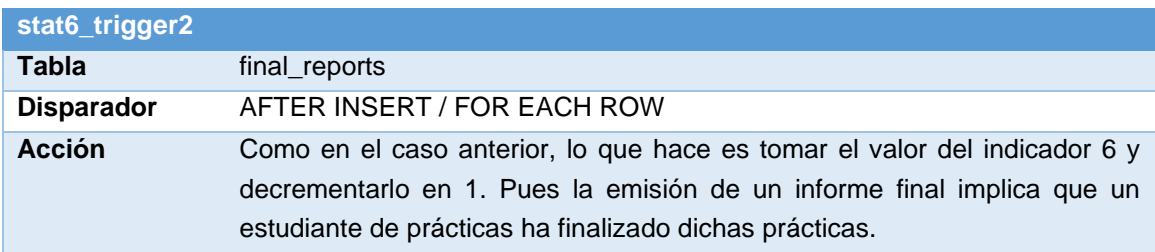

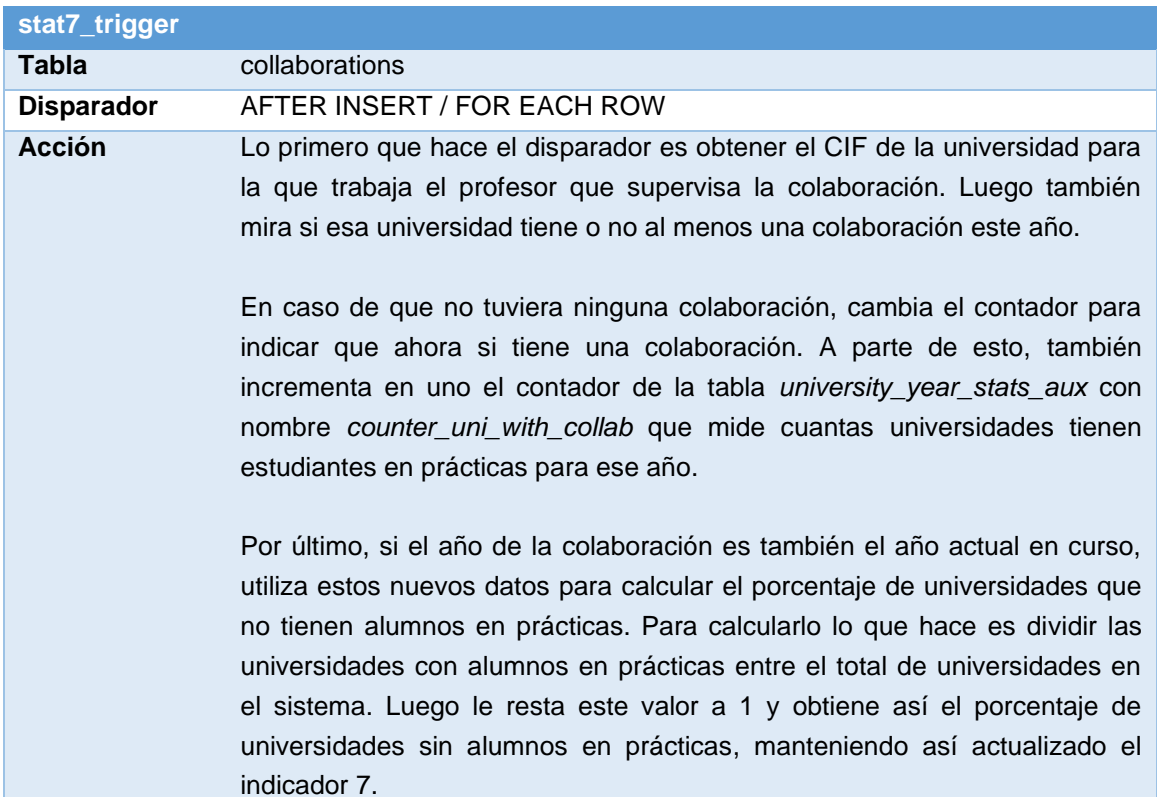

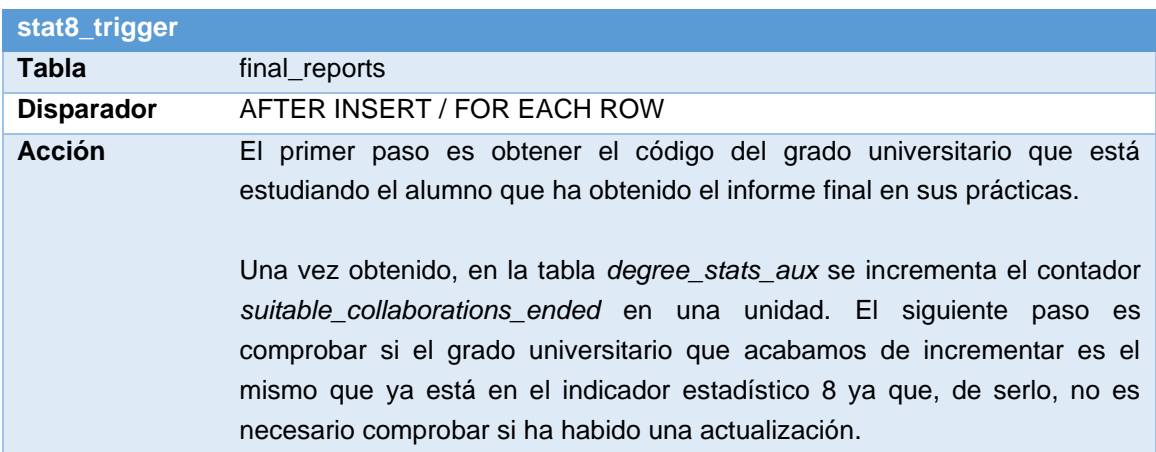

En el caso de que no lo fuera, entonces el disparador revisa si el contador que acabamos de incrementar ahora supera el contador del grado universitario que tenía el primer lugar en el indicador 8. Si lo tuviera, entonces lo actualiza.

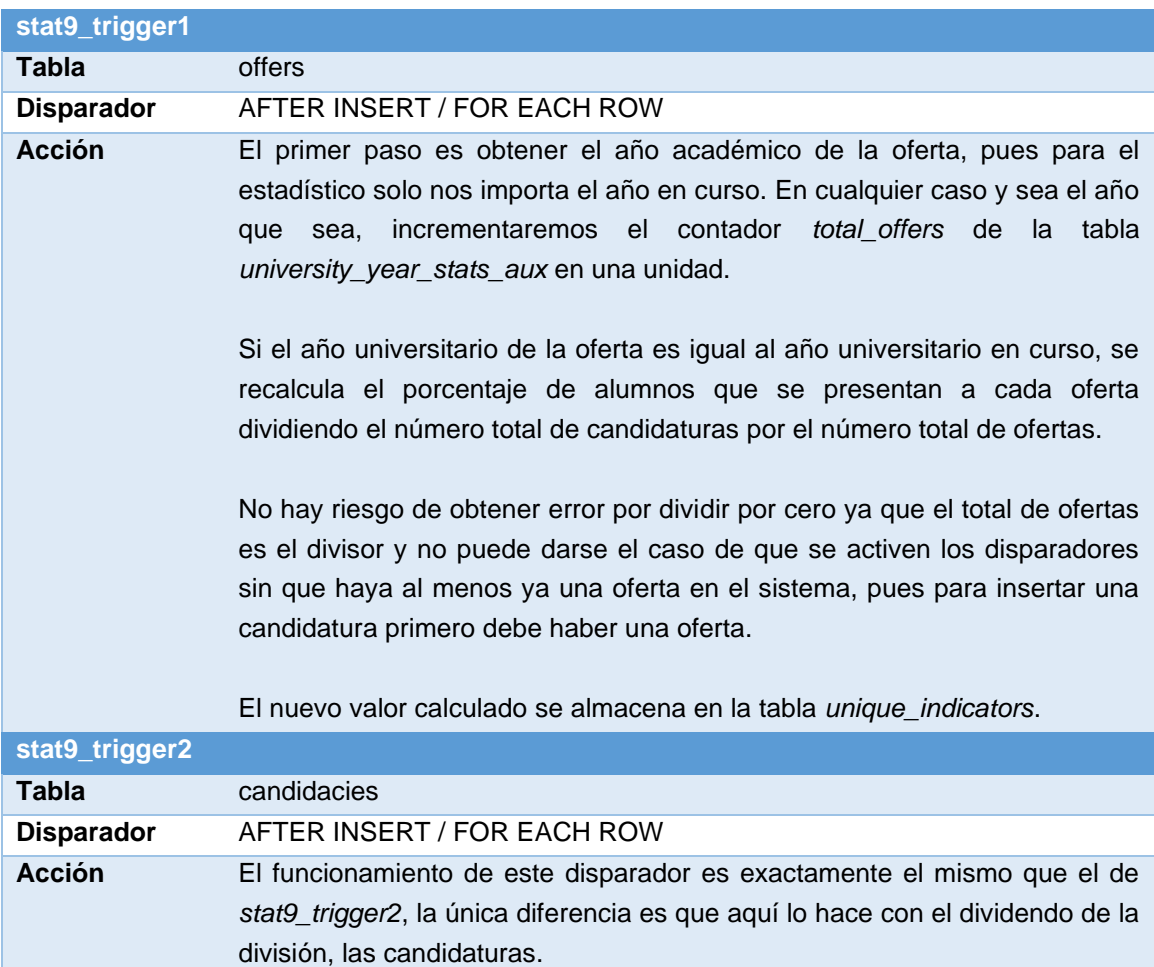

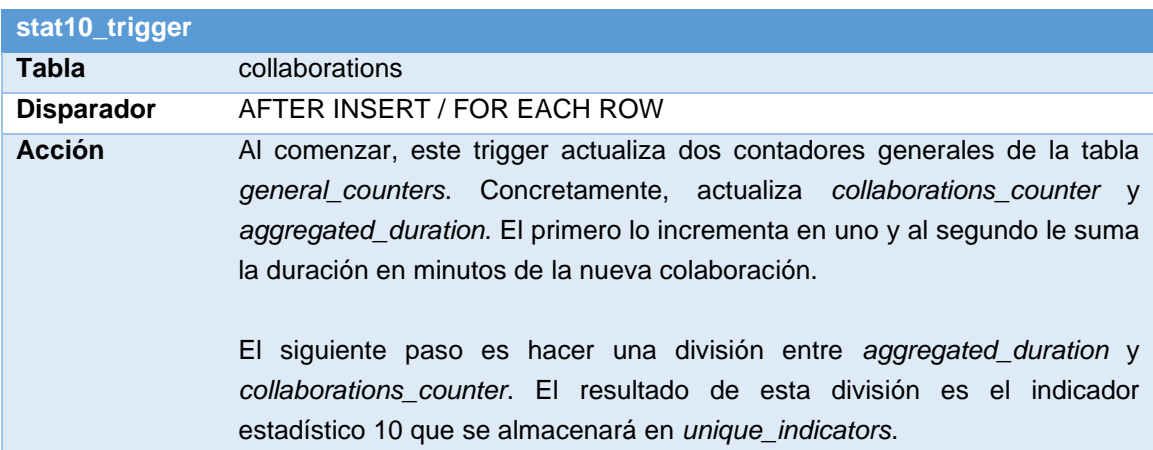

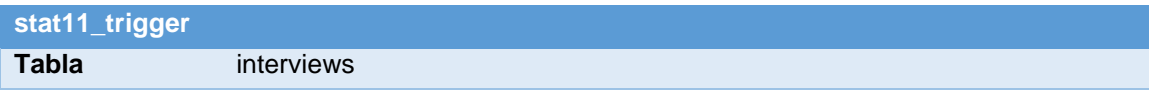
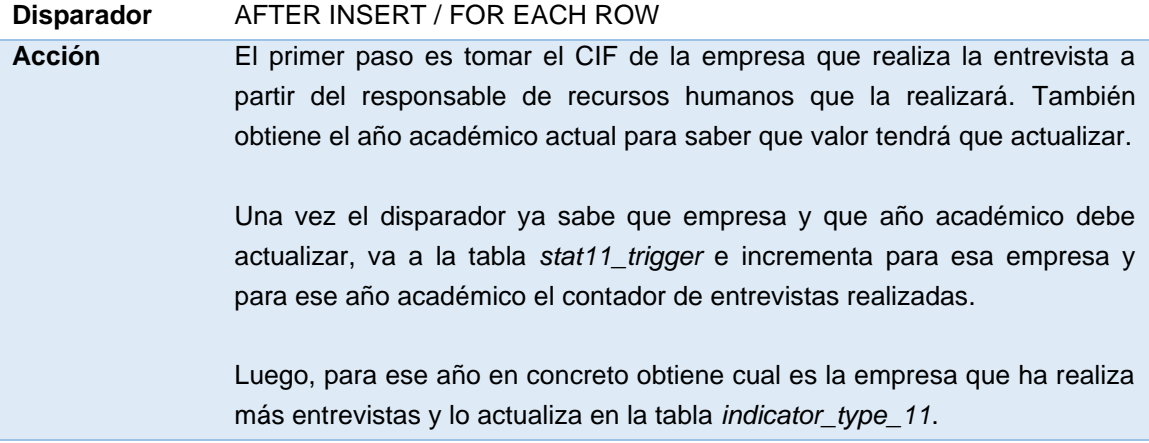

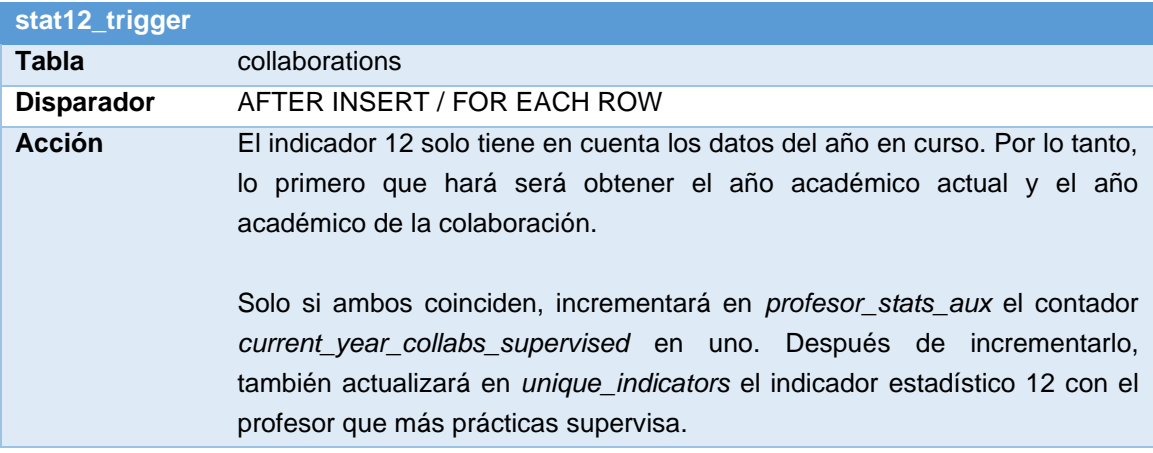

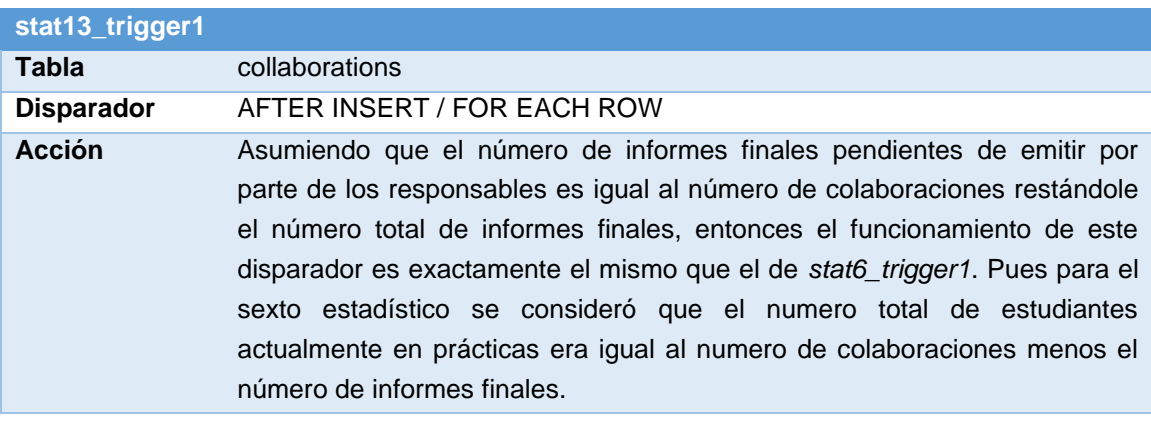

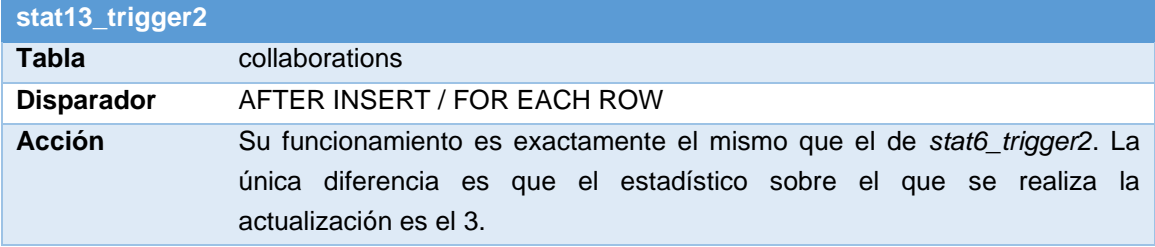

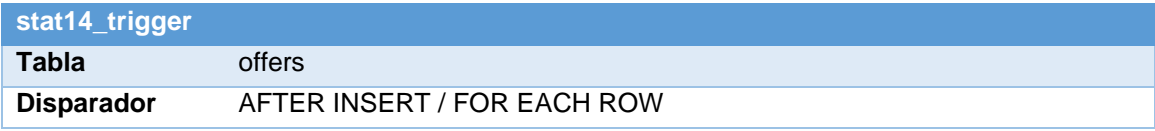

**Acción** El primer paso es obtener el año académico de la oferta, el año académico actual y el año académico anterior al actual.

> Si el año académico de la oferta es igual al año académico anterior al actual, entonces comprueba si la compañía tuvo o no ofertas el año pasado. Si no tuvo ofertas, entonces actualiza *had\_offers\_last\_year* de *companies\_stats\_aux* para indicar que esta empresa si tuvo ofertas el año pasado, ya que acaba de insertar una.

> Del mismo modo, también incrementa en uno el contador *comp\_with\_off\_last* de *general\_counters*. Este contador indica cuantas empresas tuvieron ofertas el año pasado. Luego comprueba si la empresa en cuestión tiene ofertas en el año en curso. Si no tiene, incrementa en uno el contador *comp\_with\_off\_last\_not\_current* que indica el número de empresas que tuvieron ofertas el año pasado y no tienen este año.

> En resumen, si la empresa no tenia ofertas el año pasado, se indica ahora que si tiene. Si además no tiene ofertas este año, se incrementa el numero de empresas con ofertas el año pasado y no el actual.

> En el caso de que la oferta sea de este año, entonces el valor que se incremente es *has\_offers\_last\_year*. Además, si la empresa tuviera ofertas el año anterior, entonces lo que se hace es decrementar en 1 el contador *comp\_with\_off\_last\_not\_current.* Pues con este cambio habría una empresa menos que tuviera ofertas el año pasado y no tuviera ofertas en el actual.

> Por último y cuando ya se han actualizado los contadores, se procede a dividir el valor de *comp\_with\_off\_last\_not\_current* entre el total de empresas que está guardado en el contador *company\_counter* de la tabla *general\_counters*. Obteniendo así el porcentaje de empresas que el año pasado publicaron ofertas y no lo han hecho este año.

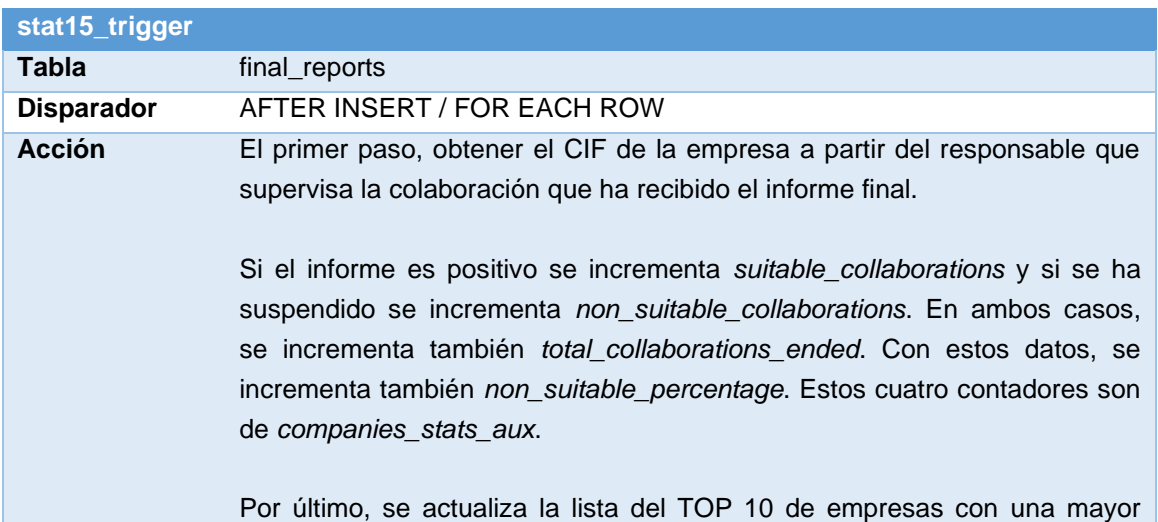

ratio de prácticas suspendidas. El valor ya está calculado previamente en *non\_suitable\_percentage.* Para ello, solo hay que utilizar un SELECT que ordene la tabla por ese contador y luego limitar los resultados a los diez primeros.

La implementación física ya casi está terminada. Sin embargo, todavía queda una cosa más por hacer. Hay que pensar en que ocurre cuando termina un año universitario y comienza el siguiente.

Muchos de los estadísticos del repositorio hay que reiniciarlos. También hay que reiniciar e incluso mover algunos de los contadores de las tablas auxiliares. Por no hablar de que hay que insertar nuevas filas de años académicos en las tablas *university\_year\_stats\_aux*, *indicator\_type\_4* y *indicator\_type\_11*. Además, en la tabla *indicator\_11\_aux* hay que insertar una columna con el nuevo año.

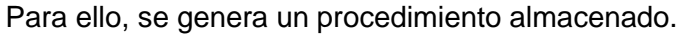

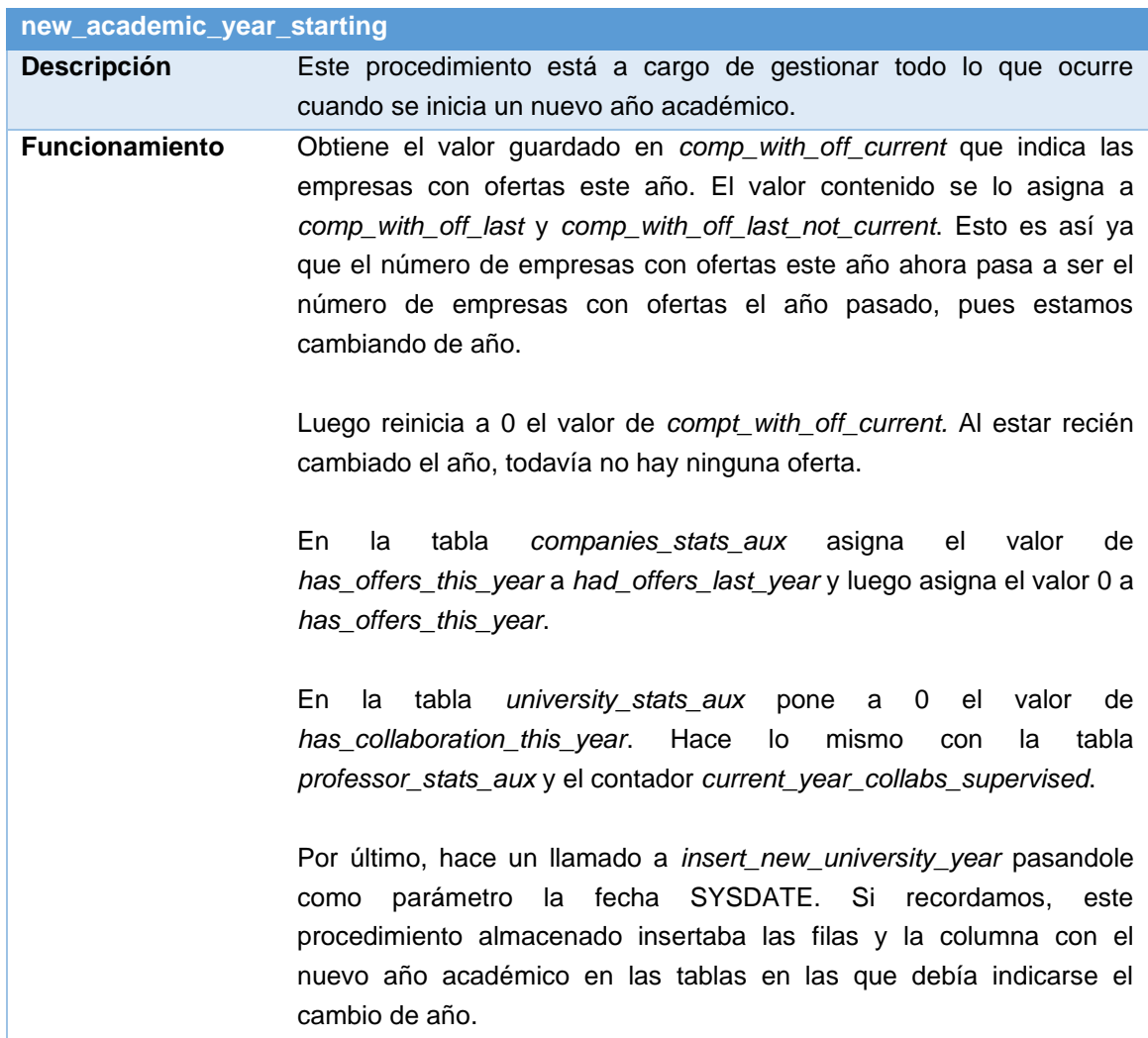

Esta función debe llamarse una vez al año, justo cuando ha terminado un año académico. Se podría hacer manualmente, pero yo he optado por implementar el siguiente código:

```
BEGIN
  DBMS_SCHEDULER.CREATE_JOB (
     job_name => 'new_academic_year_starting_job',
     job_type => 'PLSQL_BLOCK',
     job_action => 'BEGIN new_academic_year_starting; END;',
     start_date => '01-07-2023 00:00:00',
     repeat_interval => 'FREQ=YEARLY;BYMONTH=7;BYMONTHDAY=1',
     enabled => TRUE
   );
END;
/
```
De este modo, se ha definido un trabajo que se ejecutará todos los años el día 1 de julio. Este trabajo simplemente llamará al procedimiento que se encargará de gestionar todo lo relativo al cambio de año.

Para el primer año de funcionamiento o si se quieren registrar datos históricos, será necesario insertar los años académicos manualmente con el procedimiento que se definió para tal efecto. Sin embargo, para los años siguientes simplemente habrá que dejar que llegue el día indicado.

## 5. Fase de pruebas

La implementación física de la base de datos ya ha finalizado de forma exitosa. Sin embargo, antes de entregarla al CIC es necesario comprobar que funciona tal y como queremos que lo haga. Para ello se realizará una serie de pruebas a lo largo de este capítulo.

Cuando el capítulo haya finalizado, podremos confirmar que la BD funciona correctamente y que está lista para su entrega.

Tal y como se menciona en RNF-03, la BD debe funcionar mediante procedimientos almacenados. Además, tal y como ya se ha mencionado en otros apartados, la actualización del repositorio estadístico se realiza mediante disparadores.

Por lo tanto, el juego de pruebas se centrará en observar que los procedimientos almacenados que se han diseñado permiten la correcta gestión de la base de datos, que hacen un tratamiento correcto de las excepciones provocadas por los incumplimientos de las restricciones de integridad y que los disparadores activados por estos procedimientos actualizan correctamente el repositorio estadístico.

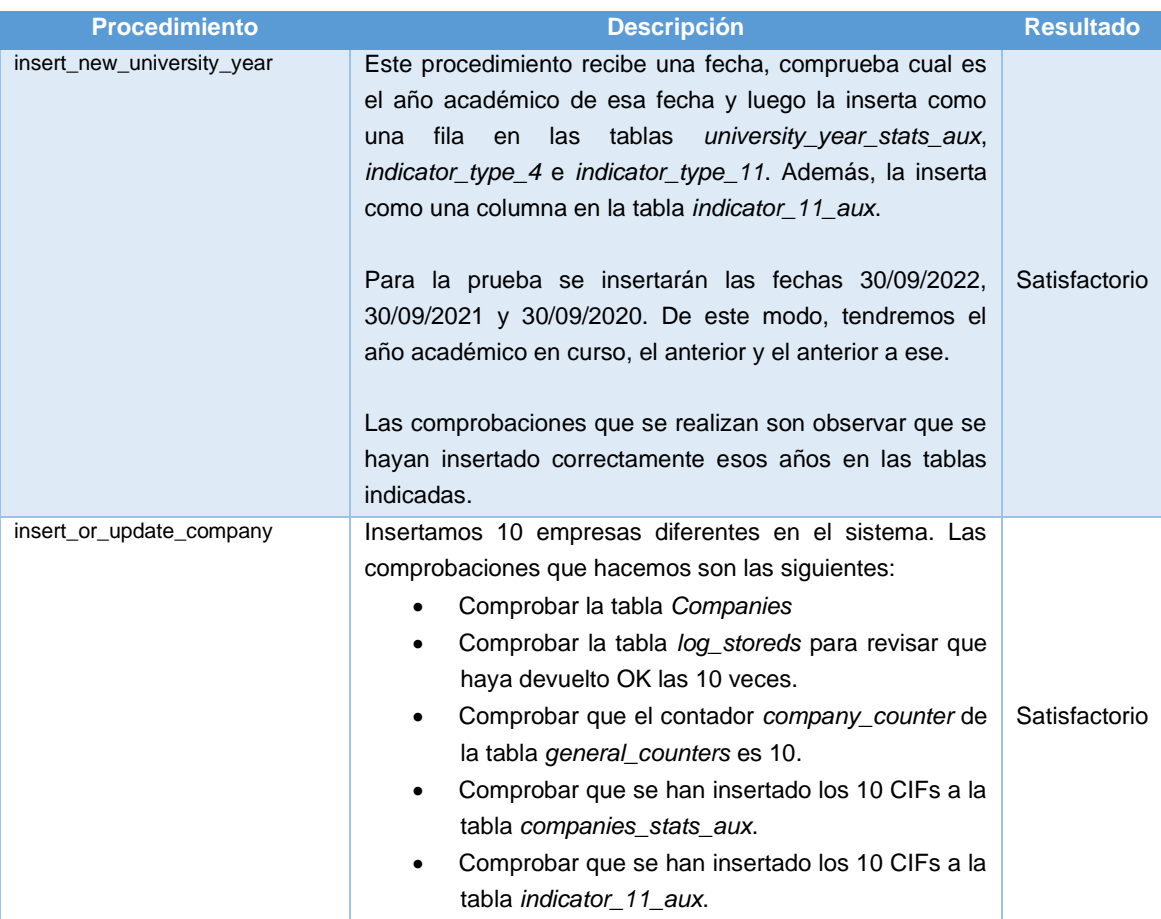

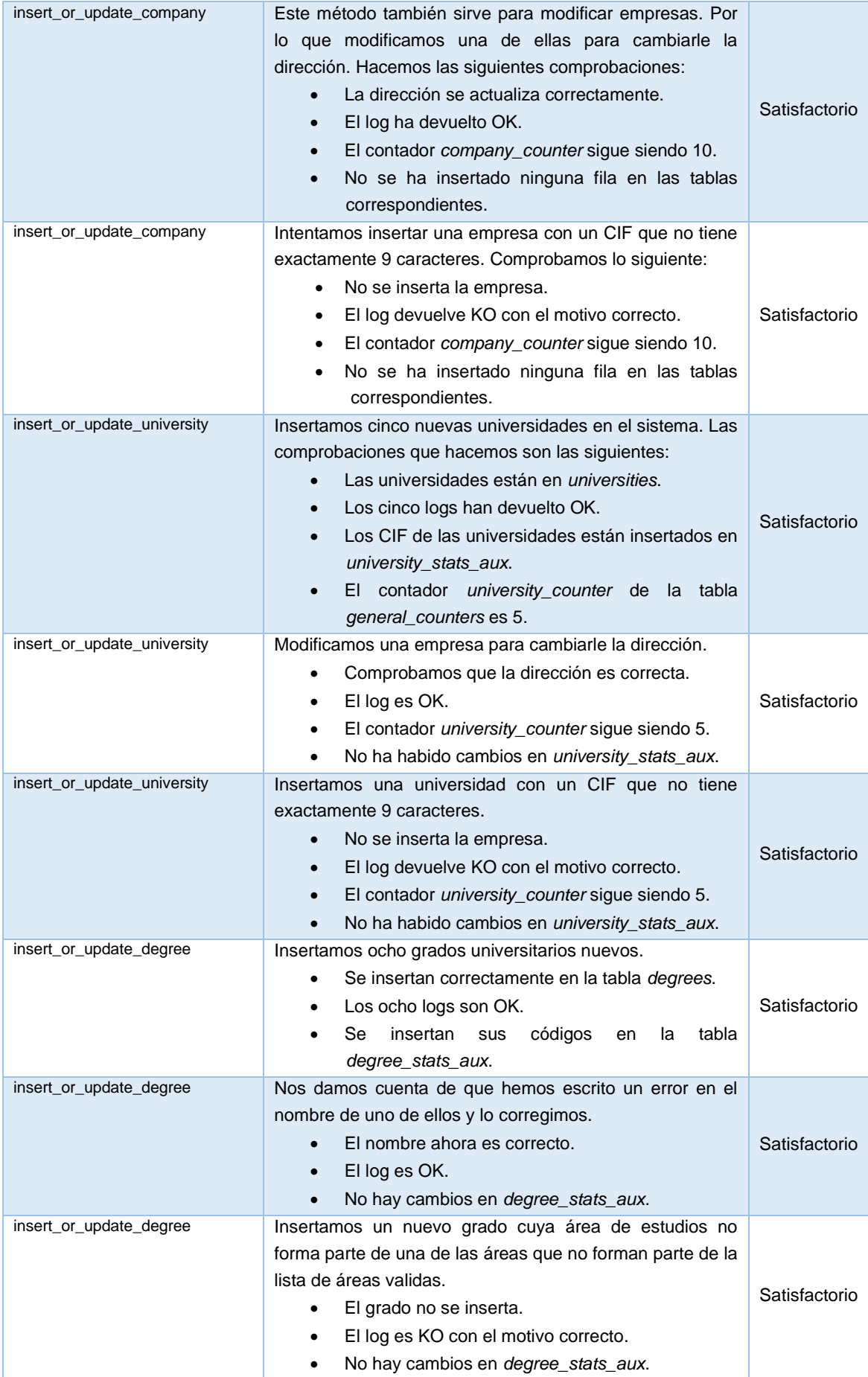

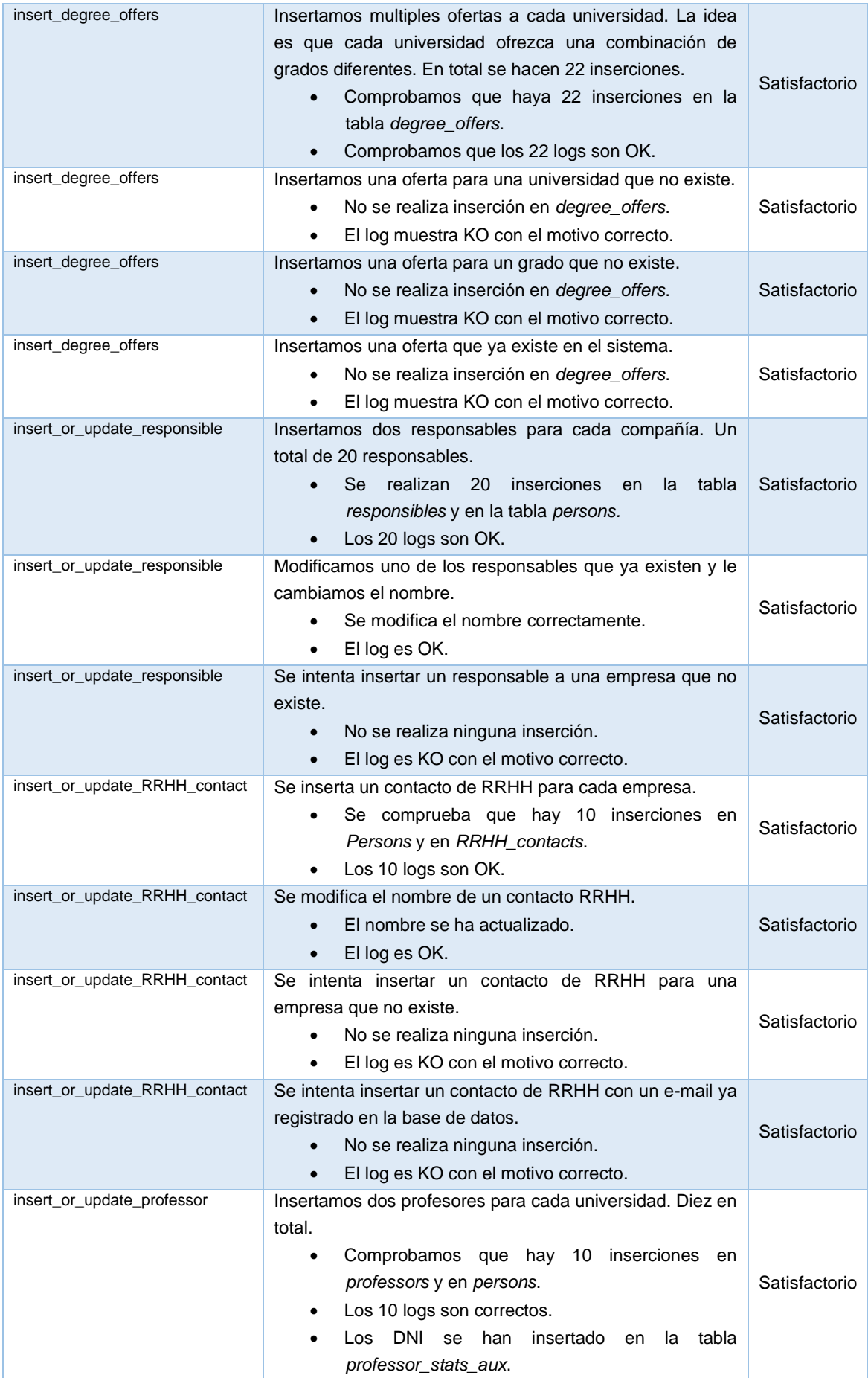

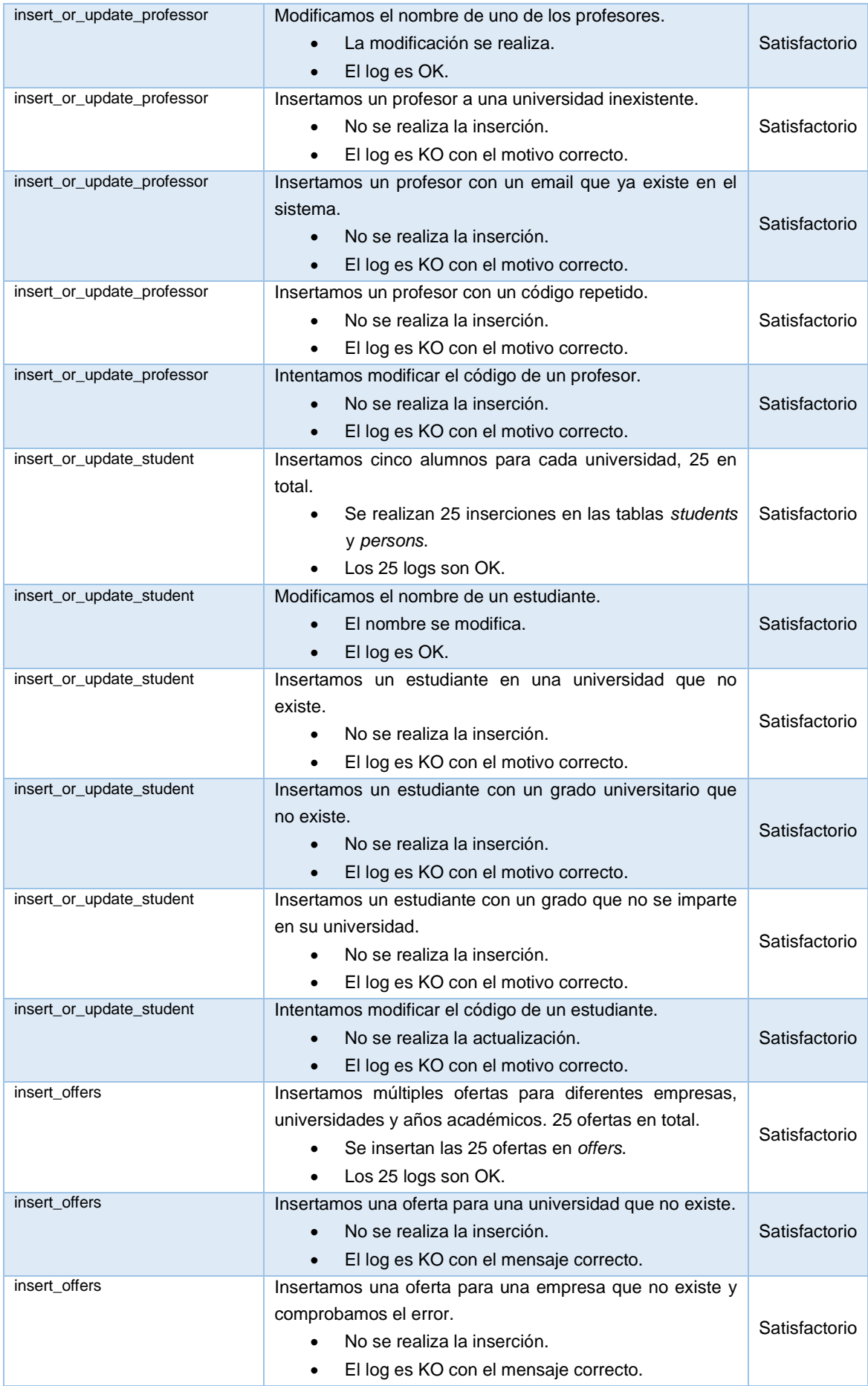

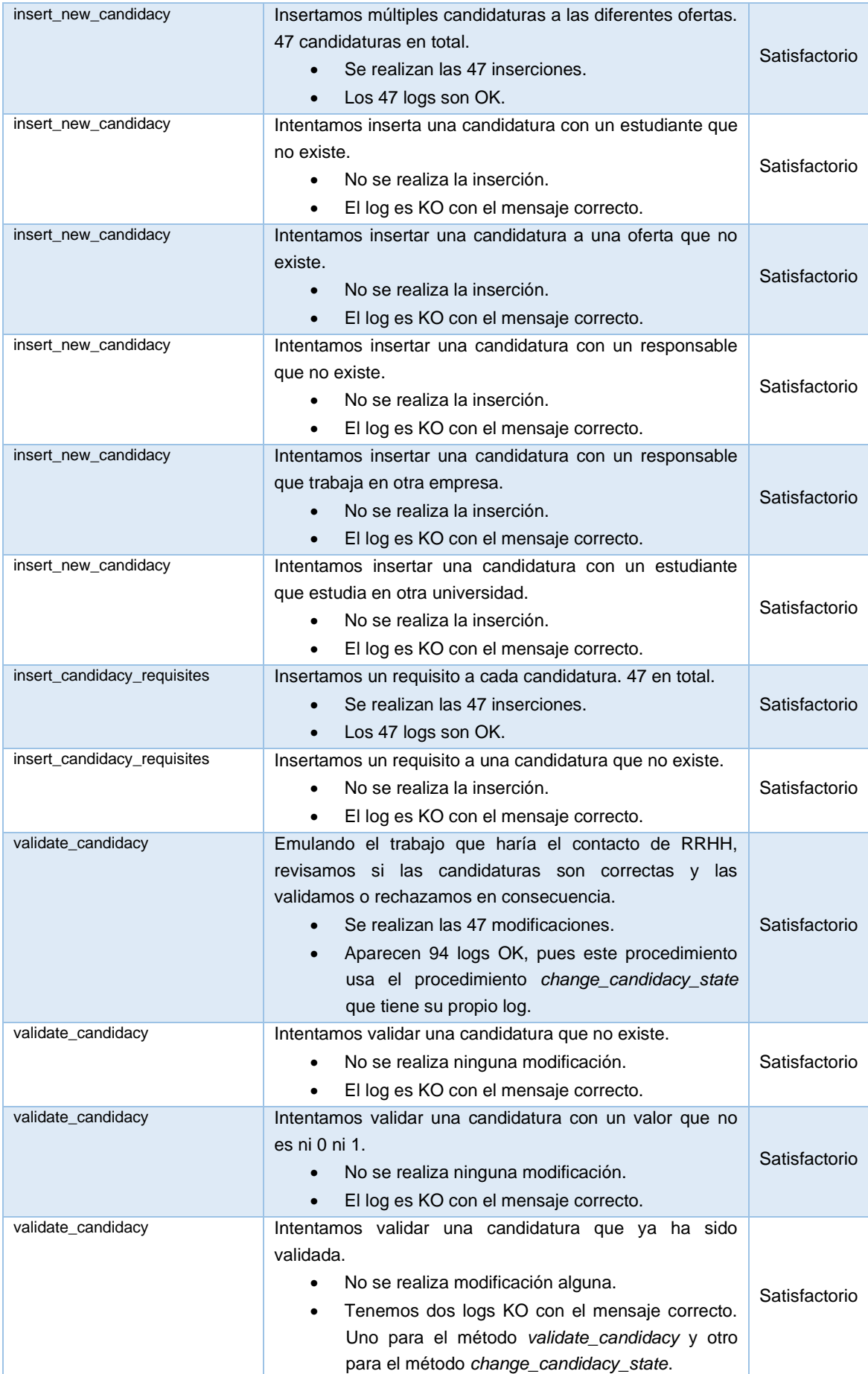

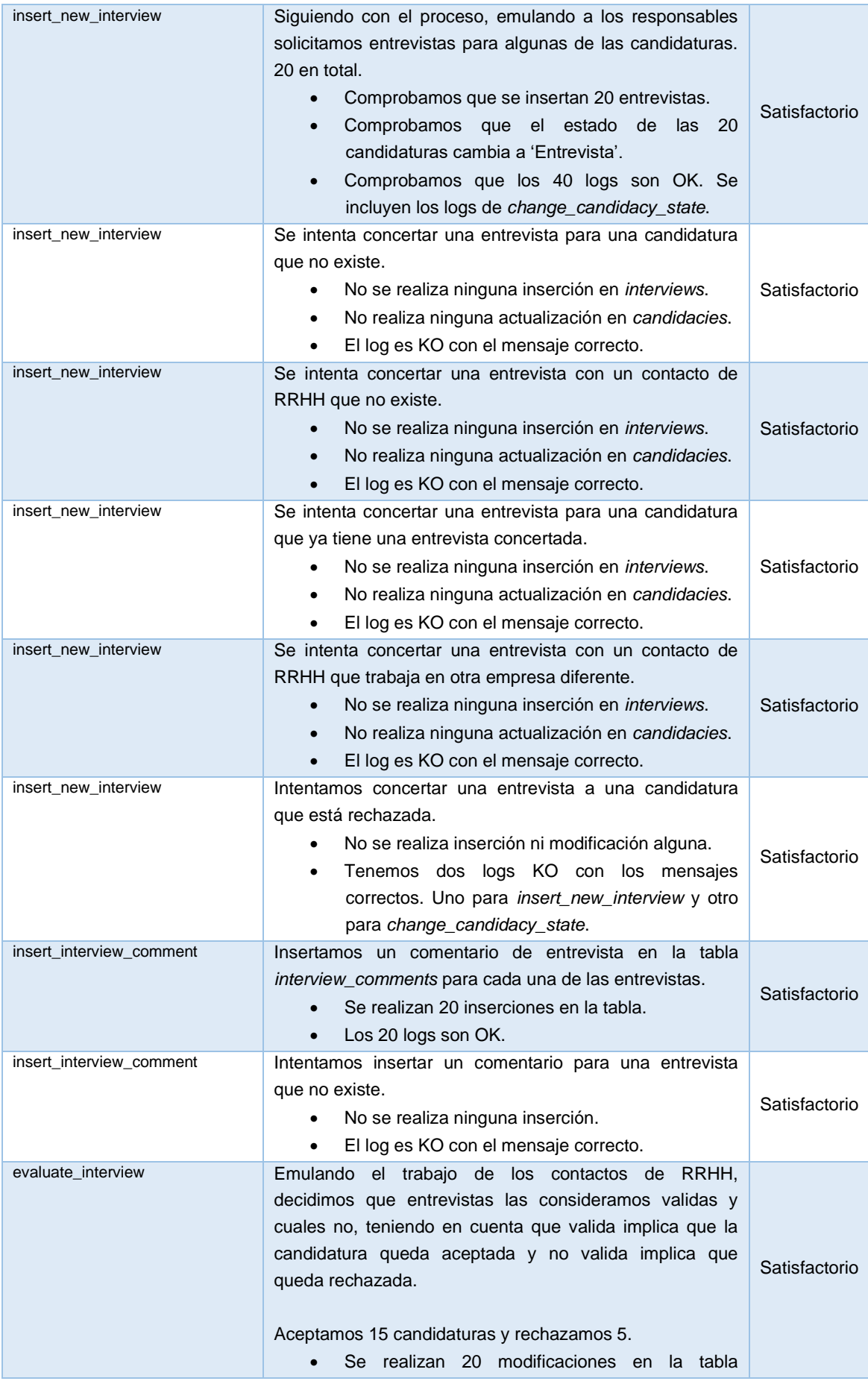

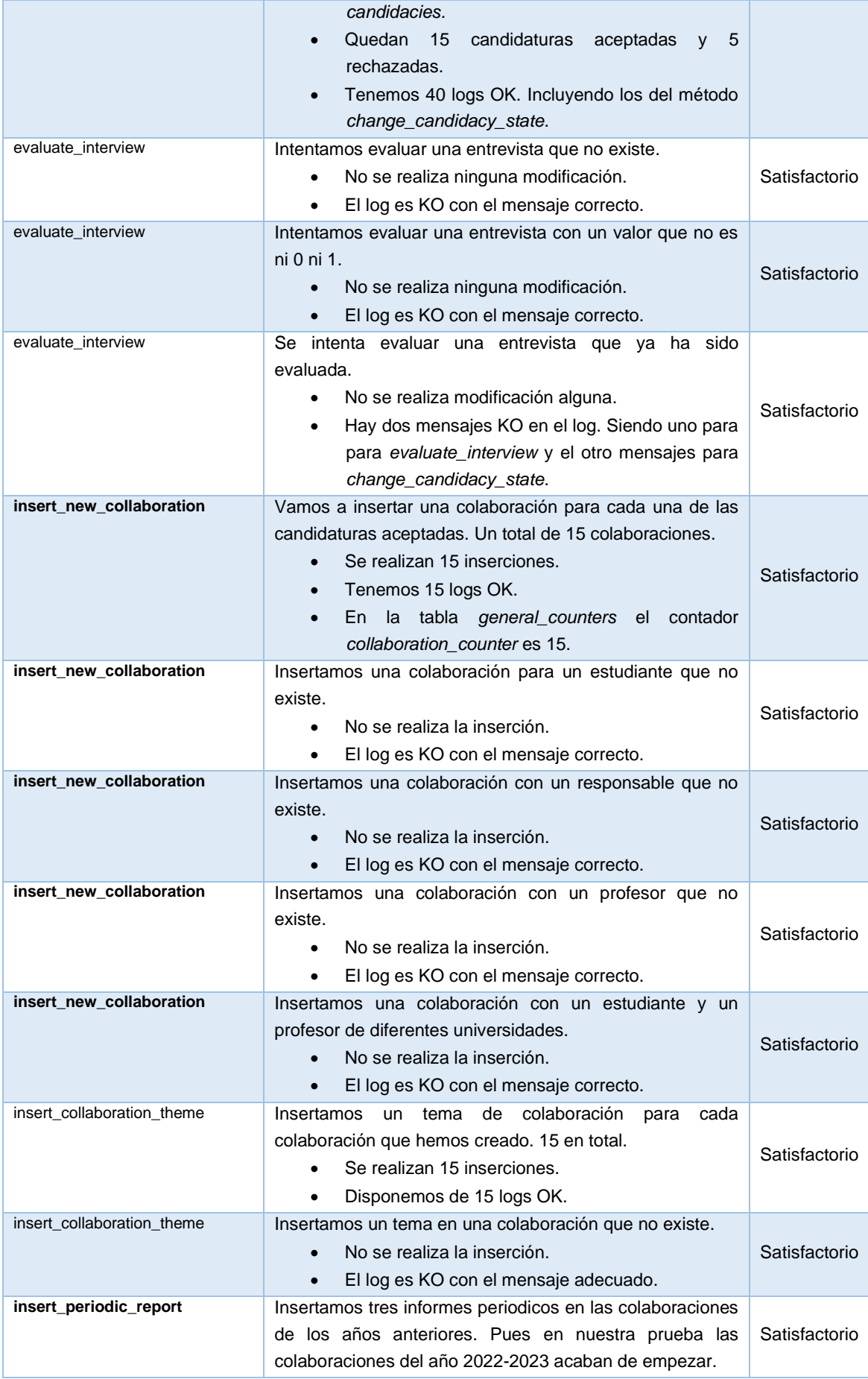

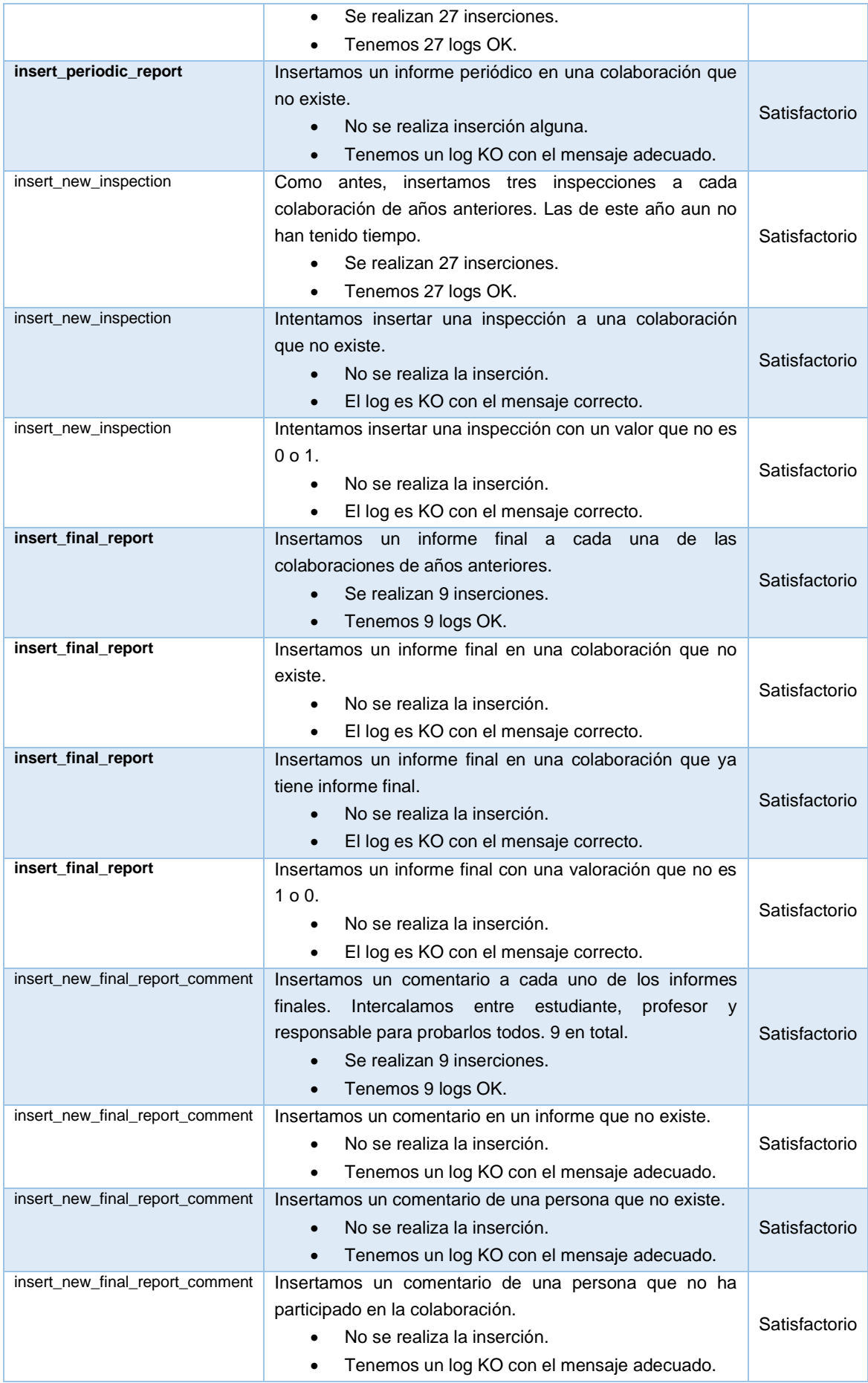

Con estas pruebas queda claro que los procedimientos almacenados que hemos diseñado funcionan como se esperaban. Sin embargo, todavía queda una cosa más por poner a prueba.

Concretamente, hablamos del repositorio estadístico. Tal y como está diseñada la base de datos, el hecho de haber hecho esta prueba ya ha estado activando los disparadores y configurando el resultado final que el repositorio debe mostrar.

Para saber si los disparadores que mantienen actualizado el repositorio estadístico están funcionando como se espera es necesario comprobar los valores que, tras ejecutar las pruebas, han quedado almacenados en las correspondientes tablas.

Para ello, se ha diseñado una serie de consultas que utilizan funciones de agregación y agrupación que se pueden ejecutar y darán el mismo resultado que el que hay almacenado en el repositorio estadístico. Estas consultas no se apoyan en ningún contador, todos los valores los obtienen con funciones de agregación.

Si se ejecutan cada una de estas consultas, puede comprobarse que el resultado que arrojan es exactamente el mismo que ha quedado guardado en las tablas que almacenan los resultados del repositorio estadístico.

Por lo tanto, también podemos confirmar que, a la finalización del juego de pruebas, se puede concluir que el diseño del repositorio estadístico es correcto.

## 6. Conclusiones

Pueden sacarse tres conclusiones principales a la finalización de este proyecto. La primera está relacionada con la consecución de los objetivos planteados por el CIC y las otras dos con la planificación del propio proyecto.

En primer lugar y quizás lo más importante, a la finalización del proyecto se han conseguido cumplir todos los objetivos propuestos durante la fase de diseño que, a su vez, cumplen con todos los requisitos planteados por el CIC.

También se ha conseguido alcanzar el objetivo adicional planteado en el punto 2.3 de ampliar el alcance del repositorio estadístico con el objetivo de servir como punto de inicio a un futuro servicio de valoración interna de las empresas participantes en el sistema de prácticas universitarias.

En segundo lugar, se puede concluir que la decisión de abordar el proyecto con una metodología en cascada fue un acierto, pues las decisiones de diseño más relevantes se tomaron durante las fases de planificación, lo que alivió la carga de trabajo en las fases de implementación de la base de datos que consistieron únicamente en una traducción literal del modelo relacional y lógico a un modelo físico.

Como tercera y última conclusión, es muy importante mencionar que haber asumido en un inicio que apenas habría contratiempos y retrasos fue un error. Finalmente, el proyecto estuvo plagado de factores externos que retrasaron el cumplimiento de la planificación del trabajo.

Junto a estos factores externos también hay que incluir un error detectado en la implementación física del repositorio estadístico que, por la naturaleza en cascada del proyecto, se extendió a todas las fases y provocó un retraso importante hasta lograr corregirlo.

En cualquier caso, esto demuestra que el planteamiento original de reservar tiempo para posibles contratiempos fue un acierto, pues a excepción de un pequeño retraso en la tercera entrega parcial del proyecto se consiguió llegar a todas las fechas límites que se habían definido.

Ya para acabar y relacionado con las posibles líneas de trabajo futuro, creo que sería muy interesante seguir ampliando las funcionalidades que permiten la valoración interna de las empresas. Por ejemplo, incluyendo procedimientos almacenados que permitan impedir a ciertas empresas la publicación de nuevas ofertas.

## 7. Glosario

- *Atributo:* Propiedad que tienen todas las entidades de un mismo tipo de entidad.
- *BBDD*: Acrónimo de Bases de datos.
- *BD*: Acrónimo de Base de datos.
- *CIC*: Acrónimo de Consell Interuniversitari de Catalunya
- *Clave Foránea:* Atributo o conjunto de atributos de una tabla que referencia a otra tabla con el objetivo de relacionarlas. Este atributo o conjunto de atributos es igual a la Clave Primaria de la segunda tabla.
- *Clave Primaria*: Atributo o conjunto de atributos único que sirve para identificar de forma univoca a una entidad.
- *Diseño conceptual*: Fase que tiene como objetivo crear un esquema conceptual de alto nivel, independiente de la tecnología que se usará y que representa los requisitos, especificaciones y restricciones del proyecto.
- *Diseño físico*: Fase en que se adapta el esquema lógico al SGBD en el que se construirá la BD.
- *Diseño lógico*: Fase en que se transforma el modelo conceptual en un esquema lógico dependiente de la tecnología que se usará para la implementación final.
- *Metodología en cascada*: Proceso de gestión de proyectos consistente en desglosar todas las etapas del proyecto en una forma descendente cuya principal característica es que una etapa debe finalizarse completamente antes de pasar a la siguiente.
- *Relación*: Asociación entre diferentes entidades.
- *SGBD*: Acrónimo de Sistema de Gestión de Bases de Datos
- *SQL*: Acrónimo de Lenguaje de Consulta Estructurada
- *Subclase*: Entidad especifica que hereda los atributos y relaciones de una superclase general, lo que permite especializarla.
- *Superclase:* Entidad general que agrupa atributos y relaciones que son comunes para diferentes entidades especificas.
- *UML*: Acrónimo de Lenguaje Unificado de Modelado

## 8. Bibliografía

- 1. Documento BOE-A-2014-8138 [En línea] [Consulta: 12 de octubre de 2022]. Disponible en: <https://www.boe.es/buscar/doc.php?id=BOE-A-2014-8138>
- 2. Documento BOE-A-1981-16532 [En línea] [Consulta: 12 de octubre de 2022]. Disponible en: <https://www.boe.es/buscar/doc.php?id=BOE-A-1981-16532>
- 3. BURGUES ILLA, Xavier y CUARTERO OLIVERA, Josep. *Diseño lógico de bases de datos* [En línea]. Barcelona: UOC, 2020 [Consulta: 13 de octubre de 2022]. Disponible en: [https://discovery.biblioteca.uoc.edu/permalink/34CSUC\\_UOC/1asfcbc/alma991000621189706712](https://discovery.biblioteca.uoc.edu/permalink/34CSUC_UOC/1asfcbc/alma991000621189706712)
- 4. CASAS ROMA, Jordi. *Introducción al diseño de bases de datos* [En línea]. Barcelona: UOC, 2019 [Consulta: 13 de octubre de 2022]. Disponible en: [https://discovery.biblioteca.uoc.edu/permalink/34CSUC\\_UOC/1asfcbc/alma991000621159706712](https://discovery.biblioteca.uoc.edu/permalink/34CSUC_UOC/1asfcbc/alma991000621159706712)
- 5. PRADEL MIQUEL, Jordi y RAYA MARTOS, José. *Ingeniería de requisitos* [En línea]. Barcelona: UOC, 2016 [Consulta: 02 de noviembre de 2022]. Disponible en: [http://materials.cv.uoc.edu.eu1.proxy.openathens.net/daisy/Materials/PID\\_00230177/pdf/PID\\_00230179.pdf](http://materials.cv.uoc.edu.eu1.proxy.openathens.net/daisy/Materials/PID_00230177/pdf/PID_00230179.pdf)
- 6. CABRÉ i SEGARRA, Blai; CASAS ROMA, Jordi; COSTAL COSTA, Dolors; JUANOLA JUANOLA, Pere; RIUS GAVIDIA, Àngels y SEGRET i SALA, Ramón. *Disseny físic de bases de dades* [En línea]. Barcelona: UOC, 2012 [Consulta: 05 de diciembre de 2022]. Disponible en: [https://discovery.biblioteca.uoc.edu/permalink/34CSUC\\_UOC/1asfcbc/alma991000796147306712](https://discovery.biblioteca.uoc.edu/permalink/34CSUC_UOC/1asfcbc/alma991000796147306712)
- 7. MARTÍN ESCOFET, Carme. *El lenguaje SQL I* [En línea]. Barcelona: UOC, 2019 [Consulta: 05 de diciembre de 2022]. Disponible en: [https://discovery.biblioteca.uoc.edu/permalink/34CSUC\\_UOC/1asfcbc/alma991000597089706712](https://discovery.biblioteca.uoc.edu/permalink/34CSUC_UOC/1asfcbc/alma991000597089706712)
- 8. CASANY GUERRERO, M. Josep; RODRÍGUEZ GONZÁLEZ, M. Elena y URPÍ TUBELLA, Toni. *El lenguaje SQL II* [En línea]. Barcelona: UOC, 2019 [Consulta: 05 de diciembre de 2022]. Disponible en: [https://discovery.biblioteca.uoc.edu/permalink/34CSUC\\_UOC/1asfcbc/alma991000621259706712](https://discovery.biblioteca.uoc.edu/permalink/34CSUC_UOC/1asfcbc/alma991000621259706712)
- 9. 2 Functions to Get the Year from a Date in Oracle [En línea] [Consulta: 17 de diciembre de 2022]. Disponible en: <https://database.guide/2-functions-to-get-the-year-from-a-date-in-oracle/>
- *10. Oracle CONCAT* [En línea] [Consulta: 19 de diciembre de 2022]. Disponible en: <https://www.oracletutorial.com/oracle-string-functions/oracle-concat/>
- *11. How to return a value from stored procedure.* [En línea] [Consulta: 9 de enero de 2023]. Disponible en: [https://community.oracle.com/tech/developers/discussion/1032039/how-to-return-a-value](https://community.oracle.com/tech/developers/discussion/1032039/how-to-return-a-value-from-stored-procedure)[from-stored-procedure](https://community.oracle.com/tech/developers/discussion/1032039/how-to-return-a-value-from-stored-procedure)
- 12. How to add columns dynamically to an existing table. [En línea] [Consulta: 10 de enero de 2023]. Disponible en: [https://community.oracle.com/tech/developers/discussion/3599156/how-to-add-columns](https://community.oracle.com/tech/developers/discussion/3599156/how-to-add-columns-dynamically-to-an-existing-table)[dynamically-to-an-existing-table](https://community.oracle.com/tech/developers/discussion/3599156/how-to-add-columns-dynamically-to-an-existing-table)
- *13. Scheduler jobs in Oracle.* [En línea] [Consulta: 13 de enero de 2023]. Disponible en: <https://dbaclass.com/article/scheduler-jobs-oracle/>